# **Attachment 5a - Redesigned Questionnaire Household Roster Section**

#### **OMB Number 0920-0214 Expires: xx/xx/20xx**

Assurance of confidentiality - We take your privacy very seriously. All information that relates to or describes identifiable characteristics of individuals, a practice, or an establishment will be used only for statistical purposes. NCHS staff, contractors, and agents will not disclose or release responses in identifiable form without the consent of the individual or establishment in accordance with section 308(d) of the Public Health Service Act (42 U.S.C. 242m(d)) and the Confidential Information Protection and Statistical Efficiency Act of 2002 (CIPSEA, Title 5 of Public Law 107-347). In accordance with CIPSEA, every NCHS employee, contractor, and agent has taken an oath and is subject to a jail term of up to five years, a fine of up to \$250,000, or both if he or she willfully discloses ANY identifiable information about you. In addition, NCHS complies with the Federal Cybersecurity Enhancement Act of 2015 (6 U.S.C. §§ 151 & 151 note). This law requires the federal government to protect federal computer networks by using computer security programs to identify cybersecurity risks like hacking, internet attacks, and other security weaknesses. If information sent through government networks triggers a cyber threat indicator, the information may be intercepted and reviewed for cyber threats by computer network experts working for, or on behalf of, the government.

Notice – Public reporting burden of this collection of information is estimated to average 5 minutes per response, including the time for reviewing instructions, searching existing data sources, gathering and maintaining the data needed, and completing and reviewing the collection of information. An agency may not conduct or sponsor, and a person is not required to respond to a collection of information unless it displays a currently valid OMB control number. Send comments regarding this burden estimate or any other aspect of this collection of information, including suggestions for reducing this burden to CDC/ATSDR Reports Clearance Officer; 1600 Clifton Road, MS D-74, Atlanta, GA 30333. ATTN: PRA (0920-0214).

# C O V E R S H E E T

# Roster

# Blaise Item-Level Specifications Report

# **Items contained in this report:**

- HHC
- tblREL
- FAM

# **Roster** Block

Roster

**Description:** Roster section

**Tab Name: Fly Over Name: Universe Type:** If

**Inherited Universe:**

**Universe:**

**Universe Description:**

**Array:**

# Field **HHCLock\_flg** Roster.HHCLock\_flg

**Description:**

**Form Pane Label: SAS Name: Tag Name: Inherited Universe:**

**Universe:**

**Universe Description:**

**Question Text:**

**Type:** Integer **Length:** 1

> **Min: Max:**

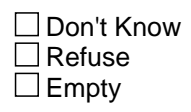

 $\overline{\textsf{x}}$  On Input  $\overline{\mathtt{x}}$  On Output

**Store Instructions:** Flag is set to 1 when ROSTERCHECK is answered.

**Array:**

### **HHCLock** Field Roster.HHCLock

**Description:**

**Form Pane Label:** HHC Lock **SAS Name: Tag Name: Inherited Universe:**

**Universe:** HHCLock\_flg eq 1

**Universe Description:** HHC section has been locked.

Question Text:  $\bullet$  The demographic information is now locked and cannot be changed.

Enter 1 to continue with the interview.

**Type:** Enumerated **Length:** 1

**Answer List:** tContinue

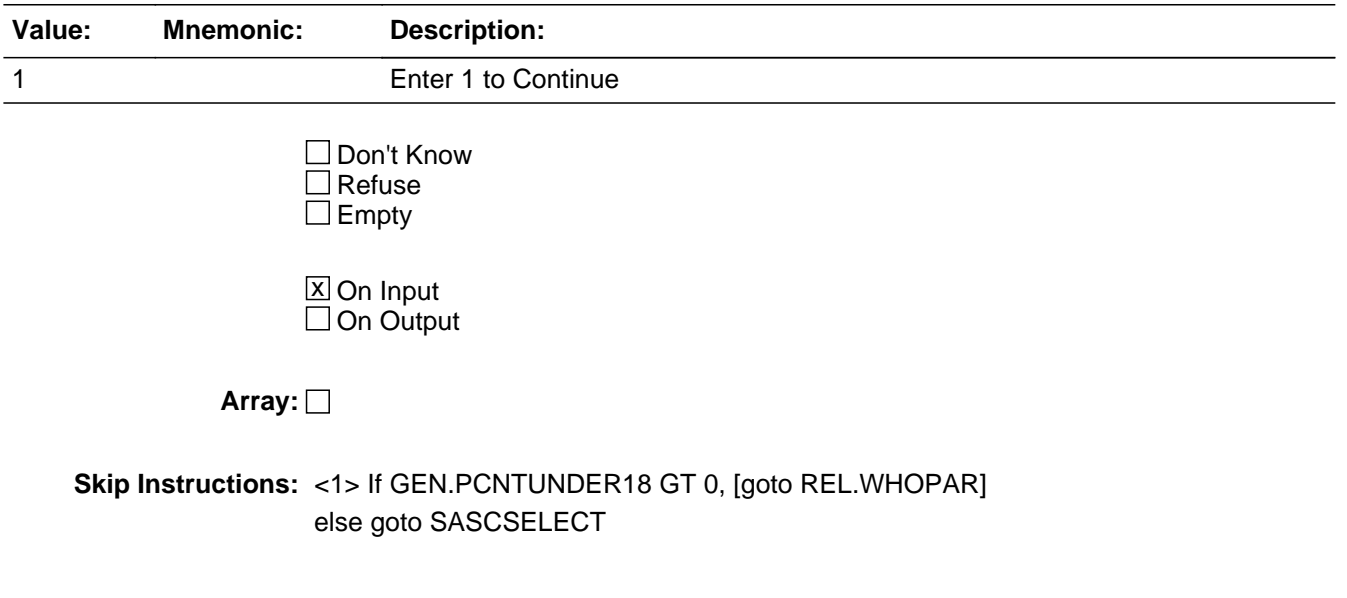

# Block **HHC** Roster.HHC

**Description:** Household Composition

**Tab Name: Fly Over Name: Universe Type:** If

**Inherited Universe:**

**Universe:** HHClock\_flg ne 1

**Universe Description:** Household Composition Section has not been locked because Sample Adult and Sample Child selection has not occurred

**Array:**

# **tblNAME** Block

Roster.HHC.tblNAME

**Description:** Name and Usual Residence

**Tab Name: Fly Over Name: Universe Type:** If

**Inherited Universe:** HHClock\_flg ne 1

**Universe:**

**Universe Description:**

**Array:**

# Block **bPerson** Roster.HHC.tblNAME.bPerson

**Description:**

**Tab Name: Fly Over Name: Universe Type:** If

**Inherited Universe:** HHClock\_flg ne 1

**Universe:**

**Universe Description:**

**Array: x Number of Elements:** 25

# **PX** Field

Roster.HHC.tblNAME.bPerson.PX

**Description:**

**Form Pane Label: SAS Name: Tag Name: Inherited Universe:** HHClock\_flg ne 1

**Universe:**

**Universe Description:**

**Question Text:**

**Type:** Integer **Length:** 2

> **Min:** 1 **Max:** 25

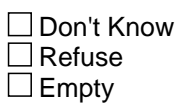

On Input On Output

**Array:**

### **Field NAME\_FNAME** Roster.HHC.tblNAME.bPerson.NAME\_FNAME

**Description:** First name

**Form Pane Label:** First name **SAS Name:** NAME\_FNAME **Tag Name:** HHC.NAME\_FNAME **Inherited Universe:** HHClock\_flg ne 1

**Universe:** ALL

**Universe Description:** All persons

**Question Text: ^FNAME**

**Enter 999 if no more persons.** 

#### **Fills:** FNAME

**Instructions: If first person in roster, fill: "Starting with you, what are the names of all the persons living or staying here?"**  $\hat{\mathsf{A}}$ **Else for next person fill:**

**"What is the name of the next person living or staying here?"**  $\hat{\mathsf{A}}$ 

**Type:** String **Length:** 20

> x Don't Know  $\overline{X}$  Refuse  $\square$  Empty

 $X$  On Input **X** On Output

**Store Instructions:** If NAME\_FNAME NE DK,RF,999 set ALIAS=NAME\_FNAME

If NAME\_FNAME eq 999, store 1 in HHRESP, HHRESPAVAIL, LNO\_RESP, and QCRESP store ALIAS of HHRESP in RESPNAME store 1 in HHSTAT\_H[1]

### **Array:**

**Special Instructions:** Only capitalize first letter of first name.

**Skip Instructions:** <allow 20> if name on fake/false name list[goto ERR2\_NAME\_FNAME]; elseif NAME\_FNAME is identical to any other NAME\_FNAME or ALIAS [goto ERR3\_NAME\_FNAME] else [goto USUALRES] <999> if LNO=1 [goto ERR1\_NAME\_FNAME]; else [goto MISPERS\_MCHILD] <RF,DK> goto ALIAS

# Check **ERR1\_NAME\_FNAME**

Roster.HHC.tblNAME.bPerson.ERR1\_NAME\_FNAME

**Description:** 999 for first person hard edit

**Inherited Universe:** HHClock\_flg ne 1

**Universe:** NAME\_FNAME=999 for first person

#### **Universe Description:**

**Text:** {check ERR1\_NAME\_FNAME}

- 999 not allowed for the first person in the household.
- Please correct.

#### **Check Instructions:**

**Type:** Hard

# **ERR2\_NAME\_FNAME** Check

Roster.HHC.tblNAME.bPerson.ERR2\_NAME\_FNAME

**Description:** Fake name soft edit

**Inherited Universe:** HHClock\_flg ne 1

**Universe:** NAME\_FNAME IN REFUSED WOMAN MAN LADY ANONYMOUS BOY **GIRL** MRS MR MS MISS FEMALE MALE MISTER CHILD KID DAUGHTER DAU **SON** PERSON HUSBAND WIFE MOTHER FATHER ADULT YOUNG BROTHER **SISTER** MOM DAD

#### **Universe Description:**

**Text:** {signal ERR2\_NAME\_FNAME}

- You are entering a possible fake/false name.
- Please correct.
- If this is a legitimate name, suppress this error message and continue. Otherwise,

go back to the name field and enter a legitimate name. To enter an alias, enter 'Ctrl D' or 'Ctrl R' for 'Don't Know' or 'Refused' at the name field. Then, enter a matching identifier/alias at the next screen (ALIAS).

#### **Check Instructions:** FAKE/FALSE NAME LIST

Use Search String at Beginning and End of Field:

MRS MR MS **MISS** FEMALE MALE MISTER CHILD KID **GIRL** DAUGHTER DAU LADY REFUSED PERSON WOMAN HUSBAND WIFE MOTHER ADULT YOUNG # No Search String: R **SON BOY** MAN ONE MOM

DAD

If possible, these names should be used as search strings for matching so that not only is "boy" flagged for the edit, but also "boy 1", "boy2", and so on would also be flagged.

**Type:** Soft

# **Check ERR3 NAME FNAME**

Roster.HHC.tblNAME.bPerson.ERR3\_NAME\_FNAME

**Description:** Identical first name hard edit

**Inherited Universe:** HHClock\_flg ne 1

**Universe:** if NAME\_FNAME is identical to any other NAME\_FNAME or ALIAS

#### **Universe Description:**

**Text:** {check ERR3\_NAME\_FNAME}

• First name cannot be the same as previous ^NameMatch.

**Check Instructions:**

**Type:** Hard **Fills:** NameMatch **Instructions: If NAME\_FNAME matches previous NAME\_FNAME, fill "first name" If NAME\_FNAME matches previous ALIAS, fill "alias" If ALIAS matches previous NAME\_FNAME, fill "first name" If ALIAS matches previous ALIAS, fill "alias"**

# **ALIAS** Field

Roster.HHC.tblNAME.bPerson.ALIAS

**Description:** Alias

**Form Pane Label:** Alias **SAS Name:** ALIAS **Tag Name:** HHC.ALIAS **Inherited Universe:** HHClock\_flg ne 1

**Universe:** NAME\_FNAME IN('RF','DK')

**Universe Description:** Persons who don't know or refused to give first name.

**Question Text: How shall I refer to ^youthisperson for the rest of the interview?**

**Fills:** youthisperson **Instructions: If subject=respondent, fill "you", else if subject NE respondent, fill "this person"**

**Type:** String **Length:** 20

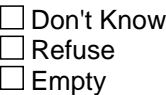

**X** On Input **X** On Output

**Array:**

**Special Instructions:** Do not allow Refused/Don't know

**Skip Instructions:** <allow 20> if ALIAS is identical to any other NAME\_FNAME or ALIAS [goto ERR1\_ALIAS] elseif ALIAS = 999 [goto ERR2\_ALIAS] else [goto USUALRES]

# **Check ERR1** ALIAS Roster.HHC.tblNAME.bPerson.ERR1\_ALIAS

**Description:** Identical alias hard edit

**Inherited Universe:** HHClock\_flg ne 1

**Universe:** if ALIAS is identical to any other NAME\_FNAME or ALIAS

#### **Universe Description:**

**Text:** {check ERR3\_NAME\_FNAME}

Alias cannot be the same as previous ^NameMatch.

**Check Instructions:**

**Type:** Hard **Fills:** NameMatch **Instructions: If NAME\_FNAME matches previous NAME\_FNAME, fill "first name" If NAME\_FNAME matches previous ALIAS, fill "alias" If ALIAS matches previous NAME\_FNAME, fill "first name" If ALIAS matches previous ALIAS, fill "alias"**

# **ERR2** ALIAS Check

Roster.HHC.tblNAME.bPerson.ERR2\_ALIAS

**Description:** 999 for alias hard edit

**Inherited Universe:** HHClock\_flg ne 1

**Universe:** ALIAS = 999

**Universe Description:** 999 is entered at ALIAS

**Text:** {check ERR2\_ALIAS} \*999 not allowed as an alias.

\*Please correct

 $\hat{\mathsf{A}}$ 

**Check Instructions:**

**Type:** Hard

## Field **USUALRES** Roster.HHC.tblNAME.bPerson.USUALRES

**Description:** Usual residence

**Form Pane Label:** Usual residence **SAS Name:** USUALRES **Tag Name:** HHC.USUALRES **Inherited Universe:** HHClock\_flg ne 1

**Universe:** NAME\_FNAME ne 999

**Universe Description:** All persons where NAME\_FNAME ne 999

**Question Text: ^DoDoes ^youALIAS usually live here?**

**Fills:** DoDoes **Instructions: If subject=respondent, fill "Do", else if subject NE respondent, fill "Does"**

# **Fills:** youALIAS **Instructions: If subject=respondent, fill "you"; else if subject ne respondent, fill "^ALIASNAME"**

**Type:** Enumerated **Length:** 1

**Answer List:** TYESNO

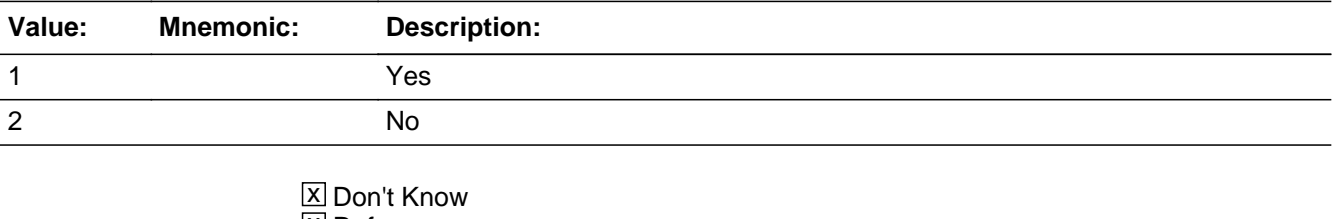

**X** Refuse  $\square$  Empty

**X** On Input **X** On Output

**Store Instructions:** If USUALRES=1, increase PCNT by 1

**Array:**

**Skip Instructions:** <1> [goto NAME\_FNAME for next person in household] <2,RF,DK> [goto ASKURE]

### Field **ASKURE** Roster.HHC.tblNAME.bPerson.ASKURE

**Description:** Other residence

**Form Pane Label:** Other residence **SAS Name:** ASKURE **Tag Name:** HHC.ASKURE **Inherited Universe:** HHClock\_flg ne 1

**Universe:** USUALRES IN('2','RF','DK')

**Universe Description:** If the usual residence is not here, or respondent refused or didn't know

**Question Text: ^DoDoes ^youALIAS have some other place where ^youthey usually live?**

**Fills:** DoDoes **Instructions: If subject=respondent, fill "Do", else if subject NE respondent, fill "Does"**

# **Fills:** youALIAS **Instructions: If subject=respondent, fill "you"; else if subject ne respondent, fill "^ALIASNAME"**

**Fills:** youthey **Instructions: If subject=respondent, fill "you", else if subject NE respondent, fill "they"**

**Type:** Enumerated **Length:** 1

**Answer List:** TYESNO

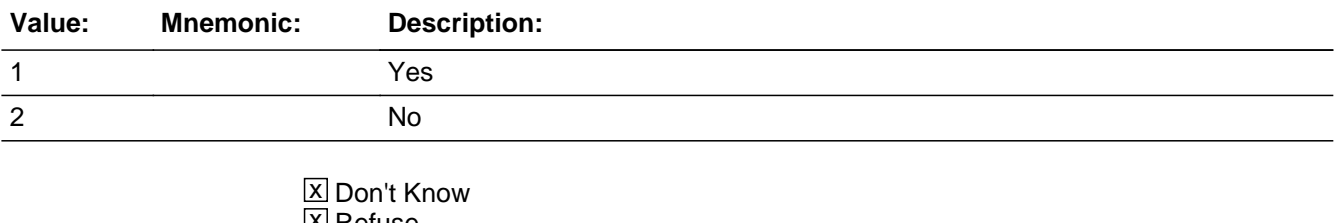

⊠ Refuse  $\square$  Empty

**X** On Input

**X** On Output

**Array:**

**Special Instructions:** If ASKURE=2,RF,DK, increase PCNT by 1

**Skip Instructions:** <1> [goto USUALSCHOOL] <2,RF,DK> [goto NAME\_FNAME for next person in the household]

## Field **USUALSCHOOL** Roster.HHC.tblNAME.bPerson.USUALSCHOOL

**Description:** Does this person usually live at school?

**Form Pane Label:** Does this person usually live at school? **SAS Name:** Does this person usually live at school? **Tag Name:** Roster.HHC.tblNAME.bPerson.USUALSCHOOL **Inherited Universe:** HHClock\_flg ne 1

**Universe:** USUALRES IN (2,'DK','RF') and ASKURE='1'

**Universe Description:** Person does not usually live in household and usual residence is elsewhere

**Question Text: ^AreIs ^youALIAS usually away at school or college?**

## **Fills:** AreIs **Instructions: If subject=respondent, fill "Are", else if subject NE respondent, fill "Is"**

# **Fills:** youALIAS **Instructions: If subject=respondent, fill "you"; else if subject ne respondent, fill "^ALIASNAME"**

**Type:** Enumerated **Length:** 1

**Answer List:** TYESNO

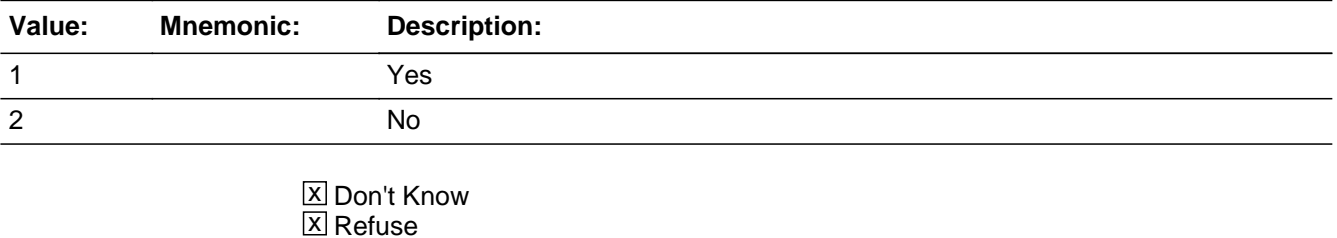

 $\Box$  Empty

**X** On Input **X** On Output

**Store Instructions:** If USUALSCHOOL=2,RF,DK store '1' in HHSTAT\_D[PX]

**Array:**

**Skip Instructions:** <1> [goto ONOFFCAMPUS] <2,DK,RF> [goto NAME\_FNAME for next person in the household]

### Field **ONOFFCAMPUS** Roster.HHC.tblNAME.bPerson.ONOFFCAMPUS

**Description:** On or off campus housing

**Form Pane Label:** On or off campus housing **SAS Name:** On or off campus housing **Tag Name:** Roster.HHC.tblNAME.bPerson.ONOFFCAMPUS **Inherited Universe:** HHClock\_flg ne 1

**Universe:** (USUALRES IN (2,'DK','RF') AND ASKURE='1' and USUALSCHOOL='1')

**Universe Description:** Person's usual residence is not in the household and person has a usual residence other than the place of interview and lives away at school or college

**Question Text: ^DoDoes ^youALIAS live in on-campus housing or off-campus housing?**

### **Fills:** DoDoes **Instructions: If subject=respondent, fill "Do", else if subject NE respondent, fill "Does"**

# **Fills:** youALIAS **Instructions: If subject=respondent, fill "you"; else if subject ne respondent, fill "^ALIASNAME"**

**Type:** Enumerated **Length:** 1

**Answer List:** TCAMPUS

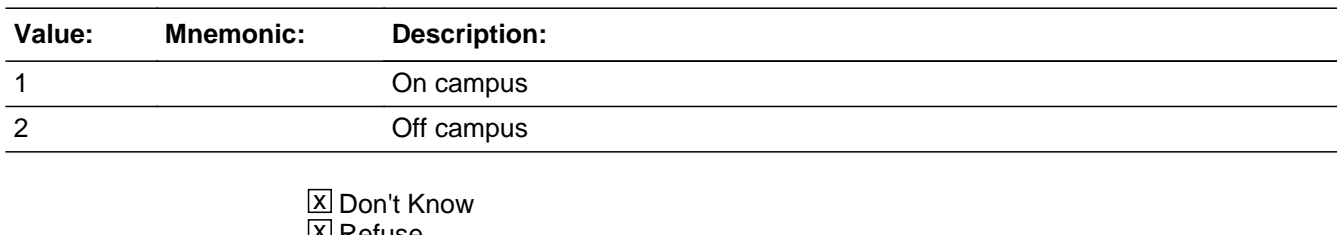

凶 Refuse  $\square$  Empty

 $X$  On Input **X** On Output

**Store Instructions:** If ONOFFCAMPUS=1,RF,DK increase PCNT. If ONOFFCAMPUS=2 store '1' in HHSTAT\_D[PX].

# **Array:**

**Skip Instructions:** <1,2,DK,RF> [goto NAME\_FNAME for next person in the household]

# Field **MISPERS MCHILD** Roster.HHC.MISPERS\_MCHILD

**Description:** Missed Child

**Form Pane Label:** Missed Child **SAS Name:** MISPERS\_MCHILD **Tag Name:** HHC.MISPERS\_MCHILD **Inherited Universe:** HHClock\_flg ne 1

**Universe:** All

**Universe Description:** All

**Question Text: ^ROSTEREXCEPTION**

**I have listed living here ...**

**^HHROSTER**

**Have I missed any babies or small children?**

**Fills:** ROSTEREXCEPTION

**Instructions: If PCNT < TOTPCNT, fill: "Students living in on-campus housing will be** included in the interview. A Other people who do not usually live here A and **have another residence elsewhere will not be included in this interview."**

#### **Fills:** HHROSTER

**Instructions: entire roster for [^ALIASNAME[PX]] if HHSTAT ne 'D' (non deleted persons)**

**Type:** Enumerated **Length:** 1

**Answer List:** TYESNO

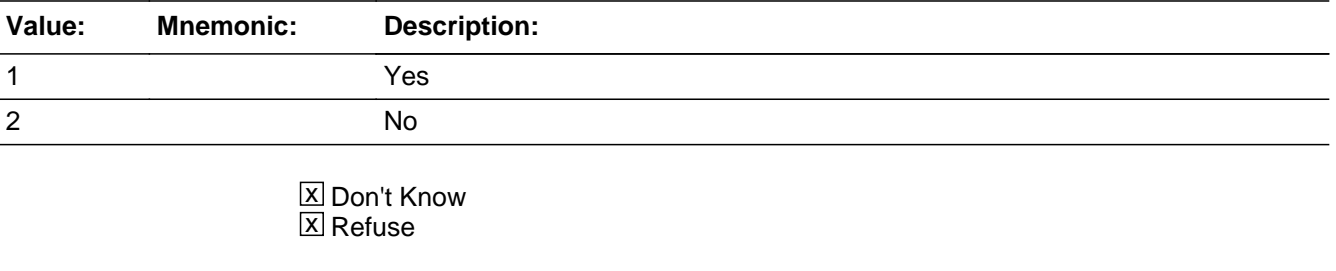

 $\square$  Empty

**X** On Input **X** On Output

### **Array:**

- **Special Instructions:** If MISPERS\_MCHILD='1',empty out '999' in NAME\_FNAME and empty out all MISPERS fields, increase MISPERS\_MCHILD\_CNT by 1
	- **Skip Instructions:** <1>[goto NAME\_FNAME to add person to roster] <2,RF,DK> [goto MISPERS\_MLODGE]

# Field **MISPERS\_MCHILD\_CNT**

Roster.HHC.MISPERS\_MCHILD\_CNT

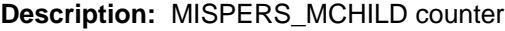

**Form Pane Label:**

**SAS Name:** MISPERS\_MCHILD\_CNT **Tag Name:** HHC.MISPERS\_MCHILD\_CNT **Inherited Universe:** HHClock\_flg ne 1

**Universe:**

**Universe Description:**

**Question Text: \*\*\*Instrument Storage Variable\*\*\***

**Type:** Integer **Length:** 1

> **Min: Max:** 1

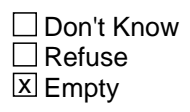

**X** On Input  $\overline{\boxtimes}$  On Output

**Array:**

**Special Instructions:** If MISPERS\_MCHILD=1, increase MISPERS\_MCHILD\_CNT by 1

# **MISPERS MLODGE** Field

Roster.HHC.MISPERS\_MLODGE

**Description:** Missed Lodger

**Form Pane Label:** Missed Lodger **SAS Name:** MISPERS\_MLODGE **Tag Name:** HHC.MISPERS\_MLODGE **Inherited Universe:** HHClock\_flg ne 1

**Universe:** All

**Universe Description:** All

Question Text: • Read if necessary.

I have listed living here...

^HHROSTER

**Have I missed any lodgers, boarders, or persons you employ who live here?**

# **Fills:** HHROSTER **Instructions: entire roster for [^ALIASNAME[PX]] if HHSTAT ne 'D' (non deleted persons)**

**Type:** Enumerated **Length:** 1

**Answer List:** TYESNO

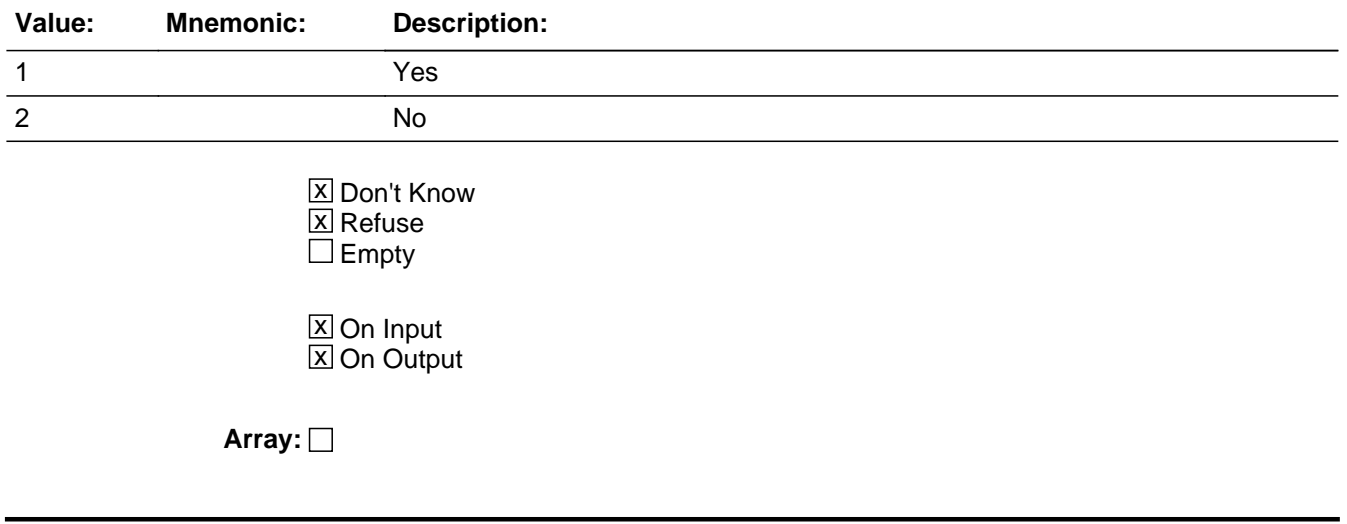

**Special Instructions:** If MISPERS\_MLODGE=1, empty out '999' in NAME\_FNAME and empty out all MISPERS fields, increase MISPERS\_MLODGE\_CNT by 1

**Skip Instructions:** <1>[goto NAME\_FNAME to add person to roster] <2,RF,DK> [goto MISPERS\_MAWAY]

# **MISPERS\_MLODGE\_CNT** Field

Roster.HHC.MISPERS\_MLODGE\_CNT

**Description:** MISPERS\_MLODGE Counter

**Form Pane Label:**

**SAS Name:** MISPERS\_MLODGE\_CNT **Tag Name:** HHC.MISPERS\_MLODGE\_CNT **Inherited Universe:** HHClock\_flg ne 1

**Universe:**

#### **Universe Description:**

**Question Text: \*\*\*Instrument Storage Variable\*\*\***

**Type:** Integer **Length:** 1

> **Min: Max:** 1

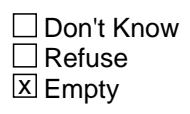

**X** On Input **X** On Output

**Array:**

**Special Instructions:** If MISPERS\_MLODGE=1, increase MISPER\_MLODGE\_CNT by 1

# Field **MISPERS MAWAY** Roster.HHC.MISPERS\_MAWAY

**Description:** Missed Away

**Form Pane Label:** Missed Away **SAS Name:** MISPERS\_MAWAY **Tag Name:** HHC.MISPERS\_MAWAY **Inherited Universe:** HHClock\_flg ne 1

**Universe:** All

**Universe Description:** All

Question Text: • Read if necessary.

I have listed living here...

^HHROSTER

**Have I missed anyone who USUALLY lives here, but is now away from home traveling or in a hospital?**

**Fills:** HHROSTER **Instructions: entire roster for [^ALIASNAME[PX]] if HHSTAT ne 'D' (non deleted persons)**

**Type:** Enumerated **Length:** 1

**Answer List:** TYESNO

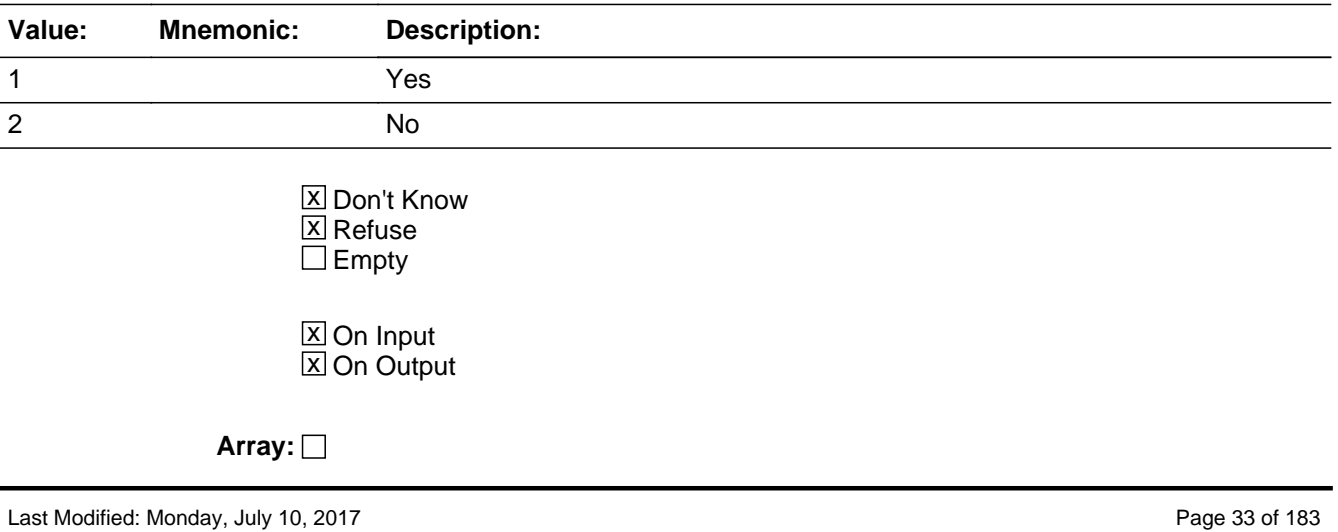

**Special Instructions:** IF MISPERS\_MAWAY=1, empty out '999' in NAME\_FNAME and empty out all MISPERS fields, increase MISPERS\_MAWAY\_CNT by 1

**Skip Instructions:** <1> [goto NAME\_FNAME to add person to roster] <2,RF,DK> [goto MISPERS\_MSCHOOL]

# Field **MISPERS\_MAWAY\_CNT**

Roster.HHC.MISPERS\_MAWAY\_CNT

**Description:** MISPERS\_MAWAY Counter

**Form Pane Label:**

**SAS Name:** MISPERS\_MAWAY\_CNT **Tag Name:** HHC.MISPERS\_MAWAY\_CNT **Inherited Universe:** HHClock\_flg ne 1

**Universe:**

**Universe Description:**

**Question Text: \*\*\*Instrument Storage Variable\*\*\***

**Type:** Integer **Length:** 1

> **Min: Max:**

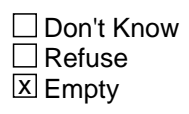

**X** On Input **X** On Output

**Array:**

**Special Instructions:** If MISPERS\_MAWAY=1, increase MISPERS\_MAWAY\_CNT by 1
# **MISPERS MSCHOOL** Field

Roster.HHC.MISPERS\_MSCHOOL

**Description:** Missed due to school or college

**Form Pane Label:** Missed School/College **SAS Name:** MISPERS\_MSCHOOL **Tag Name:** HHC.MISPERS\_MSCHOOL **Inherited Universe:** HHClock\_flg ne 1

**Universe:** All

**Universe Description:** All

Question Text: • Read if necessary.

I have listed living here...

^HHROSTER

**Have I missed anyone who USUALLY lives here, but is away now at school or college?**

### **Fills:** HHROSTER **Instructions: entire roster for [^ALIASNAME[PX]] if HHSTAT ne 'D' (non deleted persons)**

**Type:** Enumerated **Length:** 1

**Answer List:** TYESNO

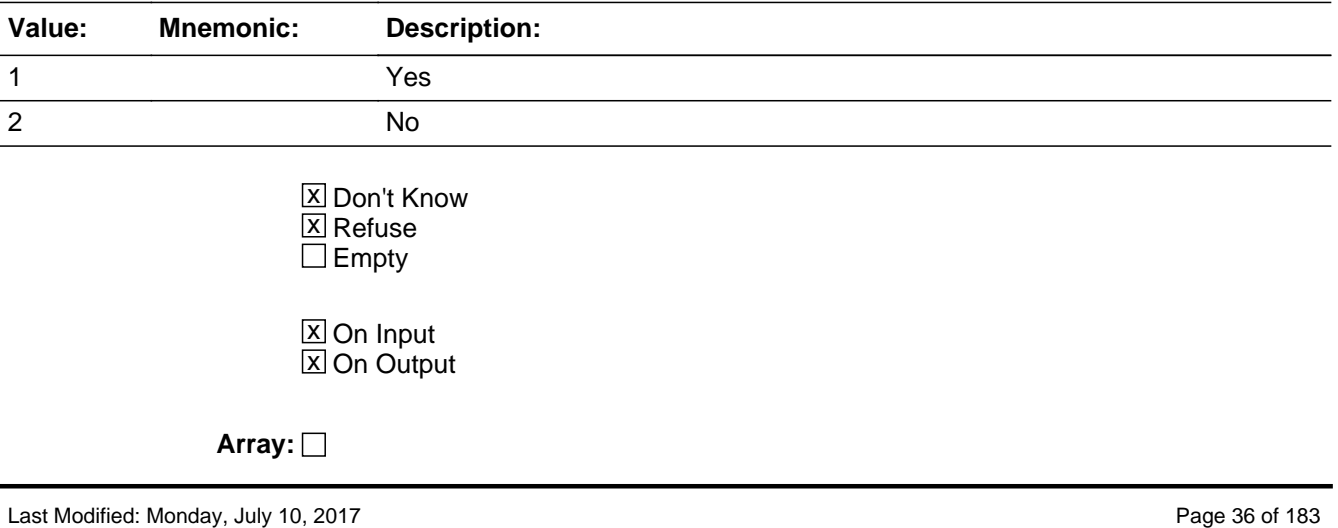

**Special Instructions:** IF MISPERS\_MSCHOOL=1, empty out '999' in NAME\_FNAME and empty out all MISPERS fields, increase MISPERS\_MSCHOOL\_CNT by 1

**Skip Instructions:** <1> [goto NAME\_FNAME to add person to roster] <2,RF,DK> [goto MISPERS\_MELSE]

# **MISPERS\_MSCHOOL\_CNT Example 20 and 20 and 20 and 20 and 20 and 20 and 20 and 20 and 20 and 20 and 20 and 20 and 20 and 20 and 20 and 20 and 20 and 20 and 20 and 20 and 20 and 20 and 20 and 20 and 20 and 20 and 20 and 20**

Roster.HHC.MISPERS\_MSCHOOL\_CNT

**Description:** MISPERS\_MSCHOOL Counter

**Form Pane Label:**

**SAS Name:** MISPERS\_MSCHOOL\_CNT **Tag Name:** HHC.MISPERS\_MSCHOOL\_CNT **Inherited Universe:** HHClock\_flg ne 1

**Universe:**

#### **Universe Description:**

**Question Text: \*\*\*Instrument Storage Variable\*\*\***

**Type:** Integer **Length:** 1

> **Min: Max:**

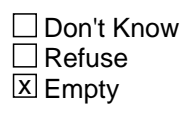

**X** On Input **X** On Output

**Array:**

**Special Instructions:** If MISPERS\_MSCHOOL=1, increase MISPERS\_MSCHOOL\_CNT by 1

### Field **MISPERS MELSE** Roster.HHC.MISPERS\_MELSE

**Description:** Missed Else

**Form Pane Label:** Missed Else **SAS Name:** MISPERS\_MELSE **Tag Name:** HHC.MISPERS\_MELSE **Inherited Universe:** HHClock\_flg ne 1

**Universe:** All

**Universe Description:** All

Question Text: • Read if necessary.

I have listed living here...

^HHROSTER

#### **Have I missed anyone else staying here?**

### **Fills:** HHROSTER **Instructions: entire roster for [^ALIASNAME[PX]] if HHSTAT ne 'D' (non deleted persons)**

**Type:** Enumerated **Length:** 1

**Answer List:** TYESNO

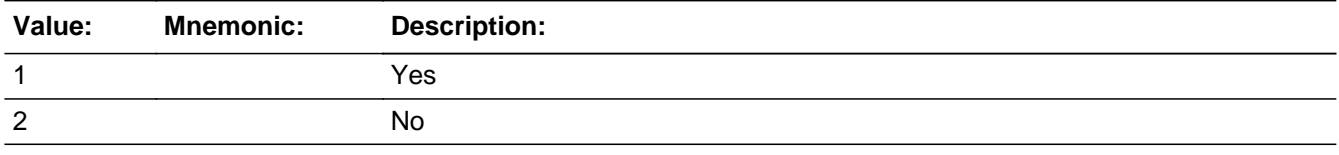

**X** Don't Know **X** Refuse  $\square$  Empty

**X** On Input **X** On Output

**Store Instructions:** If only one person on roster: store 1 in QCRESP for person selected.

store ALIAS of HHRESP in RESPNAME store 1 in HHSTAT\_H store PX of person selected in GEN.LNO\_RESP

#### **Array:**

**Special Instructions:** If MISPERS\_MELSE=1, empty out '999' in NAME\_FNAME and empty out MISPERS\_MCHILD and empty out MISPERS\_MLODGE and empty out MISPERS\_MAWAY and empty out MISPERS\_MSCHOOL and empty out MISPERS\_MELSE, increase MISPERS\_MELSE\_CNT by 1

**Skip Instructions:** <1> [goto NAME\_FNAME to add person to roster]  $<$  2, RF, DK $>$  if PCNT = 0 [goto EXIT] elseif PCNT = 1 [goto SEX] elseif PCNT gt 1 or (PCNT=1 and HHSTAT\_D[1]=1) [goto HHRESP]

# Field **MISPERS\_MELSE\_CNT** Roster.HHC.MISPERS\_MELSE\_CNT

**Description:** MISPERS\_MELSE Counter

**Form Pane Label:**

**SAS Name:** MISPERS\_MELSE\_CNT **Tag Name:** HHC.MISPERS\_MELSE\_CNT **Inherited Universe:** HHClock\_flg ne 1

**Universe:**

**Universe Description:**

**Question Text: \*\*\*Instrument Storage Variable\*\*\***

**Type:** Integer **Length:** 1

> **Min: Max:** 1

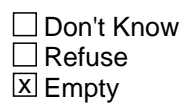

**X** On Input **X** On Output

**Array:**

**Special Instructions:** If MISPERS\_MELSE=1, increase MISPERS\_MELSE\_CNT by 1

# **HHRESP** Field

Roster.HHC.HHRESP

**Description:** Who knowledgeable

**Form Pane Label:** Who knowledgeable **SAS Name:** HHRESP **Tag Name:** HHC.HHRESP **Inherited Universe:** HHClock\_flg ne 1

**Universe:** GEN.PCNT GT 1 OR (PCNT=1 and HHSTAT\_D[1]=1)

**Universe Description:** All households with more than one non-deleted person OR there is only one non-deleted person in the household and deleted person is first person on roster and first person on the roster was answering for the household but does not usually live there.

#### **Question Text: Which adults living here would you say know about the members of this household?**

- **Person(s) selected must be over 18.**
- If volunteered, you may select someone who is marked as deleted.
- Enter all that apply, separate with commas.

**Type:** Set **Max Number of Values:** 25 **Length:** 2

#### **Answer List:** THHMEMBERS

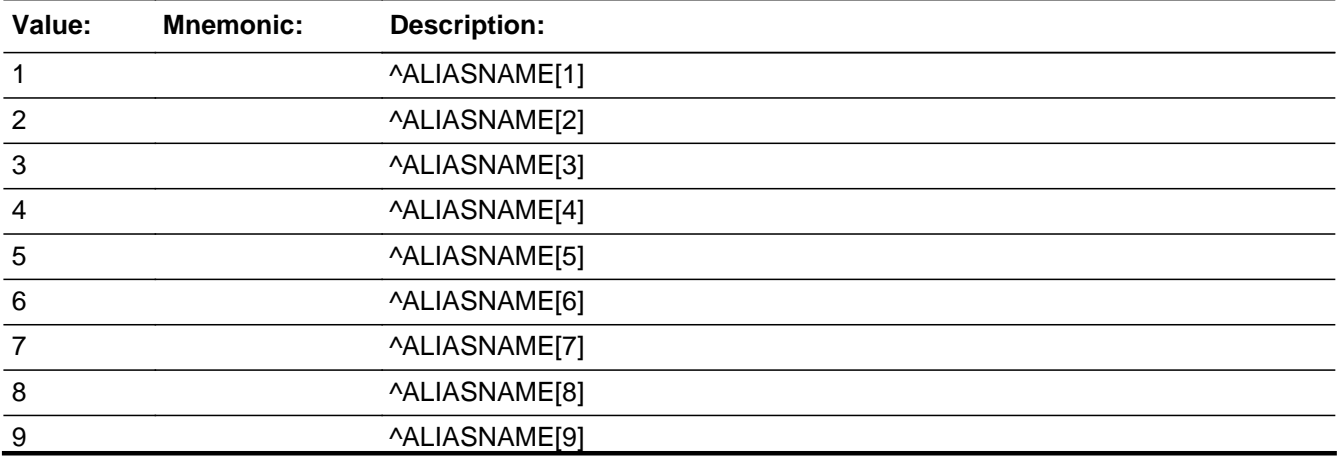

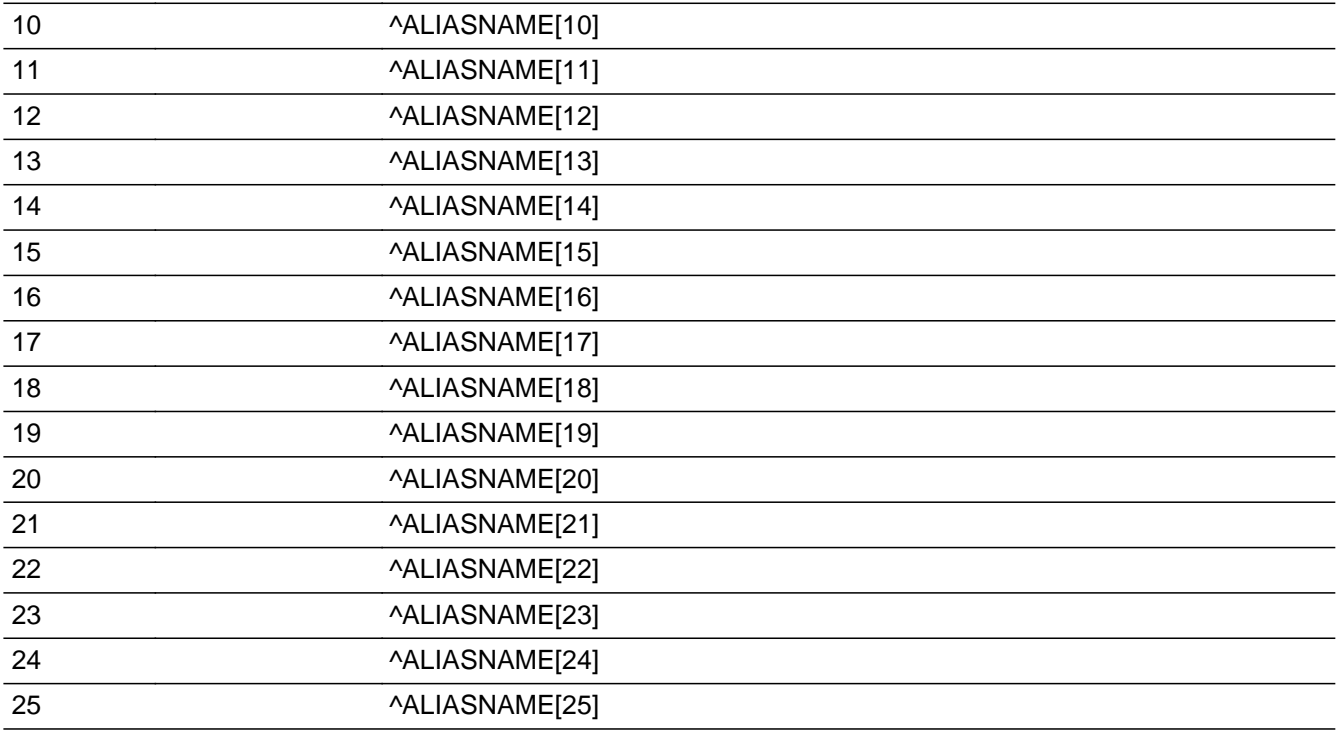

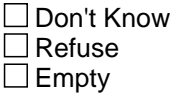

**X** On Input **X** On Output

**Store Instructions:** If NAME\_FNAME eq 999 (and HHRESP will not be asked), store 1 in HHRESP, HHRESPAVAIL, LNO\_RESP, and QCRESP store ALIAS of HHRESP in RESPNAME store 1 in HHSTAT\_H[1]

> We assume the HH respondent is the first person on the roster, unless someone else is selected if HHRESP is asked. HHRESP will be asked when there is more than one eligible person (based on URE status) on the roster

If 1 in HHRESP (already speaking to knowledgeable person), store 1 in HHRESPAVAIL, LNO\_RESP, and QCRESP store ALIAS of HHRESP in RESPNAME store 1 in HHSTAT\_H[1]

elseif only one person selected: store 1 in QCRESP for person selected. store ALIAS of HHRESP in RESPNAME store PX of person selected in LNO\_RESP store HHRESP in HHRESPAVAIL store 1 in HHSTAT\_H for selected person

- **Special Instructions:** Display roster for all household members and their Answer Codes and GRAY out deleted people with text: 'deleted'.
	- **Skip Instructions:** 1 not IN HHRESP [goto HHRESPAVAIL] One Person selected at HHRESP and that person has HHSTAT\_D=1 [goto HHRESPPROXY] else [goto tblSex.bPerson.SEX]

# Field **HHRESPAVAIL** Roster.HHC.HHRESPAVAIL

**Description:** Respondent's availability

**Form Pane Label:** Respondent's availability **SAS Name:** HHRESPAVAIL **Tag Name:** HHRESPAVAIL **Inherited Universe:** HHClock\_flg ne 1

**Universe:** 1 not IN HHRESP

**Universe Description:** Person to whom you are speaking (LNO=1) is not knowledgeable

**Question Text: ^HHRESP\_fill**

If no one is available press F9 to set up a callback.

#### **Fills:** HHRESP\_fill

**Instructions: If multiple people are selected, fill "Of the people you just mentioned, can one** of these people speak with me now?"

> • Select the line number of the person who can continue the interview. **If one person is selected, fill "Can ^ALIASNAME speak with me now?"**

 $\hat{\mathbf{A}}$ 

**Type:** Enumerated **Length:** 2

**Answer List:** THHMEMBERS

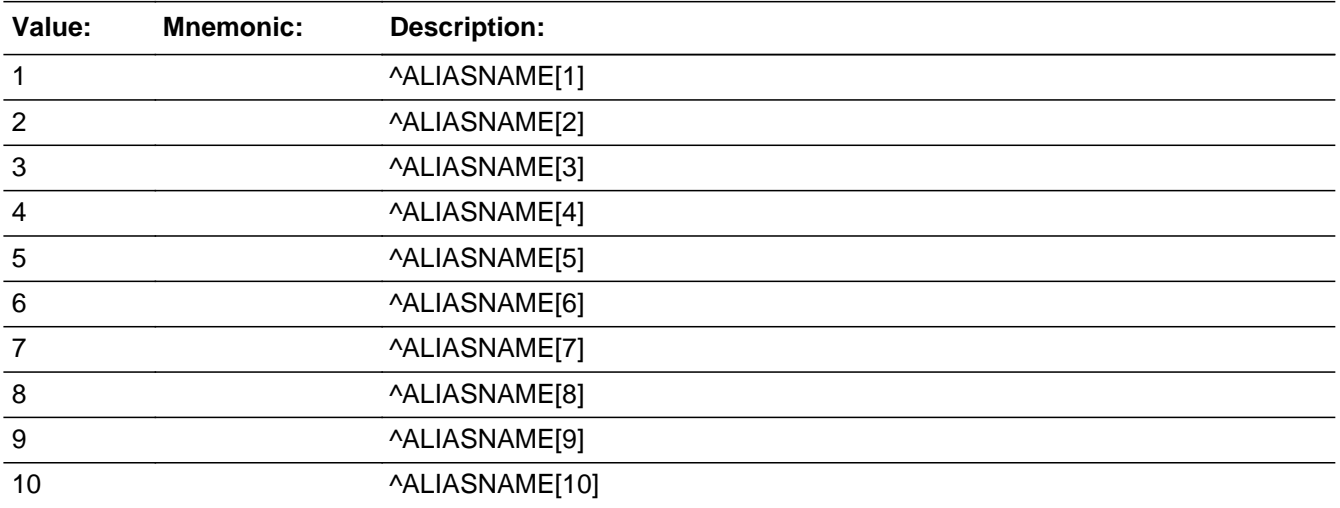

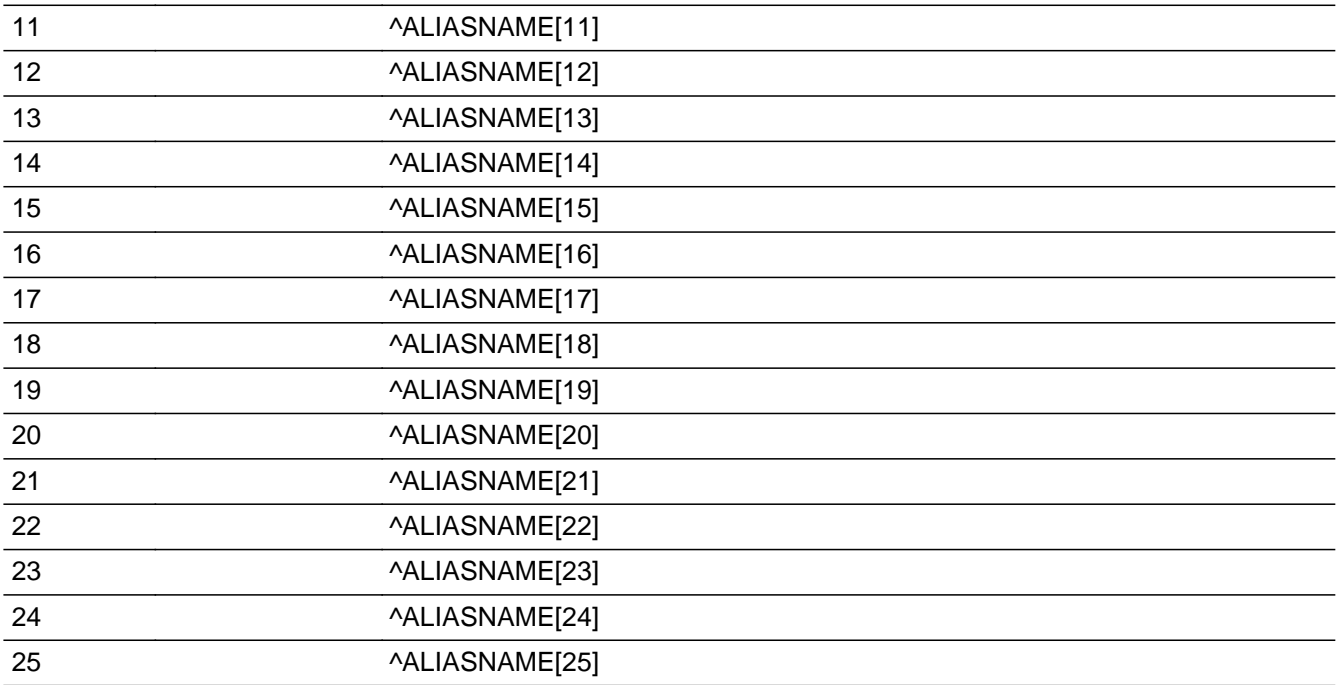

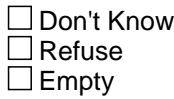

 $\overline{\textsf{x}}$  On Input 对 On Output

**Store Instructions:** store 1 in QCRESP for person selected. store ALIAS of HHRESP in RESPNAME store 1 in HHSTAT\_H for selected person store PX of person selected in LNO\_RESP

#### **Array:**

**Special Instructions:** Only show people who were selected at HHRESP in the answer list

**Skip Instructions:** <1-25> (person selected at HHRESPAVAIL has HHSTAT\_D=1) [goto HHRESPPROXY] else [goto tblSex.bPerson.SEX]

# Field **HHRESPPROXY** Roster.HHC.HHRESPPROXY

**Description:** Available respondent is proxy

**Form Pane Label: SAS Name: Tag Name: Inherited Universe:** HHClock\_flg ne 1

**Universe:** Person selected at HHRESP or HHRESPAVAIL has HHSTAT\_D=1

**Universe Description:** Person selected at HHRESP or HHRESPAVAIL has been deleted from the roster.

Question Text:  $\ast$ <sup>ALIASNAME</sup> does not usually live here.

**^DoyouDoesALIAS take care of someone who lives here?**

**Fills:** ALIASNAME **Instructions: Fill value from ALIAS**

**Fills:** DoyouDoesALIAS **Instructions: For person being spoken to (PX=LNO\_RESP)fill: "Do you" For all other adults in family fill: "Does ^ALIASNAME"**

**Type:** Enumerated **Length:** 1

**Answer List:** TYESNO

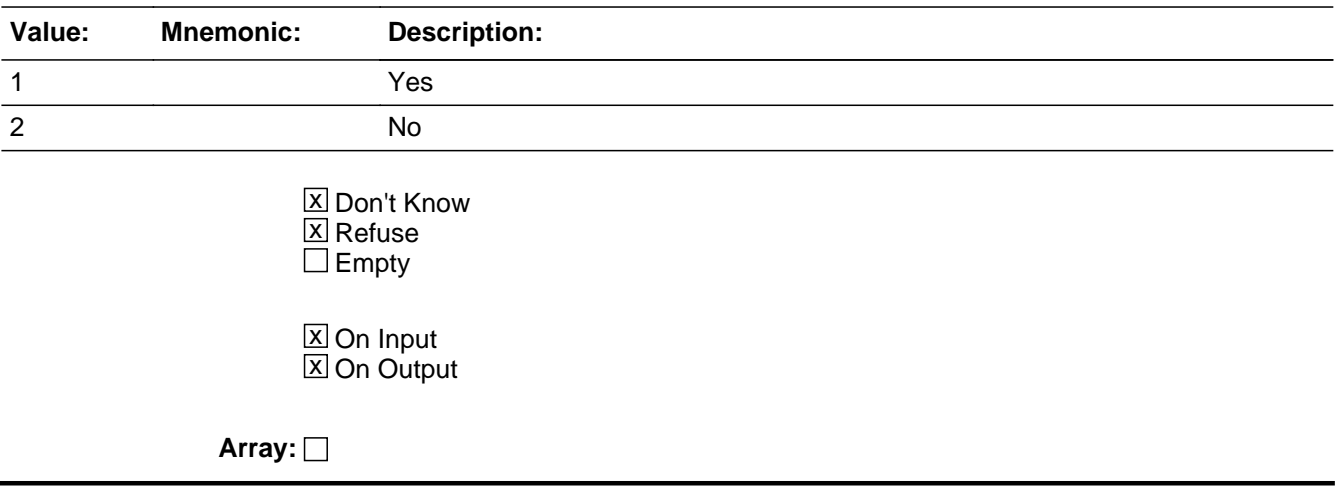

**Skip Instructions:** <1> [goto tblSex.bPerson.SEX] <2,DK,RF> [goto ERR\_HHRESPPROXY]

# Check **ERR\_HHRESPPROXY** Roster.HHC.ERR\_HHRESPPROXY

#### **Description:**

**Inherited Universe:** HHClock\_flg ne 1

**Universe:** HHRESPROXY in (2,RF,DK)

**Universe Description:** Available respondent is not a caregiver

**Text:** {signal ERR\_HHRESPPROXY}

 $\bullet$  Person was deleted from this household. $\hat{A}$ 

**Check Instructions:**

**Type:** Soft

# **tblSEX** Block

Roster.HHC.tblSEX

**Description:** Sex table

**Tab Name: Fly Over Name: Universe Type:** If

**Inherited Universe:** HHClock\_flg ne 1

**Universe:**

**Universe Description:**

**Array:**

**Block Instructions:**

# Block **bPerson** Roster.HHC.tblSEX.bPerson

**Description:**

**Tab Name: Fly Over Name: Universe Type:** If

**Inherited Universe:** HHClock\_flg ne 1

**Universe:** HHSTAT\_D[PX]=empty

**Universe Description:** Person is not deleted

**Array: x Number of Elements:** 25

**Block Instructions:**

# **PX** Field

Roster.HHC.tblSEX.bPerson.PX

#### **Description:**

**Form Pane Label: SAS Name: Tag Name: Inherited Universe:** (HHClock\_flg ne 1) AND (HHSTAT\_D[PX]=empty)

**Universe:**

**Universe Description:**

**Question Text:**

**Type:** Integer **Length:** 2

> **Min:** 1 **Max:** 25

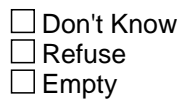

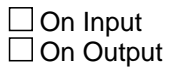

**Field SEX** Roster.HHC.tblSEX.bPerson.SEX

#### **Description:** Male or female

**Form Pane Label:** Male or female **SAS Name:** SEX **Tag Name:** HHC.SEX **Inherited Universe:** (HHClock\_flg ne 1) AND (HHSTAT\_D[PX]=empty)

**Universe:**

**Universe Description:** All nondeleted persons

**Question Text: ^AreIs ^youALIAS male or female?**

#### **Fills:** AreIs **Instructions: If subject=respondent, fill "Are", else if subject NE respondent, fill "Is"**

# **Fills:** youALIAS **Instructions: If subject=respondent, fill "you"; else if subject ne respondent, fill "^ALIASNAME"**

**Type:** Enumerated **Length:** 1

**Answer List:** TSEX

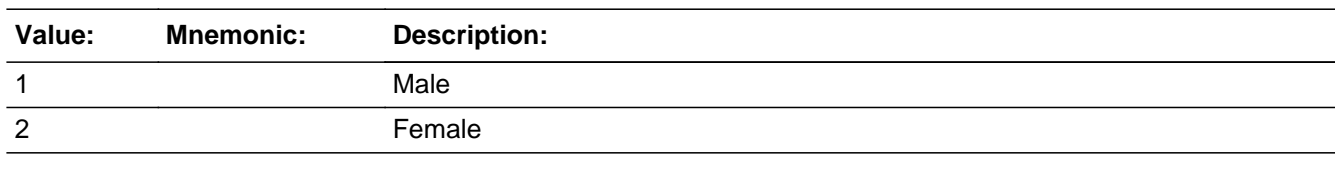

x Don't Know  $\Sigma$  Refuse  $\square$  Empty

**X** On Input **X** On Output

**Store Instructions:** store GEN.SEX\_FINAL[PX]=SEX[PX]

#### **Array:**

**Skip Instructions:** If last non-deleted person on roster [goto AGENO] else [goto SEX for next non-deleted person on roster]

**Description:** Age table

**Tab Name: Fly Over Name: Universe Type:** If

**Inherited Universe:** HHClock\_flg ne 1

**Universe:**

**Universe Description:**

**Array:**

**Block Instructions:** Ask age questions of all non deleted household members before going to NATORG

# **bPerson** Block

Roster.HHC.tblAGE.bPerson

**Description:**

**Tab Name: Fly Over Name: Universe Type:** If

**Inherited Universe:** HHClock\_flg ne 1

**Universe:** HHSTAT\_D[PX]=empty

**Universe Description:** Person is not deleted

**Array: x Number of Elements:** 25

**Block Instructions:**

#### Field **PX** Roster.HHC.tblAGE.bPerson.PX

**Description:** Line number of person

**Form Pane Label: SAS Name: Tag Name: Inherited Universe:** (HHClock\_flg ne 1) AND (HHSTAT\_D[PX]=empty)

**Universe:**

**Universe Description:**

**Question Text:**

**Type:** Integer **Length:** 2

> **Min:** 1 **Max:** 25

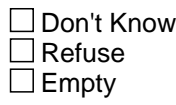

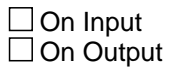

Roster.HHC.tblAGE.bPerson.AGENO

**Description:** Age-number

**Form Pane Label:** Age-number **SAS Name:** AGENO **Tag Name:** HHC.AGENO **Inherited Universe:** (HHClock\_flg ne 1) AND (HHSTAT\_D[PX]=empty)

**Universe:**

**Universe Description:** All nondeleted persons

**Question Text:**  $\div$  **1 of 2** 

#### **What is ^yourALIAS age?**

Enter number for age.

### **Fills:** yourALIAS Instructions: If PX=LNO\_RESP fill "your"; else fill A "^ALIASNAME's"

**Type:** Integer **Length:** 3

> **Min:** 001 **Max:** 120

> > x Don't Know **X** Refuse  $\square$  Empty

**X** On Input **X** On Output

**Store Instructions:** If AGENO in ('DK', 'RF') store GEN.AGE\_FINAL[PX]=AGENO[PX]

**Array:**

**Skip Instructions:** <001-120> [goto AGETP] <RF,DK> [goto AGE18]

### Field **AGETP** Roster.HHC.tblAGE.bPerson.AGETP

#### **Description:** Age-time period

**Form Pane Label:** Age-time period **SAS Name:** AGETP **Tag Name:** HHC.AGETP **Inherited Universe:** (HHClock\_flg ne 1) AND (HHSTAT\_D[PX]=empty)

**Universe:** ('001' <= AGENO[PX] <= '120')

**Universe Description:** Valid number entered at AGENO[PX]

**Question Text:**  $\div$  **2 of 2** 

**Enter number for age time period.** 

**Type:** Enumerated **Length:** 1

#### **Answer List:** TDAYSWEEKSMONTHSYEARS

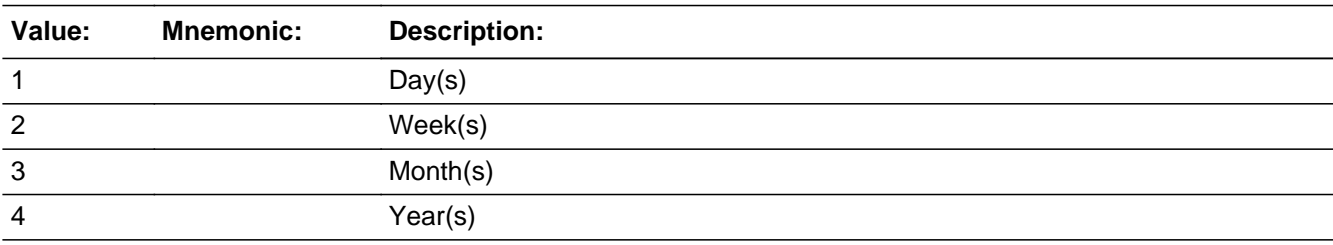

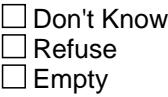

 $X$  On Input **X** On Output

**Store Instructions:** If AGETP[PX] = day, divide AGENO[PX] by 365, truncate decimal and store integer into AGE[PX]. If AGETP[PX] = weeks, divide AGENO[PX] by 52, truncate decimal and store integer into AGE[PX]. If AGETP[PX] = months, divide AGENO[PX] by 12, truncate decimal and store integer into AGE[PX]. If AGETP[PX] = years, store integer into AGE[PX].

If AGE[PX] ge 18, store 1 in AGE18PLUS and increase PCNT18PLUS by 1 If AGE[PX] lt 18, store 1 in AGEUNDER18 and increase PCNTUNDER18 by 1

store GEN.AGE\_FINAL[PX]=AGE[PX]

**Array:**

**Skip Instructions:** If last non-deleted person on roster AND ((AGENO = RF, DK and AGE18 =1) or AGE LT 018 for everyone) then [goto Exit] elseif last non-deleted person on roster [goto NATORG] else [goto AGENO for next non-deleted person on roster]

#### Field **AGE18** Roster.HHC.tblAGE.bPerson.AGE18

**Description:** Under/Over 18

**Form Pane Label:** Under/Over 18 **SAS Name:** AGE18 **Tag Name:** HHC.AGE18 **Inherited Universe:** (HHClock\_flg ne 1) AND (HHSTAT\_D[PX]=empty)

**Universe:** AGENO IN('DK','RF')

**Universe Description:** Refused or did not know age

**Question Text: Certain sections of this interview depend on knowing if a person is 18 years or older. Could you please tell me if ^youALIAS ^areis less than 18 years old or 18 years or older?**

# **Fills:** youALIAS **Instructions: If subject=respondent, fill "you"; else if subject ne respondent, fill "^ALIASNAME"**

**Fills:** areis **Instructions: If PX=LNO\_RESP, fill "are", else fill "is"**

**Type:** Enumerated **Length:** 1

**Answer List:** TAGE18

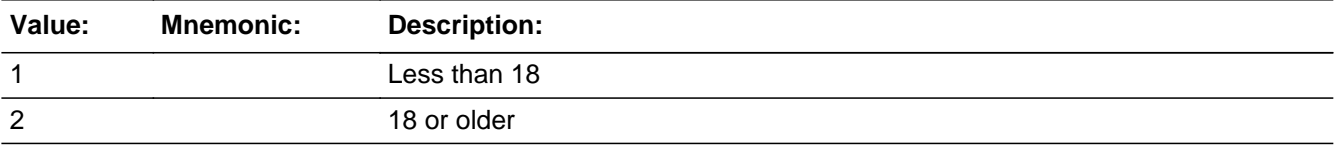

**X** Don't Know  $\Sigma$  Refuse  $\square$  Empty

 $\boxtimes$  On Input **X** On Output

**Store Instructions:** If AGE18=2, store 1 in AGE18PLUS and increase PCNT18PLUS by 1 If AGE18=1, store 1 in AGEUNDER18 and increase PCNTUNDER18 by 1

#### **Array:**

#### **Skip Instructions:** <RF,DK> [goto AGEGUESS]

 $\langle 1,2 \rangle$  If last non-deleted person on roster AND ((AGENO = RF, DK and AGE18 =1) or AGE LT 018 for everyone) then [goto Exit]

elseif last non-deleted person on roster [goto NATORG]

else [goto AGENO for next non-deleted person on roster]

### Field **AGEGUESS** Roster.HHC.tblAGE.bPerson.AGEGUESS

**Description:** Guess age

**Form Pane Label:** Guess age **SAS Name:** AGEGUESS **Tag Name:** HHC.AGEGUESS **Inherited Universe:** (HHClock\_flg ne 1) AND (HHSTAT\_D[PX]=empty)

**Universe:** AGE18=RF,DK

#### **Universe Description:**

Question Text: • Use your judgement to guess if ^ALIASNAME is less than 18 or 18 or older.

**Fills:** ALIASNAME **Instructions: Fill value from ALIAS**

> **Type:** Enumerated **Length:** 1

**Answer List:** TAGE18

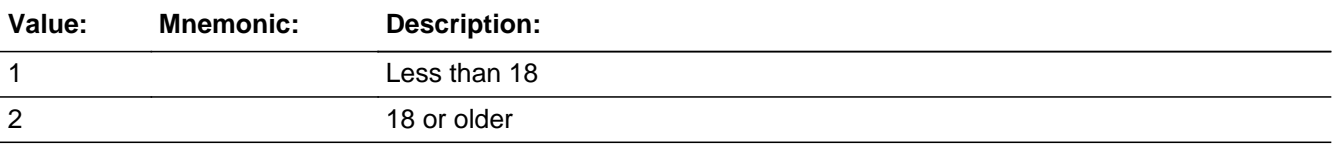

□ Don't Know  $\Box$  Refuse  $\square$  Empty

 $\Box$  On Input  $\Box$  On Output

**Store Instructions:** If AGEGUESS=2, store 1 in AGE18PLUS and increase PCNT18PLUS by 1 If AGEGUESS=1, store 1 in AGEUNDER18 and increase PCNTUNDER18 by 1 If AGEGUESS in (1,2), increase PCNTAGEGUESS by 1

#### **Array:**

**Skip Instructions:** If last non-deleted person on roster AND AGEGUESS = 1,2 for everyone then [goto

Exit]

elseif last non-deleted person on roster [goto NATORG] else [goto AGENO for next non-deleted person on roster] **Description:** Age storage variable

**Form Pane Label: SAS Name:** AGE **Tag Name:** HHC.AGE **Inherited Universe:** (HHClock\_flg ne 1) AND (HHSTAT\_D[PX]=empty)

**Universe:**

**Universe Description:**

**Question Text: \*\*\*Instrument Storage Variable\*\*\***

**Type:** Integer **Length:** 3

> **Min:** 000 **Max:** 120

> > □ Don't Know  $\Box$  Refuse  $\square$  Empty

**X** On Input **X** On Output

**Store Instructions:** If AGETP[PX] = day, divide AGENO[PX] by 365, truncate decimal and store integer into AGE[PX]. If AGETP[PX] = weeks, divide AGENO[PX] by 52, truncate decimal and store integer into AGE[PX]. If AGETP[PX] = months, divide AGENO[PX] by 12, truncate decimal and store integer into AGE[PX]. If  $AGETP[PX] = years$ , store integer into  $AGE[PX]$ 

Roster.HHC.tblAGE.bPerson.AGEUNDER18

Survey: NHIS Bridge Blaise Item-Level Specifications Report Section: Roster.HHC.tblAGE.bPerson Spider Version 1.6.2

**Description:** Age is under 18

**Form Pane Label: SAS Name:** AGEUNDER18 **Tag Name:** HHC.AGEUNDER18 **Inherited Universe:** (HHClock\_flg ne 1) AND (HHSTAT\_D[PX]=empty)

**Universe:**

**Universe Description:**

**Question Text: \*\*\*Instrument Storage Variable\*\*\***

**Type:** Integer **Length:** 1

> **Min: Max:** 1

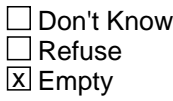

**X** On Input **X** On Output

**Store Instructions:** If AGE LT 18 or AGE18=1 or AGEGUESS =1, store '1' in AGEUNDER18

Increase PCNTUNDER18 by 1

# **Field AGE18PLUS** Roster.HHC.tblAGE.bPerson.AGE18PLUS

**Description:** Age is greater than or equal to 18

**Form Pane Label:**

**SAS Name:** AGE18PLUS **Tag Name:** HHC.AGE18PLUS **Inherited Universe:** (HHClock\_flg ne 1) AND (HHSTAT\_D[PX]=empty)

**Universe:**

**Universe Description:**

**Question Text: \*\*\*Instrument Storage Variable\*\*\***

**Type:** Integer **Length:** 1

> **Min: Max:** 1

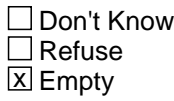

**X** On Input **X** On Output

**Store Instructions:** if AGE=18-120 or AGE18=2 or AGEGUESS=2, store '1' in AGE18PLUS

Increase PCNT18PLUS by 1

# **tblNATORG** Block

Roster.HHC.tblNATORG

**Description:**

**Tab Name: Fly Over Name: Universe Type:** If

**Inherited Universe:** HHClock\_flg ne 1

**Universe:** PCNT18PLUS gt 0 and PCNT gt PCNTAGEGUESS

**Universe Description:** At least one person in the household is greater than 18 and at least one person's age is not guessed

**Array:**

**Block Instructions:**

## Block **bPerson** Roster.HHC.tblNATORG.bPerson

**Description:**

**Tab Name: Fly Over Name: Universe Type:** If

**Inherited Universe:** (HHClock\_flg ne 1) AND (PCNT18PLUS gt 0 and PCNT gt PCNTAGEGUESS)

**Universe:** HHSTAT\_D[PX]=empty

**Universe Description:** Person is not deleted

**Array:**

**Block Instructions:**

# **PX** Field

Roster.HHC.tblNATORG.bPerson.PX

#### **Description:**

**Form Pane Label: SAS Name: Tag Name: Inherited Universe:** (HHClock\_flg ne 1) AND ((PCNT18PLUS gt 0 and PCNT gt PCNTAGEGUESS) AND (HHSTAT\_D[PX]=empty))

**Universe:**

#### **Universe Description:**

**Question Text:**

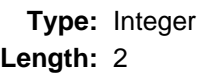

**Min:** 1 **Max:** 25

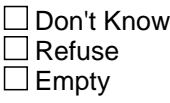

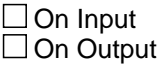

#### **Field NATORG** Roster.HHC.tblNATORG.bPerson.NATORG

**Description:** Ethnicity

**Form Pane Label:** Ethnicity **SAS Name:** NATORG **Tag Name:** HHC.NATORG **Inherited Universe:** (HHClock\_flg ne 1) AND ((PCNT18PLUS gt 0 and PCNT gt PCNTAGEGUESS) AND (HHSTAT\_D[PX]=empty))

**Universe:**

**Universe Description:** All nondeleted persons

**Question Text: ^DoyouDoesALIAS consider ^yourhimherself to be Hispanic or Latino?**

**Fills:** DoyouDoesALIAS **Instructions: For person being spoken to (PX=LNO\_RESP)fill: "Do you" For all other adults in family fill: "Does ^ALIASNAME"**

# **Fills:** yourhimherself **Instructions: if subject=respondent fill "yourself"; else fill "himself" if SEX=1 or "herself" if SEX=2 or "themself" if SEX=DK or RF**

**Type:** Enumerated **Length:** 1

**Answer List:** TYESNO

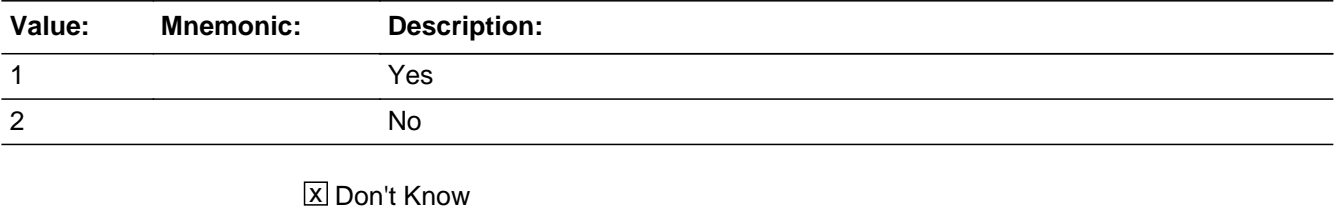

 $X$  Refuse  $\square$  Empty

 $\boxtimes$  On Input **X** On Output

Last Modified: Friday, July 7, 2017 Page 71 of 183
**Store Instructions:** store GEN.NATO\_FINAL[PX]=NATORG[PX]

# **Array:**

**Skip Instructions:** If last non-deleted person on roster [goto RACE] else [goto NATORG for next non-deleted person on roster]

**Description:**

**Tab Name: Fly Over Name: Universe Type:** If

**Inherited Universe:** HHClock\_flg ne 1

**Universe:** PCNT18PLUS gt 0 and PCNT gt PCNTAGEGUESS

**Universe Description:** At least one person in the household is greater than 18 and at least one person's age is not guessed

**Array:**

**Block Instructions:**

# **bPerson** Block

Roster.HHC.tblRACE.bPerson

**Description:**

**Tab Name: Fly Over Name: Universe Type:** If

**Inherited Universe:** (HHClock\_flg ne 1) AND (PCNT18PLUS gt 0 and PCNT gt PCNTAGEGUESS)

**Universe:**

**Universe Description:**

**Array:**

**Block Instructions:**

**Description:**

**Form Pane Label: SAS Name: Tag Name: Inherited Universe:** (HHClock\_flg ne 1) AND (PCNT18PLUS gt 0 and PCNT gt PCNTAGEGUESS)

**Universe:**

**Universe Description:**

**Question Text:**

**Type:** Integer **Length:** 2

> **Min:** 1 **Max:** 25

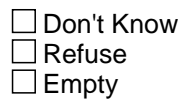

On Input On Output

**Array:**

# **RACE** Field

Roster.HHC.tblRACE.bPerson.RACE

**Description:** Race

**Form Pane Label:** Race **SAS Name:** RACE **Tag Name:** HHC.RACE **Inherited Universe:** (HHClock\_flg ne 1) AND (PCNT18PLUS gt 0 and PCNT gt PCNTAGEGUESS)

**Universe:**

**Universe Description:** All nondeleted persons

**Question Text: What race or races ^dodoes ^youALIAS consider ^yourhimherself to be? Please select 1 or more of these categories:**

> **White, Black, African American, American Indian, Alaska Native, Native Hawaiian, Other Pacific Islander, Asian, or some other race?**

• Enter all that apply, separate with commas.

**Fills:** dodoes **Instructions: If subject=respondent, fill "do"; else if subject NE respondent fill "does"**

**Fills:** youALIAS **Instructions: If subject=respondent, fill "you"; else if subject ne respondent, fill "^ALIASNAME"**

**Fills:** yourhimherself **Instructions: if subject=respondent fill "yourself"; else fill "himself" if SEX=1 or "herself" if SEX=2 or "themself" if SEX=DK or RF**

**Type:** Set **Max Number of Values: Length:** 1

**Answer List:** TRACE

**Value: Mnemonic: Description:**

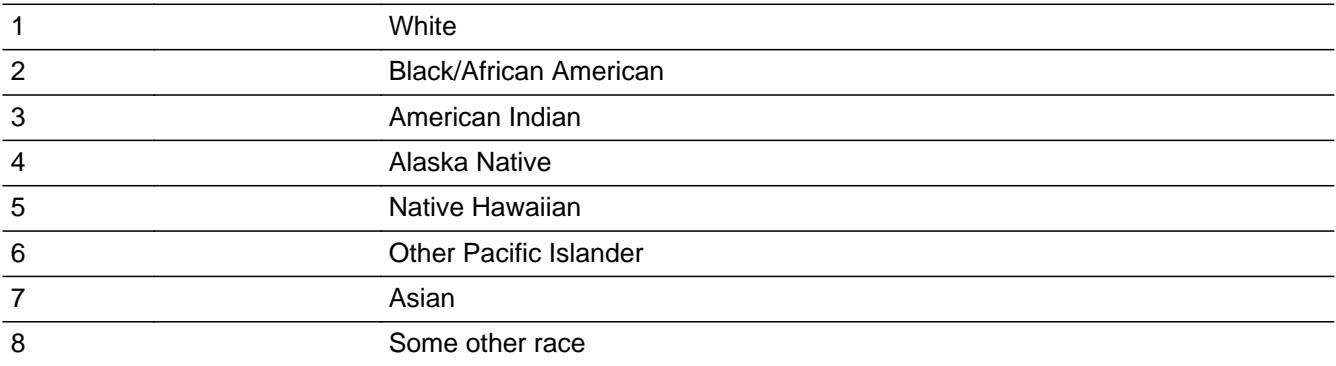

**X** Don't Know  $\Sigma$  Refuse  $\square$  Empty

 $\overline{\textsf{x}}$  On Input  $\overline{\mathtt{x}}$  On Output

#### **Store Instructions:** store GEN.RACE\_FINAL[PX].RACE=RACE[PX]

## **Array:**

**Skip Instructions:** <8> IN RACE [goto RACE\_SP]

<1-7,RF,DK> If last non-deleted person on roster AND at least one person with AGE18=2 or AGEGUESS=2 or AGE[PX] = 17-64 [goto AFNOW] elseif last non-deleted person on roster [goto EDUC] else [goto RACE for next non-deleted person on roster]

# **RACE SP** Field

Roster.HHC.tblRACE.bPerson.RACE\_SP

**Description:** Other race specify

**Form Pane Label:** Other race specify **SAS Name:** RACE\_SP **Tag Name:** HHC.RACE\_SP **Inherited Universe:** (HHClock\_flg ne 1) AND (PCNT18PLUS gt 0 and PCNT gt PCNTAGEGUESS)

**Universe:** '8' IN RACE

**Universe Description:** Person identifies as some other race

**Question Text: What other race or races ^dodoes ^youALIAS consider ^yourhimherself to be?**

 If any of the following are mentioned, back up to previous screen and correct the entry.

**White Black** African American American Indian Alaska Native Native Hawaiian Other Pacific Islander Asian

**Fills:** dodoes **Instructions: If subject=respondent, fill "do"; else if subject NE respondent fill "does"**

**Fills:** youALIAS **Instructions: If subject=respondent, fill "you"; else if subject ne respondent, fill "^ALIASNAME"**

**Fills:** yourhimherself **Instructions: if subject=respondent fill "yourself"; else fill "himself" if SEX=1 or "herself" if SEX=2 or "themself" if SEX=DK or RF**

**Type:** String

**Length:** 65

**X** Don't Know **X** Refuse  $\square$  Empty

**X** On Input  $\overline{\mathbb{X}}$  On Output

**Array:**

**Skip Instructions:** If last non-deleted person on roster AND at least one person with AGE18=2 or AGEGUESS=2 or AGE[PX] = 17-64 [goto AFNOW] elseif last non-deleted person on roster [goto EDUC] else [goto RACE for next non-deleted person on roster]

# **AFNOW** Field

Roster.HHC.AFNOW

**Description:** Full-time active duty screener

**Form Pane Label:** Full-time active duty screener **SAS Name:** AFNOW **Tag Name:** HHC.AFNOW **Inherited Universe:** HHClock\_flg ne 1

**Universe:** PCNT18PLUS gt 0 and PCNT gt PCNTAGEGUESS and PCNTAGEAF gt 0

**Universe Description:** At least one person in the household is greater than 18 and at least one person's age is not guessed and at least one non-deleted person age 17-64 years old or who is greater than or equal to 18 or whose age was guessed to be greater than or equal to 18

**Question Text: ^AreyouIsALIASIsanyone now on full-time active duty with the Armed Forces?**

**Fills:** AreyouIsALIASIsanyone

**Instructions: If PCNTAGEAF=1 and that person=respondent, fill "Are you", elseif PCNTAGEAF=1 and that person NE respondent, fill "Is ^ALIASNAME" elseif PCNTAGEAF GT 1 fill "Is anyone in the household"**

**Type:** Enumerated **Length:** 1

**Answer List:** TYESNO

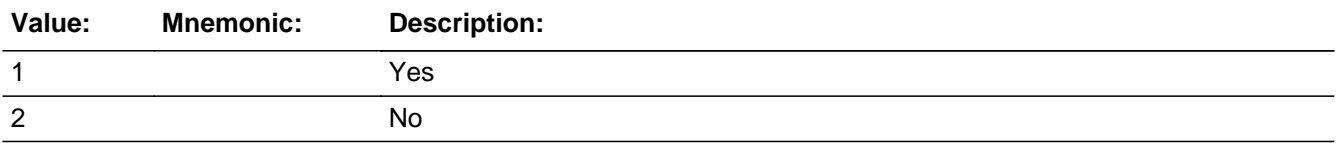

**X** Don't Know **X** Refuse  $\square$  Empty

**X** On Input **X** On Output

**Store Instructions:** If PCNTAGEAF eq 1 and AFNOW eq 1, store line number of that person in AFNOWWHO.

# **Array:**

**Skip Instructions:** <1> if GEN.PCNTAGEAF GT 1 [goto AFNOWWHO] elseif GEN.PCNTAGEAF=1 and GEN.PCNT=1[goto EXIT] elseif GEN.PCNTAGEAF=1 and GEN.PCNT GT 1[goto EDUC] <2,RF,DK> [goto EDUC]

# **AFNOWWHO** Field

Roster.HHC.AFNOWWHO

**Description:** Who is full-time active duty

**Form Pane Label:** Who is full-time active duty **SAS Name:** AFNOWWHO **Tag Name:** HHC.AFNOWWHO **Inherited Universe:** HHClock\_flg ne 1

**Universe:** GEN.PCNTAGEAF GT 1 and AFNOW=1

**Universe Description:** At least 1 person in the Armed Forces & more than 1 person eligible to be in the Armed Forces

**Question Text: Who is this? (Anyone else?)**

Enter all that apply, separate with commas.

**Type:** Set **Max Number of Values: Length:** 2

#### **Answer List:** THHMEMBERS

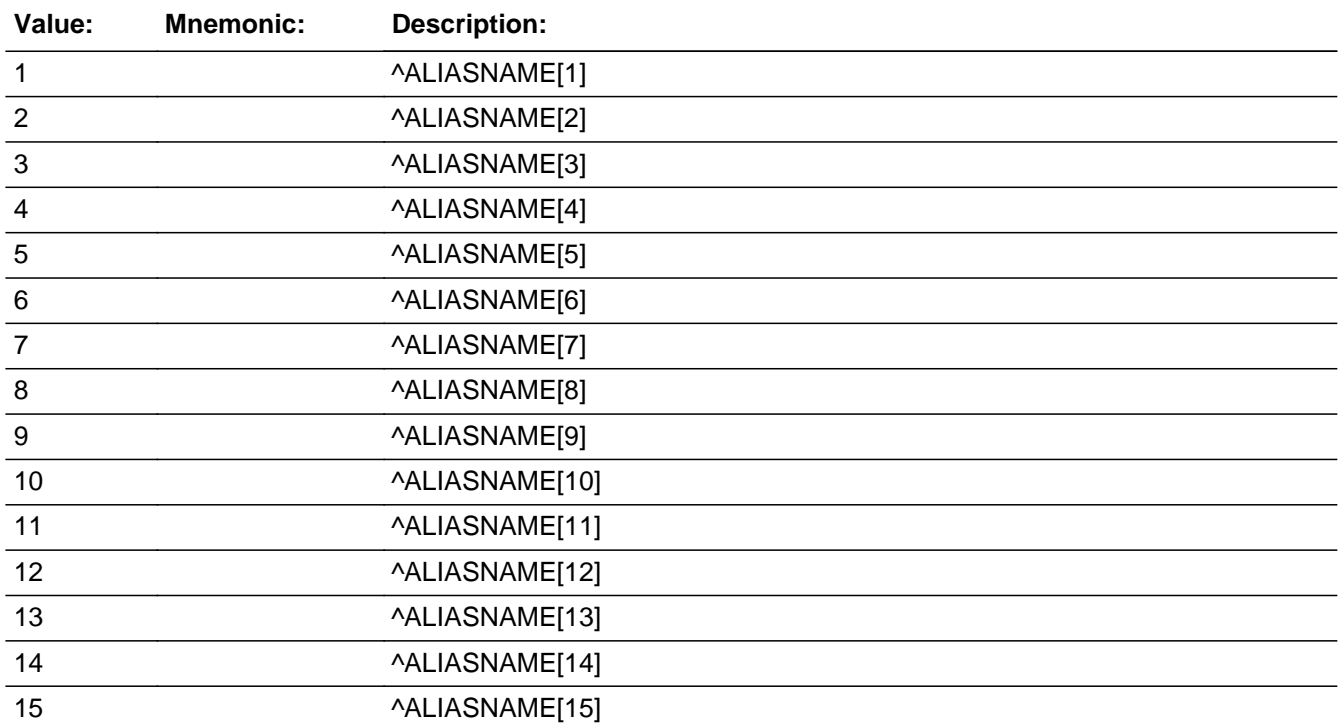

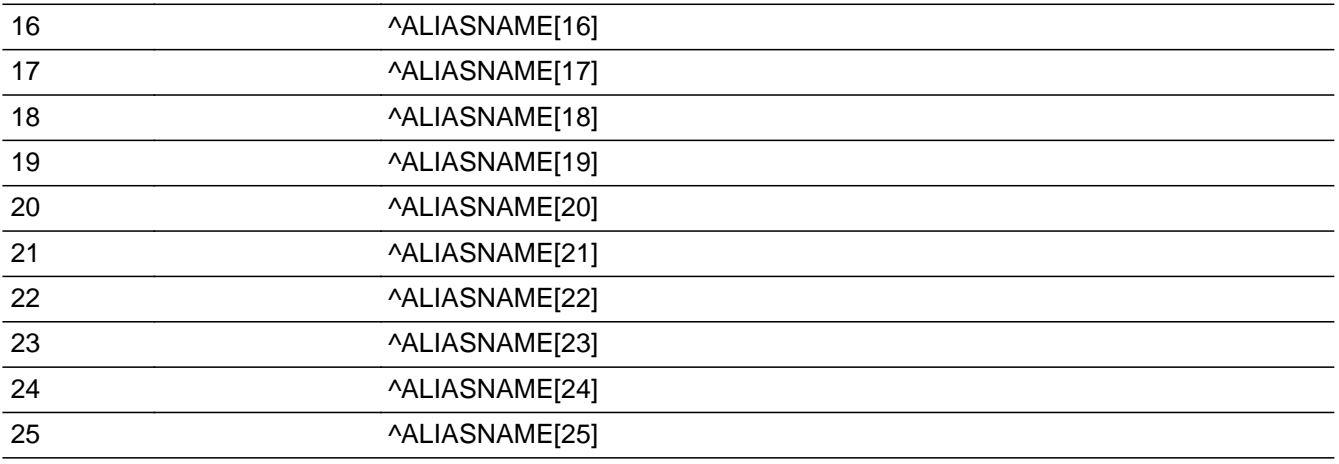

□ Don't Know  $\Box$  Refuse  $\square$  Empty

**X** On Input **X** On Output

**Store Instructions:** If PCNTAGEAF eq 1 and AFNOW eq 1, store line number of that person in AFNOWWHO and don't ask AFNOWWHO.

Store '1' in GEN.HHSTAT\_M[PX] for all persons selected at AFNOWWHO

# **Array:**

- **Special Instructions:** Display all person in answer codes where GEN.HHSTAT\_D ne '1' and (AGE=17-64 or AGE18=2 or AGEGUESS=2)
	- **Skip Instructions:** <1-25> if all PX have GEN.HHSTAT\_D=1 or GEN.HHSTAT\_M = 1 [goto EXIT] else [goto EDUC]

## **tblEDUC** Block Roster.HHC.tblEDUC

**Description:**

**Tab Name: Fly Over Name: Universe Type:** If

**Inherited Universe:** HHClock\_flg ne 1

- **Universe:** PCNT18PLUS gt 0 and PCNT gt PCNTAGEGUESS and not all household members in the armed forces
- **Universe Description:** At least one person in the household is greater than 18 and at least one person's age is not guessed and not all household members in the armed forces

**Array:**

**Block Instructions:**

**Description:**

**Tab Name: Fly Over Name: Universe Type:** If

**Inherited Universe:** (HHClock\_flg ne 1) AND (PCNT18PLUS gt 0 and PCNT gt PCNTAGEGUESS and not all household members in the armed forces)

**Universe:** GEN.HHSTAT\_D NE 1 and Roster.HHC.tblAGE.bPerson.AGE18PLUS=1

**Universe Description:** Non deleted adults in household

**Array:**

**Block Instructions:**

# **PX** Field

Roster.HHC.tblEDUC.bPerson.PX

#### **Description:**

**Form Pane Label: SAS Name: Tag Name: Inherited Universe:** (HHClock\_flg ne 1) AND ((PCNT18PLUS gt 0 and PCNT gt PCNTAGEGUESS and not all household members in the armed forces) AND (GEN.HHSTAT\_D NE 1 and Roster.HHC.tblAGE.bPerson.AGE18PLUS=1))

**Universe:**

#### **Universe Description:**

**Question Text:**

**Type:** Integer **Length:** 2

> **Min:** 1 **Max:** 25

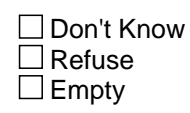

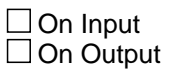

**Array:**

## **Field EDUC** Roster.HHC.tblEDUC.bPerson.EDUC

**Description:** Education of household members

**Form Pane Label:** Education **SAS Name:** EDUC **Tag Name:** HHC.EDUC **Inherited Universe:** (HHClock\_flg ne 1) AND ((PCNT18PLUS gt 0 and PCNT gt PCNTAGEGUESS and not all household members in the armed forces) AND (GEN.HHSTAT\_D NE 1 and Roster.HHC.tblAGE.bPerson.AGE18PLUS=1))

**Universe:**

**Universe Description:** All non-deleted persons flagged as aged 18+

## **Question Text: What is the HIGHEST level of school ^youALIAS ^havehas completed or the highest degree ^youALIAS ^havehas received?**

**Enter highest level of school completed.** 

# **Fills:** youALIAS **Instructions: If subject=respondent, fill "you"; else if subject ne respondent, fill "^ALIASNAME"**

# **Fills:** havehas **Instructions: If subject=respondent, fill "have", else if subject NE respondent fill "has"**

**Type:** Enumerated **Length:** 2

**Answer List:** TEDUC

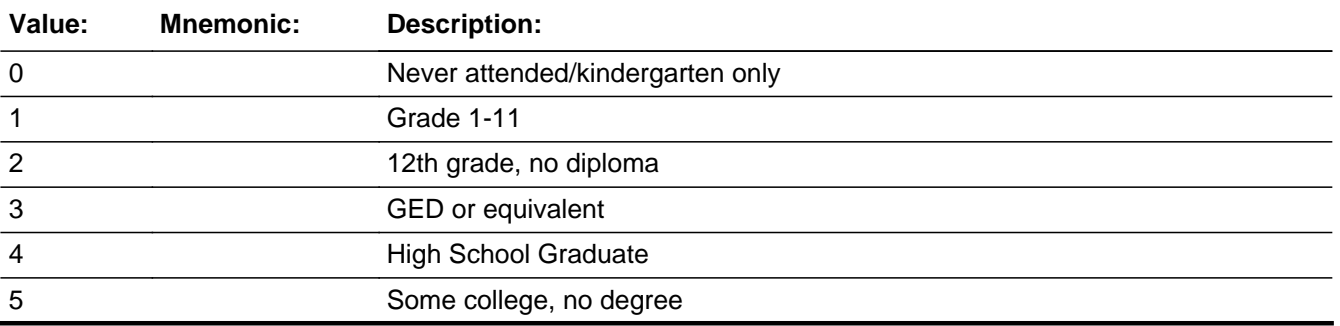

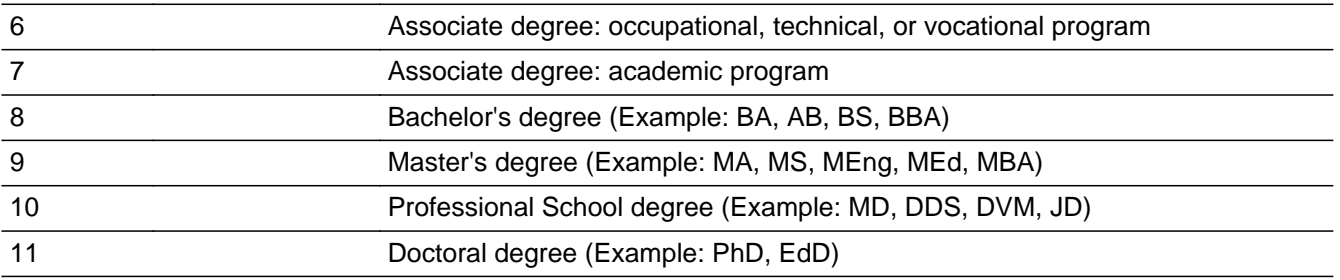

**X** Don't Know **X** Refuse  $\square$  Empty

 $\overline{\textsf{x}}$  On Input 对 On Output

**Array:**

**Skip Instructions:** <0-11, DK, RF> If last non-deleted adult on roster [goto next section] else [goto EDUC for next non-deleted adult on roster]

**Description:**

**Form Pane Label: SAS Name:** EXIT **Tag Name:** EXIT **Inherited Universe:** HHClock\_flg ne 1

> **Universe:** (all PX have HHSTAT\_D = 1 or HHSTAT\_M = 1) or (PNCTAGEGUESS = PCNT) or  $(PCNT18PLUS = 0)$

**Universe Description:** All armed forces, all usual residence elsewhere, all under age 18, all where aged is guessed

- **Question Text: Not every household in our survey is asked all questions. I have all the information about your household that I need at this time. Thank you for your assistance.**
	- Enter 1 to continue.

**Type:** Enumerated **Length:** 1

**Answer List:** tContinue

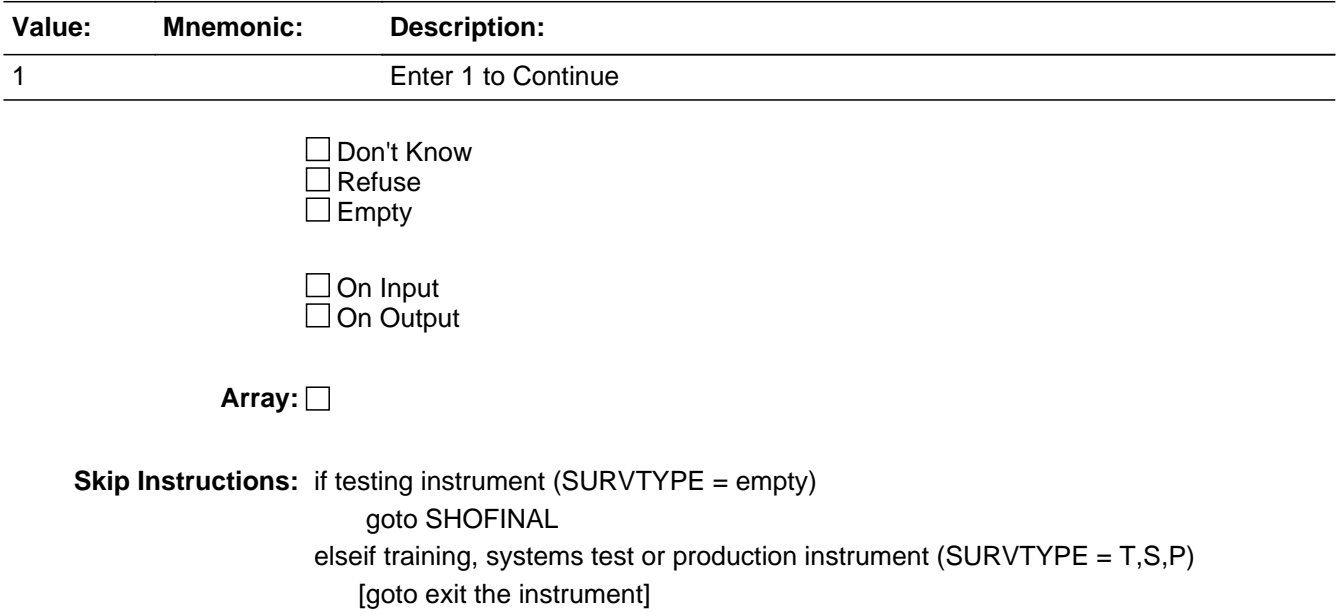

### **ROSTERCHECK** Field Roster.ROSTERCHECK

**Description:** List of everyone in household and demographic information

**Form Pane Label:** Verify Roster **SAS Name: Tag Name: Inherited Universe:**

> **Universe:** PCNT18PLUS gt 0 and PCNTUNDER18 gt 0 and PCNT gt PCNTAGEGUESS and not all household members in the armed forces and HHCLock\_flg ne 1

**Universe Description:** At least one person in the household is greater than 18 and there is at least one child in the household and at least one person's age is not guessed and not all household members in the armed forces and the HHC section has not been locked.

Question Text: • You WILL NOT be able to change demographic information after answering this question.

**+ Please review the roster information listed below.** 

If you are confident that it has been recorded accurately, you may enter 1 to continue. Otherwise go back and correct now.

^ROSTERFILL

**Fills:** ROSTERFILL

**Instructions: Table of everyone in the houeshold including LNO, family composition, NAME, HHSTAT values, demographic information.**

**Type:** Enumerated **Length:** 1

**Answer List:** tContinue

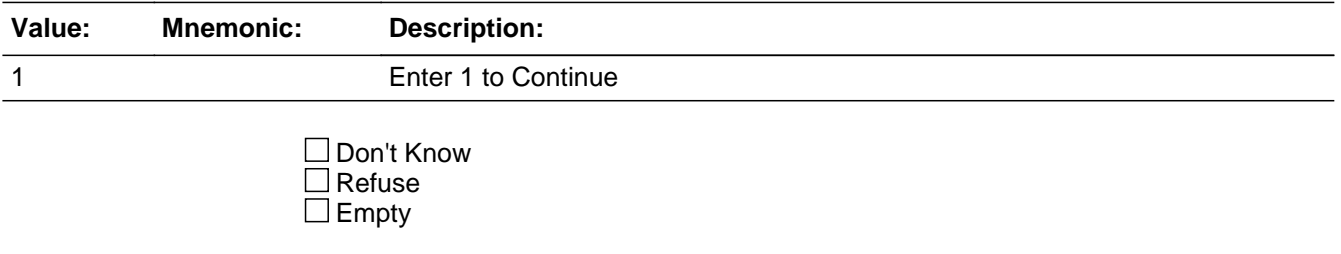

On Input On Output

**Store Instructions:** Set HHCLock\_flg equal to 1 when ROSTERCHECK is answered.

**Array:**

**Skip Instructions:** <1> If GEN.PCNTUNDER18 GT 0, [goto tblREL.WHOPAR] if SURVTYPE eq 'T' and eligible adults [goto SELECT\_SA] elseif SURVTYPE eq 'T' and eligible children [goto SELECT\_SC] else [goto SASCSELECT]

#### **tblREL** Block Roster.tblREL

**Description:** Relationship of Children to Parents

**Tab Name: Fly Over Name: Universe Type:** If

#### **Inherited Universe:**

- **Universe:** PCNT18PLUS gt 0 and PCNTUNDER18 gt 0 and PCNT gt PCNTAGEGUESS and not all household members in the armed forces
- **Universe Description:** At least one person in the household is greater than 18 and there is at least one child in the household and at least one person's age is not guessed and not all household members in the armed forces

**Array:**

**Block Instructions:**

**Description:**

**Tab Name: Fly Over Name: Universe Type:** If

**Inherited Universe:** PCNT18PLUS gt 0 and PCNTUNDER18 gt 0 and PCNT gt PCNTAGEGUESS and not all household members in the armed forces

**Universe:** AGEUNDER18=1

**Universe Description:** All persons with age less than 18 years old or age was guessed or reported to be less than 18

**Array: x Number of Elements:** 25

**Block Instructions:**

Roster.tblREL.bPerson.PX

**PX** Field

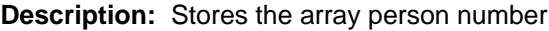

**Form Pane Label: SAS Name:** PX **Tag Name:** PX **Inherited Universe:** (PCNT18PLUS gt 0 and PCNTUNDER18 gt 0 and PCNT gt PCNTAGEGUESS and not all household members in the armed forces) AND (AGEUNDER18=1)

**Universe:**

**Universe Description:**

**Question Text: \*\*\*Storage Variable\*\*\***

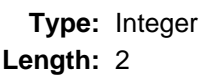

**Min:** 1 **Max:** 25

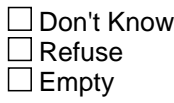

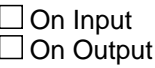

**Store Instructions:** Store the array index number

**Array:**

# **Field WHOPAR** Roster.tblREL.bPerson.WHOPAR

**Description:** Parents

**Form Pane Label:** Parents **SAS Name:** WHOPAR **Tag Name:** REL.WHOPAR **Inherited Universe:** (PCNT18PLUS gt 0 and PCNTUNDER18 gt 0 and PCNT gt PCNTAGEGUESS and not all household members in the armed forces) AND (AGEUNDER18=1)

#### **Universe:**

**Universe Description:** All persons with age less than 18 years old or age was guessed or reported to be less than 18

**Question Text: Which people living in this household are ^ALIASNAME's parents? Please include biological, step, or adoptive parents, but not foster parents or other relatives who may act as parents.**

> If respondent is a foster parent or relative who acts as a parent, probe **"**Does ^ALIASNAME have any biological, step, or adoptive parents living in this household?"

- Enter '0' if no biological, step, or adoptive parents live in the household.
- Enter all that apply, separate with commas.

**Fills:** ALIASNAME **Instructions: Fill value from ALIAS**

**Type:** Set **Max Number of Values:** 4 **Length:** 2

#### **Answer List:** THHMEMBERSandZero

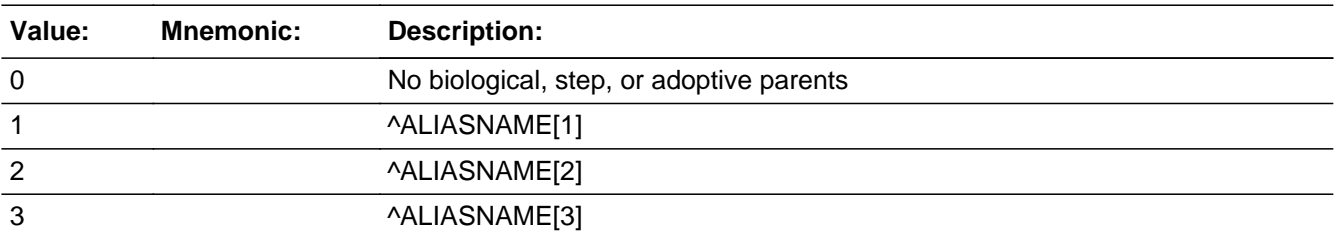

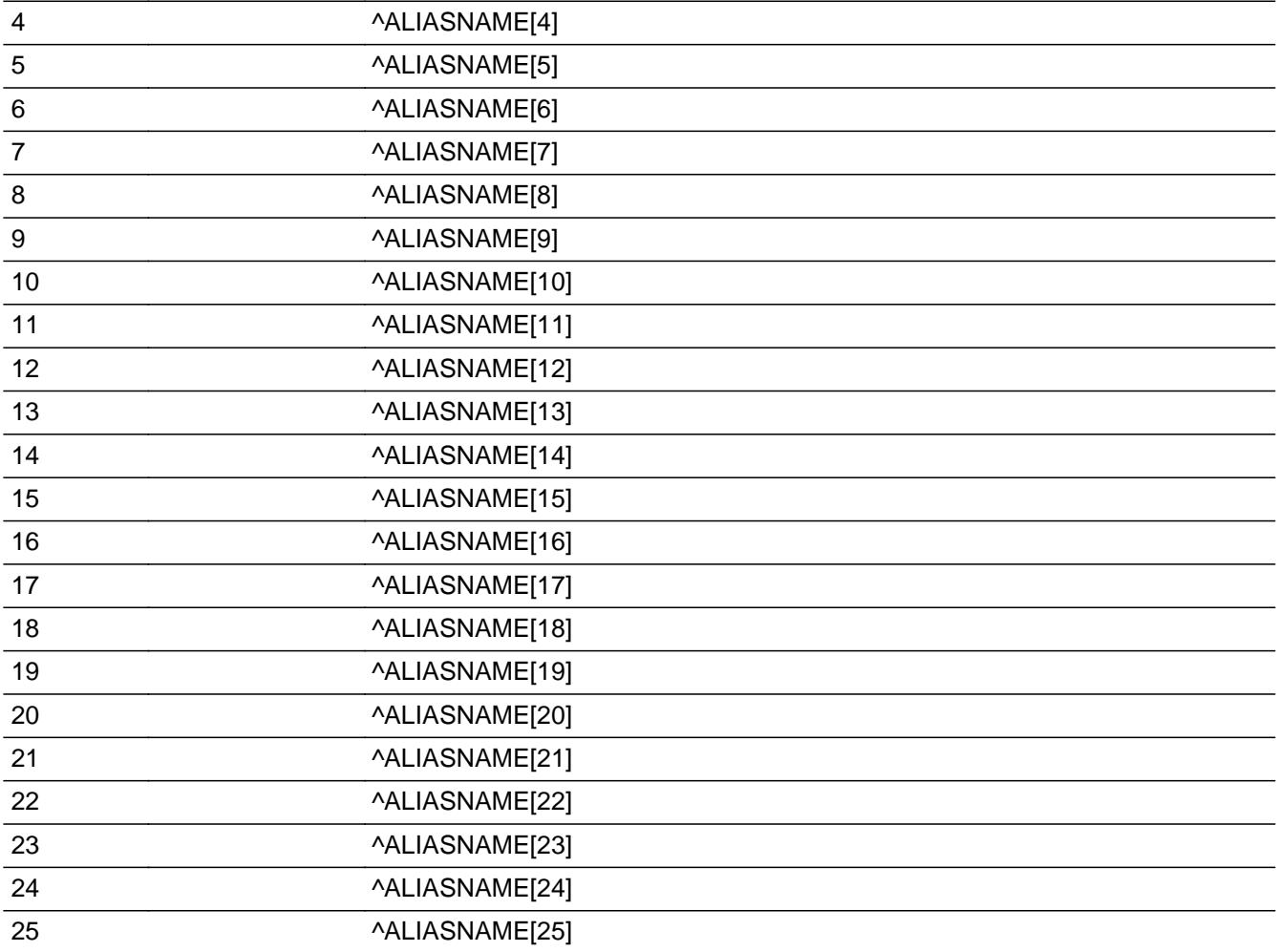

**X** Don't Know  $\Sigma$  Refuse  $\square$  Empty

**X** On Input **X** On Output

## **Array:**

**Special Instructions:** Display all HH members with AGE GE 10 or AGE18=1,2 or AGEGUESS=1,2 in answer codes.

Allow up to 4 answer codes to be selected.

**Skip Instructions:** If <0> selected with any other value [goto ERR4\_WHOPAR] If AGEDIFF LT 15 [goto ERR1\_WHOPAR] elseif AGEDIFF GE 50 [goto ERR2\_WHOPAR] elseif AGEDIFF LE 0 [goto ERR3\_WHOPAR] <0, RF, DK> [goto FOSTPAR] If last non-deleted child on roster [goto next section]

else [goto WHOPAR for next non-deleted child on roster]

# **AGEDIFF** Field

Roster.tblREL.bPerson.AGEDIFF

**Description:** Difference between parent selected at WHOPAR and child

**Form Pane Label: SAS Name:** AGEDIFF **Tag Name:** REL.AGEDIFF **Inherited Universe:** (PCNT18PLUS gt 0 and PCNTUNDER18 gt 0 and PCNT gt PCNTAGEGUESS and not all household members in the armed forces) AND (AGEUNDER18=1)

**Universe:**

**Universe Description:**

**Question Text: \*\*\*Instrument Storage Variable\*\*\***

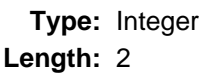

**Min: Max:**

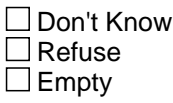

**X** On Input **X** On Output

**Store Instructions:** set AGEDIFF = AGE (of parent selected at WHOPAR) - AGE (of child at WHOPAR)

Only set if there is a valid AGE for both the parent and the child

**Array:**

## **Check ERR1 WHOPAR** Roster.tblREL.bPerson.ERR1\_WHOPAR

**Description:** Age difference between parent selected and child less than 15 years

**Inherited Universe:** (PCNT18PLUS gt 0 and PCNTUNDER18 gt 0 and PCNT gt PCNTAGEGUESS and not all household members in the armed forces) AND (AGEUNDER18=1)

**Universe:** If AGEDIFF LT 15

**Universe Description:** Age difference between parent and child less than 15 years

**Text:** {signal ERR1\_WHOPAR}

 $\bullet$  Age difference between parent and child is  $\triangle$ AGEDIFF years. $\hat{A}$ **I have recorded the parent ^ALIASNAME (of parent) is ^AGE (of parent) years**

**old and the child ^ALIASNAME (of child) is ^AGE (of child) years old. Are these ages and relationships correct?**

• Please correct relationship code or age.

**Check Instructions:** \*First GOTO is to change relationship code of ^ALIASNAME (of selected parent) \*Second GOTO is to change AGENO of ^ALIASNAME (of selected parent) \*Third GOTO is to change AGENO of ^ALIASNAME (of child)

**Type:** Soft **Fills:** AGEDIFF **Instructions: Fill value from AGEDIFF**

**Fills:** ALIASNAME **Instructions: Fill value from ALIAS**

**Fills:** AGE **Instructions: Fill AGE value**

# **ERR2 WHOPAR** Check

Roster.tblREL.bPerson.ERR2\_WHOPAR

**Description:** Age difference GE 50 years

**Inherited Universe:** (PCNT18PLUS gt 0 and PCNTUNDER18 gt 0 and PCNT gt PCNTAGEGUESS and not all household members in the armed forces) AND (AGEUNDER18=1)

**Universe:** AGEDIFF GE 50

**Universe Description:**

**Text:** {signal ERR2\_WHOPAR}

Age difference between parent and child is greater than or equal to 50 years**.**

**I have recorded the parent ^ALIASNAME (of parent selected) is ^AGE (of parent selected) years old and the child ^ALIASNAME (of child) is ^AGE (of child) years old. Are these ages and relationships correct?**

**Check Instructions:** \*First GOTO is to change relationship code of ^ALIASNAME (of selected parent) \*Second GOTO is to change AGENO of ^ALIASNAME (of selected parent) \*Third GOTO is to change AGENO of ^ALIASNAME (of child)

**Type:** Soft **Fills:** ALIASNAME **Instructions: Fill value from ALIAS**

**Fills:** AGE **Instructions: Fill AGE value**

# **Check ERR3 WHOPAR** Roster.tblREL.bPerson.ERR3\_WHOPAR

#### **Description:** Parent is younger than child

**Inherited Universe:** (PCNT18PLUS gt 0 and PCNTUNDER18 gt 0 and PCNT gt PCNTAGEGUESS and not all household members in the armed forces) AND (AGEUNDER18=1)

**Universe:** if AGE of selected parent is LT age of child

**Universe Description:**

**Text:** {signal ERR3\_WHOPAR}

#### Please verify. Â Parent is younger than child. Â

**I have recorded the parent ^ALIASNAME (of parent selected) is ^AGE (of parent selected) years old and the child ^ALIASNAME (of child) is ^AGE (of child) years old. Are these ages and relationships correct?**

**Check Instructions:** \*First GOTO is to change relationship code of ^ALIASNAME (of selected parent) \*Second GOTO is to change AGENO of ^ALIASNAME (of selected parent) \*Third GOTO is to change AGENO of ^ALIASNAME (of child)

**Type:** Soft **Fills:** ALIASNAME **Instructions: Fill value from ALIAS**

**Fills:** AGE **Instructions: Fill AGE value**

# **ERR4 WHOPAR** Check

Roster.tblREL.bPerson.ERR4\_WHOPAR

**Description:** 0 and another entry

**Inherited Universe:** (PCNT18PLUS gt 0 and PCNTUNDER18 gt 0 and PCNT gt PCNTAGEGUESS and not all household members in the armed forces) AND (AGEUNDER18=1)

**Universe:** If <0> selected with any other value at WHOPAR

#### **Universe Description:**

**Text:** {check ERR4\_WHOPAR}

- $\bullet$  Invalid entry. $\hat{A}$  Cannot mark 0 and a valid line number.
- Please correct.

#### **Check Instructions:**

**Type:** Hard

## Field **FOSTPAR** Roster.tblREL.bPerson.FOSTPAR

**Description:** Currently in foster care

**Form Pane Label:** Currently in foster care **SAS Name:** FOSTPAR **Tag Name:** REL.FOSTPAR **Inherited Universe:** (PCNT18PLUS gt 0 and PCNTUNDER18 gt 0 and PCNT gt PCNTAGEGUESS and not all household members in the armed forces) AND (AGEUNDER18=1)

**Universe:** WHOPAR IN ('0','RF','DK')

**Universe Description:** Child has no parents identified

**Question Text: Is ^ALIASNAME currently in foster care? By that I mean is there an adult living in this household acting as a foster parent to ^ALIASNAME under the supervision of a state or county child welfare agency?**

**Fills:** ALIASNAME **Instructions: Fill value from ALIAS**

> **Type:** Enumerated **Length:** 1

**Answer List:** TYESNO

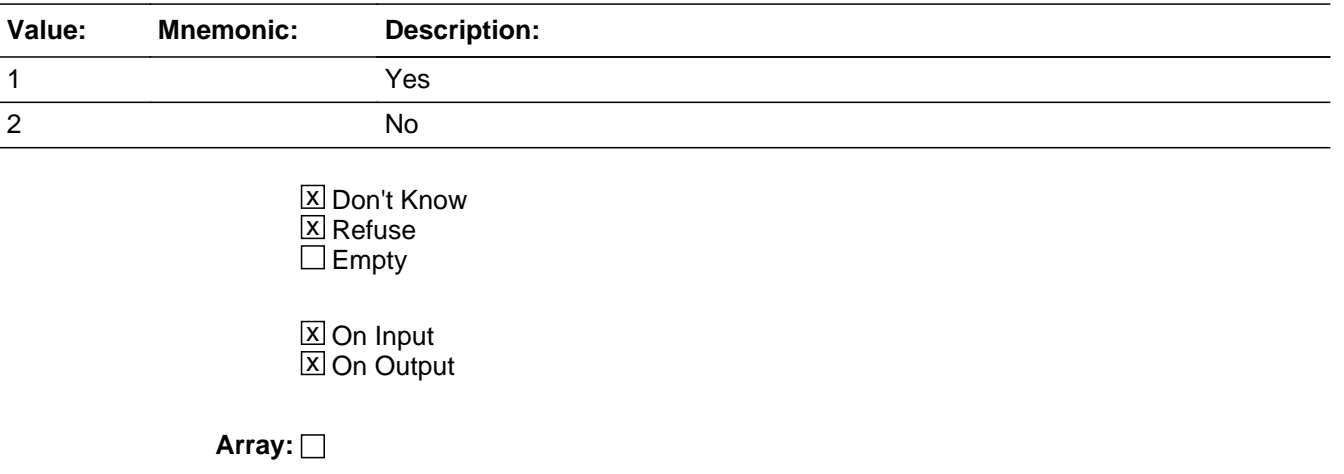

# **Skip Instructions:** <1> goto WHOFOST <2,RF,DK> If last non-deleted child on roster [goto next section]

else [goto WHOPAR for next non-deleted child on roster]

## Field **WHOFOST** Roster.tblREL.bPerson.WHOFOST

**Description:** Foster parents identified

**Form Pane Label:** Foster parents identified **SAS Name:** WHOFOST **Tag Name:** REL.WHOFOST **Inherited Universe:** (PCNT18PLUS gt 0 and PCNTUNDER18 gt 0 and PCNT gt PCNTAGEGUESS and not all household members in the armed forces) AND (AGEUNDER18=1)

**Universe:** FOSTPAR=1

**Universe Description:** Child is in foster care

**Question Text: Which people living in this household are ^ALIASNAME's foster parents?**

Enter all that apply, separate with commas.

## **Fills:** ALIASNAME **Instructions: Fill value from ALIAS**

**Type:** Set **Max Number of Values:** 4 **Length:** 2

**Answer List:** THHMEMBERS

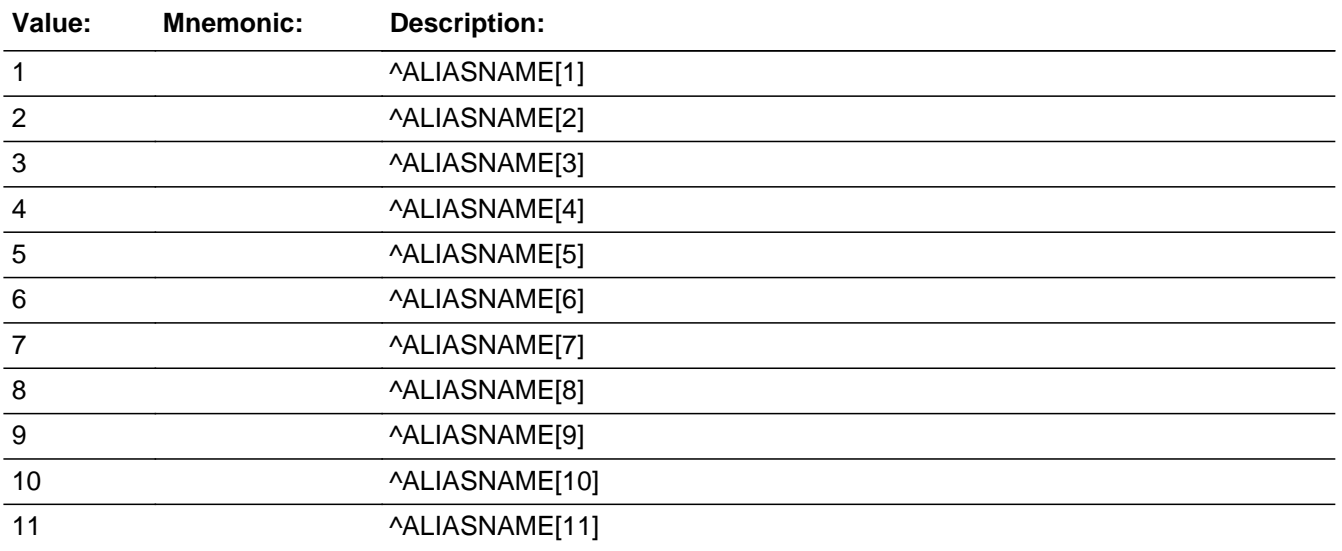

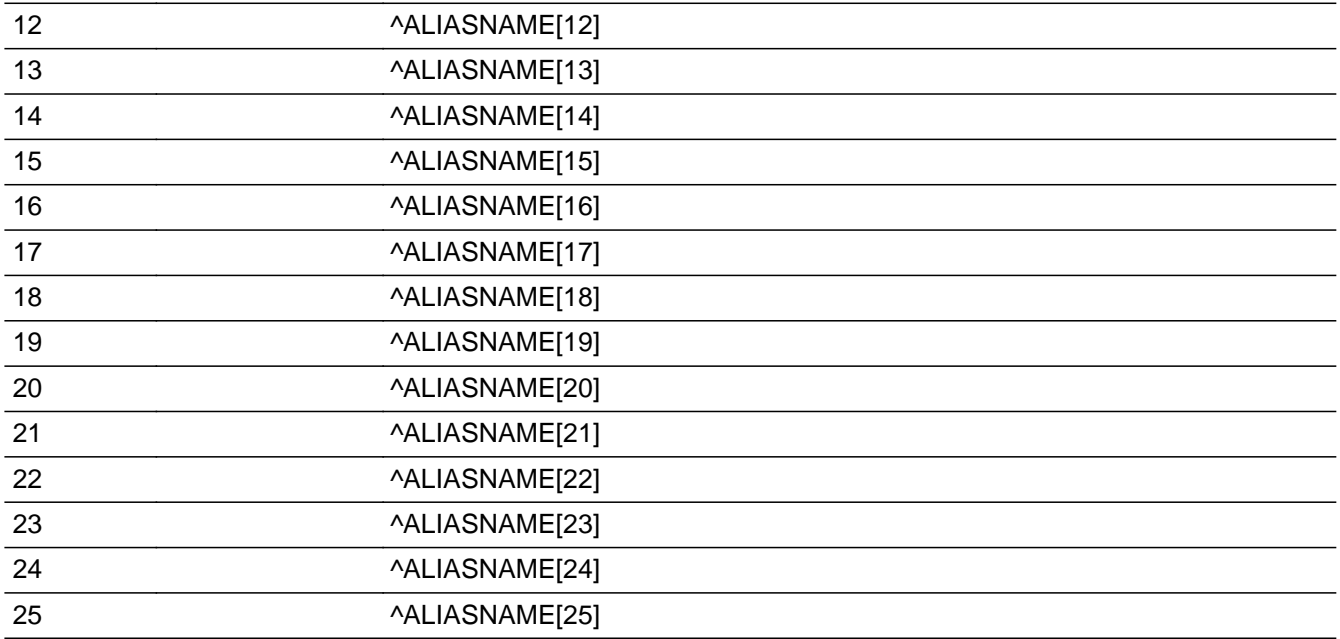

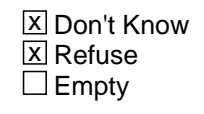

**X** On Input **X** On Output

**Array:**

**Special Instructions:** Display all HH members with AGE GE 10 or AGE18=1,2 or GUESSAGE=1,2 in answer codes.

Allow up to 4 answer codes to be selected.

**Skip Instructions:** If AGEDIFF LT 15 [goto ERR1\_WHOFOST] elseif AGEDIFF GE 50 [goto ERR2\_WHOFOST] elseif AGEDIFF LE 0 [goto ERR3\_WHOFOST] If last non-deleted child on roster [goto next section] else [goto WHOPAR for next non-deleted child on roster]

# **Check ERR1 WHOFOST** Roster.tblREL.bPerson.ERR1\_WHOFOST

**Description:** Age difference between foster parent selected and child less than 15 years

**Inherited Universe:** (PCNT18PLUS gt 0 and PCNTUNDER18 gt 0 and PCNT gt PCNTAGEGUESS and not all household members in the armed forces) AND (AGEUNDER18=1)

**Universe:** If AGEDIFF LT 15

**Universe Description:** Age difference between foster parent and child less than 15 years

**Text:** {signal ERR1\_WHOFOST}

Age difference between parent and child is ^AGEDIFF years. Â

**I have recorded the foster parent ^ALIASNAME (of foster parent) is ^AGE (of foster parent) years old and the child ^ALIASNAME (of child) is ^AGE (of child) years old.**

**Are these ages and relationships correct?**

• Please correct relationship code or age.

**Check Instructions:** \*First GOTO is to change relationship code of ^ALIASNAME (of selected parent) \*Second GOTO is to change AGENO of ^ALIASNAME (of selected parent) \*Third GOTO is to change AGENO of ^ALIASNAME (of child)

**Type:** Soft **Fills:** AGEDIFF **Instructions: Fill value from AGEDIFF**

**Fills:** ALIASNAME **Instructions: Fill value from ALIAS**

**Fills:** AGE **Instructions: Fill AGE value**

Last Modified: Monday, March 27, 2017 **Page 107 of 183** and the United States of the Page 107 of 183
# **ERR2 WHOFOST** Check

Roster.tblREL.bPerson.ERR2\_WHOFOST

**Description:** Age difference GE 50 years

**Inherited Universe:** (PCNT18PLUS gt 0 and PCNTUNDER18 gt 0 and PCNT gt PCNTAGEGUESS and not all household members in the armed forces) AND (AGEUNDER18=1)

**Universe:** AGEDIFF GE 50

**Universe Description:** Age difference greater than or equal to 50 years

**Text:** {signal ERR2\_WHOFOST}

Age difference between parent and child is greater than or equal to 50 years**.**

**I have recorded the foster parent ^ALIASNAME (of foster parent selected) is ^AGE (of foster parent selected) years old and the child ^ALIASNAME (of child)** is ^AGE (of child) years old. A Are these ages and relationships correct?

**Check Instructions:** \*First GOTO is to change relationship code of ^ALIASNAME (of selected parent) \*Second GOTO is to change AGENO of ^ALIASNAME (of selected parent) \*Third GOTO is to change AGENO of ^ALIASNAME (of child)

**Type:** Soft **Fills:** ALIASNAME **Instructions: Fill value from ALIAS**

**Fills:** AGE **Instructions: Fill AGE value**

# **Check ERR3 WHOFOST** Roster.tblREL.bPerson.ERR3\_WHOFOST

**Description:** Foster parent is younger than child

**Inherited Universe:** (PCNT18PLUS gt 0 and PCNTUNDER18 gt 0 and PCNT gt PCNTAGEGUESS and not all household members in the armed forces) AND (AGEUNDER18=1)

**Universe:** if AGE of selected foster parent is LT age of child

**Universe Description:**

**Text:** {signal ERR3\_WHOFOST}

## Please verify. $\hat{A}$  Parent is younger than child. $\hat{A}$

**I have recorded the foster parent ^ALIASNAME (of foster parent selected) is ^AGE (of foster parent selected) years old and the child ^ALIASNAME (of child)** is ^AGE (of child) years old. A Are these ages and relationships correct?

**Check Instructions:** \*First GOTO is to change relationship code of ^ALIASNAME (of selected parent) \*Second GOTO is to change AGENO of ^ALIASNAME (of selected parent) \*Third GOTO is to change AGENO of ^ALIASNAME (of child)

**Type:** Soft **Fills:** ALIASNAME **Instructions: Fill value from ALIAS**

**Fills:** AGE **Instructions: Fill AGE value**

# **PCNTWHOPAR** Field

Roster.tblREL.bPerson.PCNTWHOPAR

**Description:** Count of parents from WHOPAR

**Form Pane Label: SAS Name:** PCNTWHOPAR **Tag Name:** REL.PCNTWHOPAR **Inherited Universe:** (PCNT18PLUS gt 0 and PCNTUNDER18 gt 0 and PCNT gt PCNTAGEGUESS and not all household members in the armed forces) AND (AGEUNDER18=1)

**Universe:**

**Universe Description:**

**Question Text: \*\*\*Instrument Variable\*\*\***

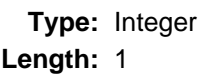

**Min:** 0 **Max:** 4

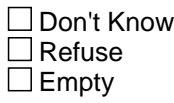

 $\boxtimes$  On Input **X** On Output

**Store Instructions:** Set PCNTWHOPAR to the count of people selected at WHOPAR

# **Field PCNTWHOFOST** Roster.tblREL.bPerson.PCNTWHOFOST

**Description:** Count of people selected in WHOFOST

**Form Pane Label:**

**SAS Name:** PCNTWHOFOST **Tag Name:** REL.PCNTWHOFOST **Inherited Universe:** (PCNT18PLUS gt 0 and PCNTUNDER18 gt 0 and PCNT gt PCNTAGEGUESS and not all household members in the armed forces) AND (AGEUNDER18=1)

**Universe:**

**Universe Description:**

**Question Text: \*\*\*Instrument Variable\*\*\***

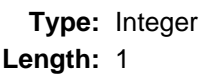

**Min:** 0 **Max:** 4

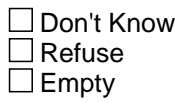

 $\boxtimes$  On Input **X** On Output

**Store Instructions:** Set count of people selected at WHOFOST

Roster.tblREL.bPerson.PCNTPARENTS

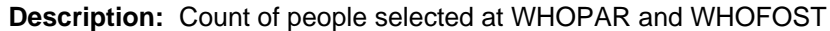

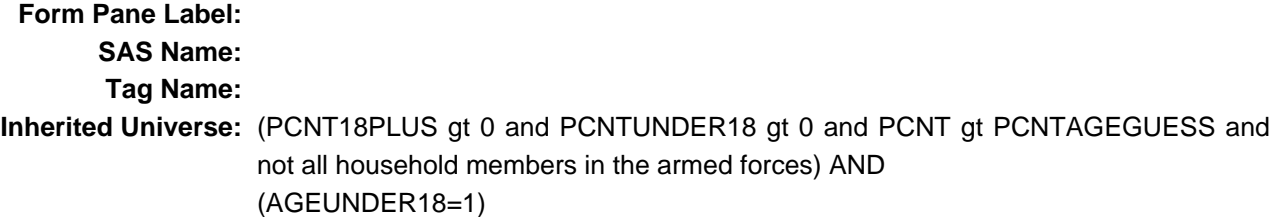

**Universe:**

**Universe Description:**

**Question Text: \*\*\*Instrument Variable\*\*\***

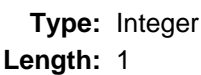

**Min:** 0 **Max:** 8

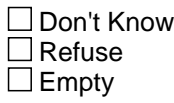

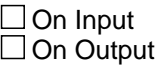

**Store Instructions:** Set count of people selected at WHOPAR plus WHOFOST

**Field PARENTS** Roster.tblREL.bPerson.PARENTS

**Description:** Stores line numbers of people selected at WHOPAR or WHOFOST

**Form Pane Label: SAS Name: Tag Name: Inherited Universe:** (PCNT18PLUS gt 0 and PCNTUNDER18 gt 0 and PCNT gt PCNTAGEGUESS and not all household members in the armed forces) AND (AGEUNDER18=1)

**Universe:**

**Universe Description:**

**Question Text:**

## **Type:** Enumerated **Length:** 8

**Answer List:** THHMEMBERS

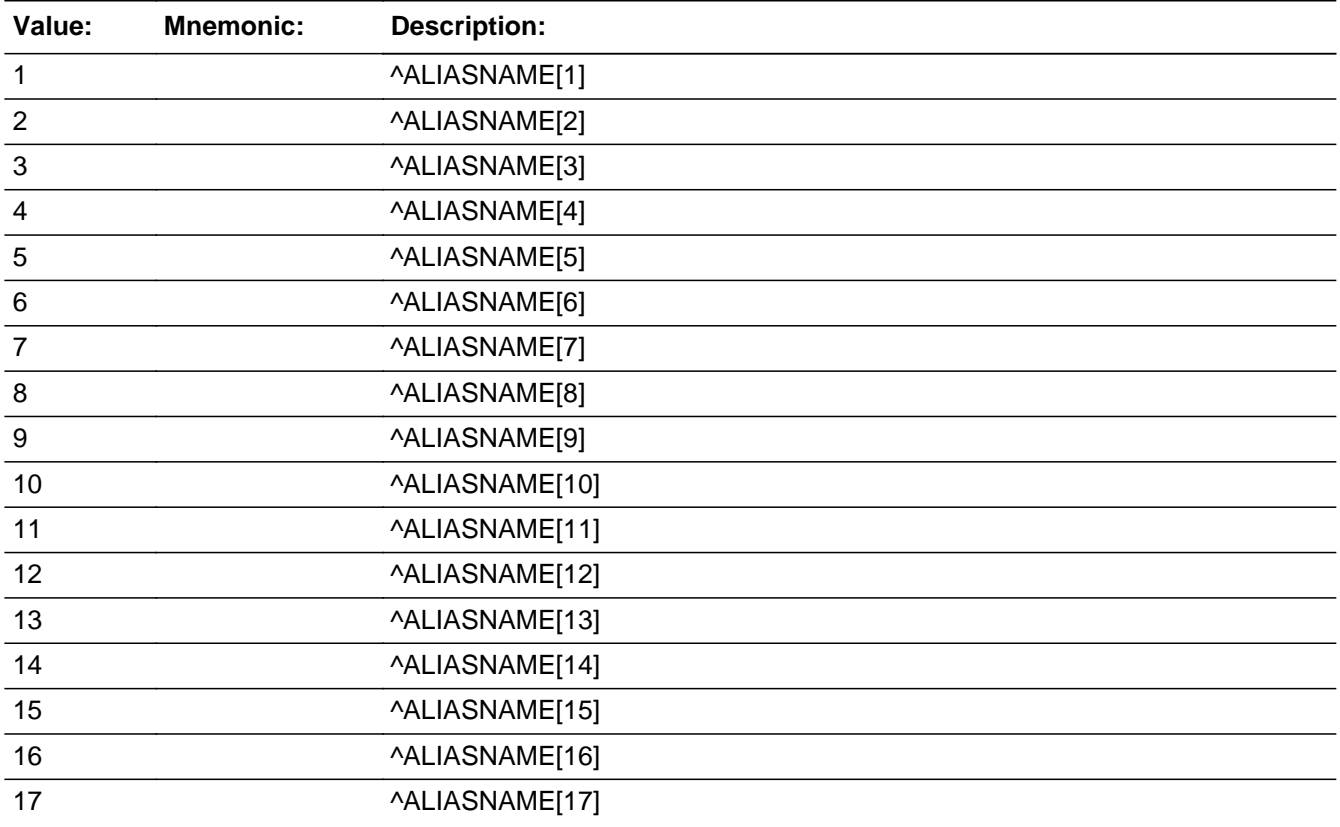

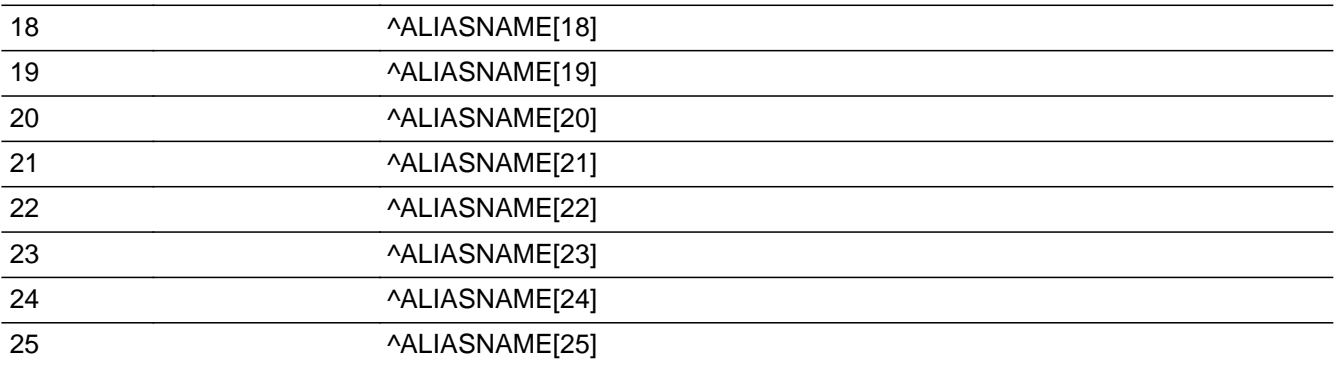

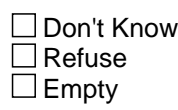

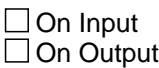

**Store Instructions:** Store line numbers of persons selected at WHOPAR or WHOFOST

**Field PCNTEligibleSA** Roster.PCNTEligibleSA

**Description:** Count of all persons eligible to be Sample Adult

**Form Pane Label: SAS Name: Tag Name: Inherited Universe:**

**Universe:**

**Universe Description:**

**Question Text: \*\*\*Instrument Storage Variable\*\*\***

**Type:** Integer **Length:** 2

> **Min:** 0 **Max:** 25

> > □ Don't Know Refuse  $\square$  Empty

**X** On Input **X** On Output

**Store Instructions:** This is a count of all persons eligible to be the SA: HHSTAT\_M = empty (i.e. non-military) and HHSTAT\_D = empty (i.e. not deleted) and Roster.HHC.tblAge.bPerson.AGE18PLUS = 1 (over 18 years old)

# **PCNTEligibleSC** Field

Roster.PCNTEligibleSC

**Description:** Count of all persons eligible to be the Sample Child

**Form Pane Label: SAS Name: Tag Name: Inherited Universe:**

**Universe:**

**Universe Description:**

**Question Text: \*\*\*Instrument Storage Variable\*\*\***

**Type:** Integer **Length:** 2

> **Min:** 0 **Max:** 25

> > □ Don't Know Refuse  $\square$  Empty

**X** On Input **X** On Output

**Store Instructions:** This is a count of all persons eligible to be the SC:

 HHSTAT\_M = empty (i.e. non-military) and HHSTAT\_D = empty (i.e. not deleted) and Roster.HHC.tblAge.bPerson.AGEUNDER18 = 1 (under 18 years old)

**Field SELECT\_SA** Roster.SELECT\_SA

**Description:** Allows selection of Sample Adult for training cases.

**Form Pane Label:** Select Sample Adult **SAS Name: Tag Name: Inherited Universe:**

**Universe:** SURVTYPE='T' and PCNTEligibleSA > 0

**Universe Description:** Training Cases and at least one person eligible to be Sample Adult

**Question Text: + Select the person you want for the Sample Adult.** 

**Type:** Enumerated **Length:** 2

## **Answer List:** THHMEMBERS

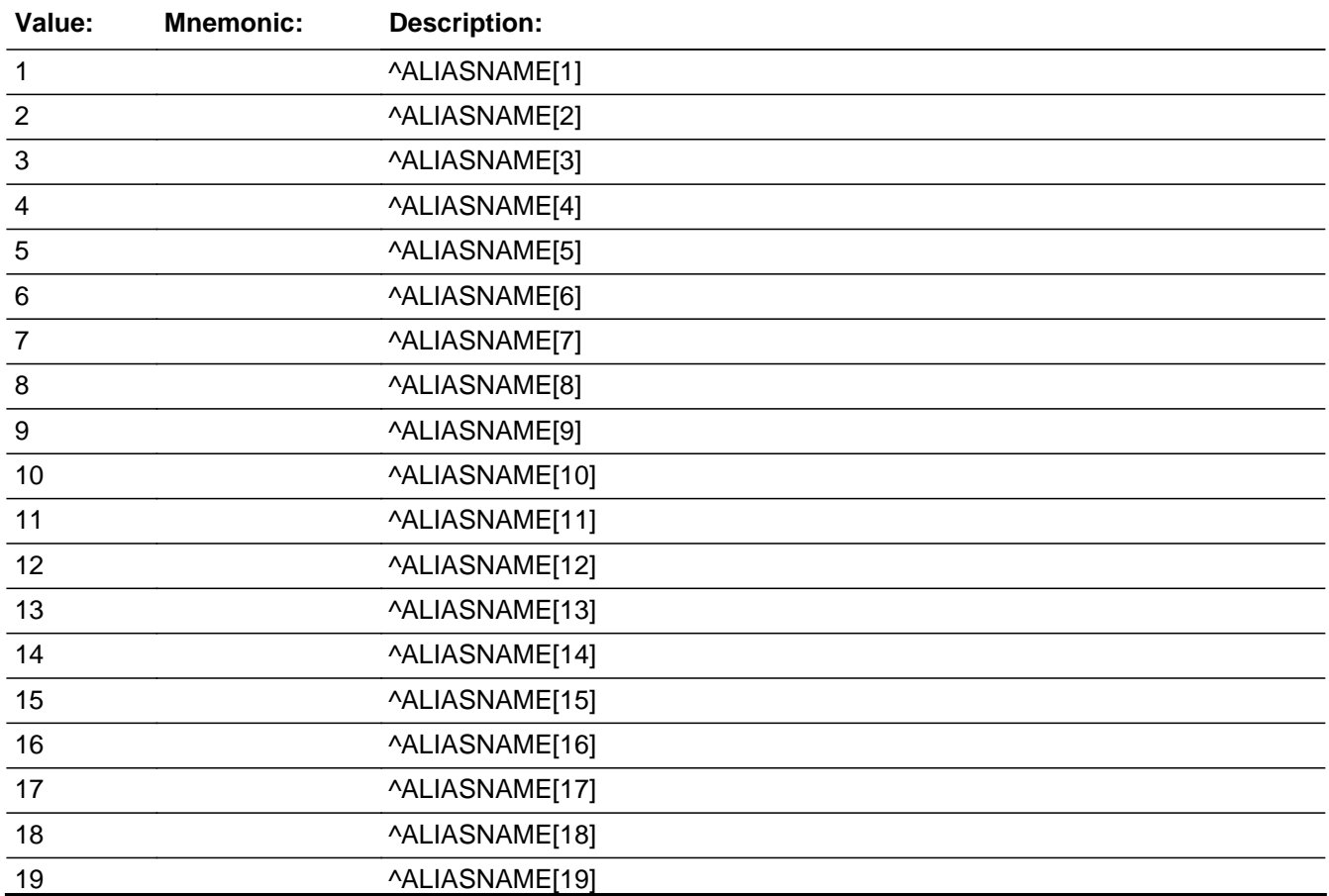

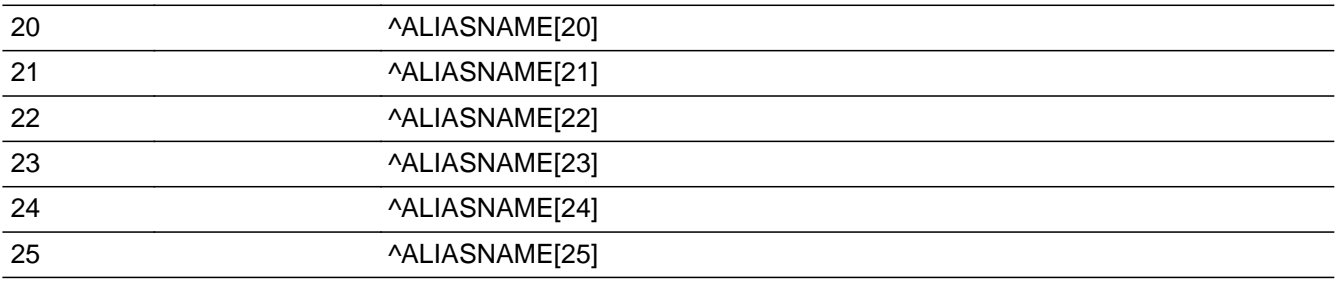

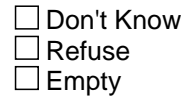

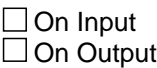

**Array:**

**Special Instructions:** Only show eligible persons (non-deleted, non-military, over 18)

**Skip Instructions:** If eligible children in household [goto SELECT\_SC] else [goto SASCSELECT]

Field **SELECT SC** Roster.SELECT\_SC

**Description:** Allows selection of Sample Child for training cases.

**Form Pane Label:** Select Sample Child **SAS Name: Tag Name: Inherited Universe:**

**Universe:** SURVTYPE='T' and PCNTEligibleSC > 0

**Universe Description:** Training Cases and at least one person eligible to be the Sample Child

Question Text:  $\bullet$  Select the person you want for the Sample Child.

**Type:** Enumerated **Length:** 2

## **Answer List:** THHMEMBERS

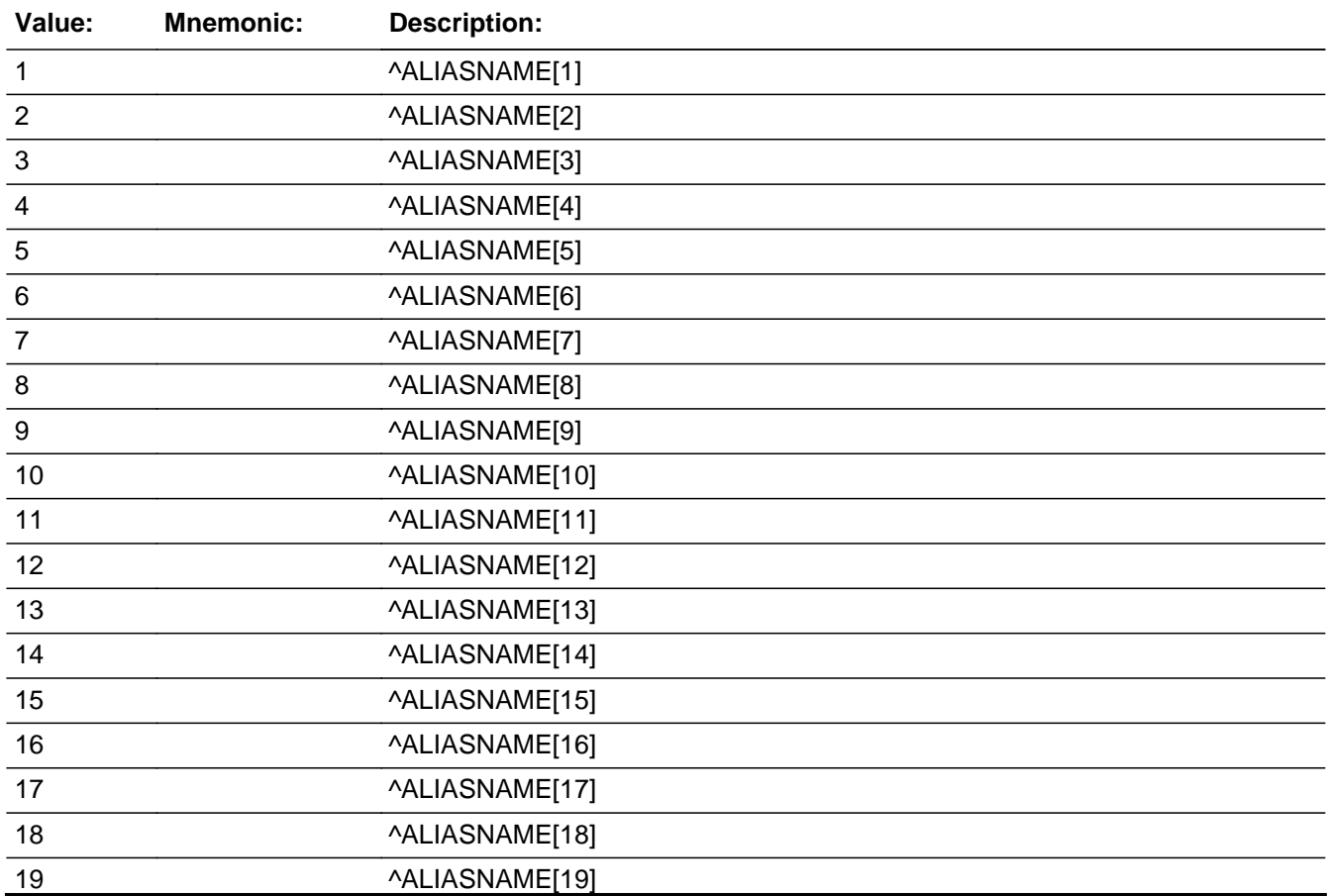

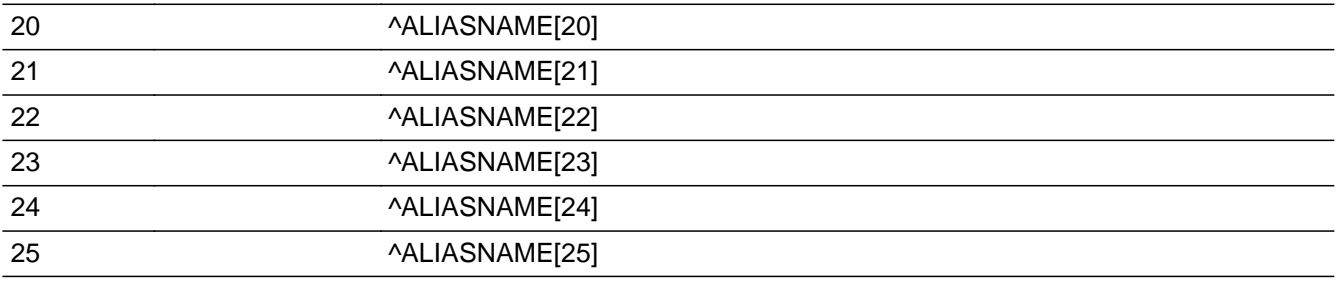

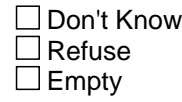

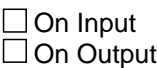

# **Array:**

**Special Instructions:** Only show eligible persons (non-deleted, non-military, under 18)

**Skip Instructions:** [goto SASCSELECT]

Field **SASCSELECT** Roster.SASCSELECT

**Description:** Sample Adult and Sample Child random selection

**Form Pane Label: SAS Name:** SASCSELECT **Tag Name:** SASCSELECT **Inherited Universe:**

> **Universe:** PCNT18PLUS gt 0 and PCNT gt PCNTAGEGUESS and not all household members in the armed forces

**Universe Description:** At least one person in the household is 18 or older and at least one person's age is not guessed and not all household members in the armed forces

**Question Text: \*\*\*Instrument Procedure\*\*\***

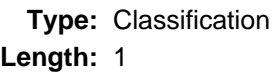

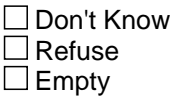

 $\Box$  On Input  $\Box$  On Output

**Store Instructions:** Store '1' in HHSTAT\_A for Sample Adult Store '1' in FAMILYA\_FLG for Sample Adult

> Store '1' in HHSTAT\_C for Sample Child Store '1' in FAMILYC\_FLG for Sample Child

If no eligible children, store 0 in PX\_C, else store Sample Child line number in PX\_C If no eligible adults, store 0 in PX\_A, else store Sample Adult line number in PX\_A

**Array:**

**Special Instructions:** If not a training case (SA/SC were not selected previously), randomly select the Sample Adult and Sample Child that meet the following criteria:

SA:

- Must be non-military individual (HHSTAT\_M[PX]= empty)

- HH must be the usual residence (HHSTAT\_D[PX]= empty)
- Respondent must be 18 or over (tblAGE.bPerson.AGE18PLUS=1)

SC:

- non-military individual (HHSTAT\_M[PX]= empty)
- usual residence is the household (HHSTAT\_D[PX]= empty)
- Respondent must be UNDER 18(tblAGE.bPerson.AGEUNDER18=1)

**Skip Instructions:** [goto FAM.FAMINTRO]

**Description:** Family Composition

**Tab Name: Fly Over Name: Universe Type:** If

**Inherited Universe:**

**Universe:** PCNT18PLUS gt 0 and PCNT gt PCNTAGEGUESS and not all household members in the armed forces

**Universe Description:** At least one person in the household is greater than 18 and at least one person's age is not guessed and not all household members in the armed forces

**Array:**

**Block Instructions:**

# **FX\_REL** FIELD Field Roster.FAM.FX\_REL

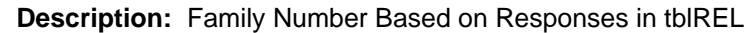

**Form Pane Label: SAS Name: Tag Name: Inherited Universe:** PCNT18PLUS gt 0 and PCNT gt PCNTAGEGUESS and not all household members in the armed forces

**Universe:**

**Universe Description:**

**Question Text:**

**Type:** Integer **Length:** 2

> **Min:** 0 **Max:** 25

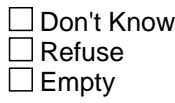

**X** On Input **X** On Output

**Store Instructions:** Loop for all people on roster

IF Roster.tblREL.bPerson[PX].PARENTS <> EMPTY {child has parents on roster}

 If a selected parent was already part of a family, add the child and other parents to that family

Else add child and all selected parents to a new family.

**Array: x**

**Number of Elements:**

Field **FX\_RELATESA** Roster.FAM.FX\_RELATESA

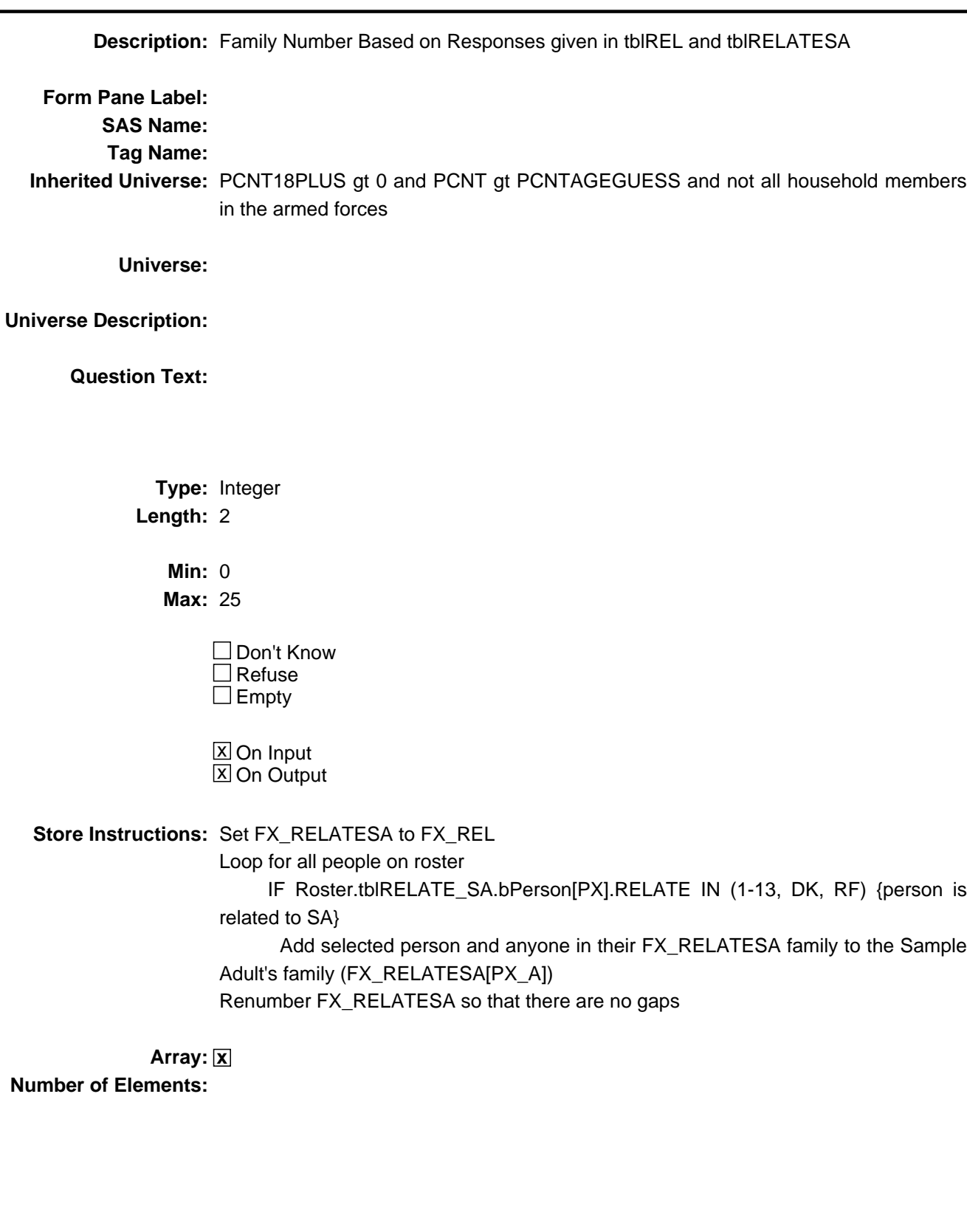

# **FX RELATESC** Field

Roster.FAM.FX\_RELATESC

**Description:** Family Number Based on Responses in tblREL, tblRELATESA, and tblRELATESC

**Form Pane Label: SAS Name: Tag Name: Inherited Universe:** PCNT18PLUS gt 0 and PCNT gt PCNTAGEGUESS and not all household members in the armed forces

**Universe:**

**Universe Description:**

**Question Text:**

**Type:** Integer **Length:** 2

> **Min:** 0 **Max:** 25

> > □ Don't Know  $\square$  Refuse  $\square$  Empty

**X** On Input **X** On Output

**Store Instructions:** Set FX\_RELATESC to FX\_RELATESA

Loop for all people on roster

 IF Roster.tblRELATE\_SC.bPerson[PX].RELATE IN (1-13, DK, RF) {person is related to SC}

 Add selected person and anyone in their FX\_RELATESC family to the Sample Child's family (FX\_RELATESC[PX\_C])

Renumber FX\_RELATESC so that there are no gaps

**Array: x**

**Number of Elements:**

Field **FX\_REL\_COUNT** Roster.FAM.FX\_REL\_COUNT

**Description:** Count of the number of unique families in FX\_REL

**Form Pane Label: SAS Name: Tag Name: Inherited Universe:** PCNT18PLUS gt 0 and PCNT gt PCNTAGEGUESS and not all household members in the armed forces

**Universe:**

**Universe Description:**

**Question Text: \*\*\*Instrument storage variable\*\*\***

**Type:** Integer **Length:** 2

> **Min:** 0 **Max:** 25

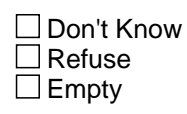

**X** On Input **X** On Output

# **FX\_RELATESA\_COUNT** FINITE TO THE RESOLUTION OF THE RESOLUTION OF THE RESOLUTION OF THE RESOLUTION OF THE RESOLUTION OF THE RESOLUTION OF THE RESOLUTION OF THE RESOLUTION OF THE RESOLUTION OF THE RESOLUTION OF THE RESOLUTI

Roster.FAM.FX\_RELATESA\_COUNT

**Description:** Count of the number of unique families in FX\_RELATESA

**Form Pane Label: SAS Name: Tag Name: Inherited Universe:** PCNT18PLUS gt 0 and PCNT gt PCNTAGEGUESS and not all household members in the armed forces

**Universe:**

**Universe Description:**

**Question Text: \*\*\*Instrument storage variable\*\*\***

**Type:** Integer **Length:** 2

> **Min:** 0 **Max:** 25

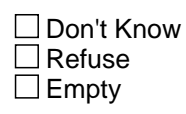

**X** On Input **X** On Output

Field **Field
Field
FIELATESC\_COUNT**Field **FX\_RELATESC\_COUNT** Roster.FAM.FX\_RELATESC\_COUNT

**Description:** Count of the number of unique families in FX\_RELATESC

**Form Pane Label: SAS Name: Tag Name: Inherited Universe:** PCNT18PLUS gt 0 and PCNT gt PCNTAGEGUESS and not all household members in the armed forces

**Universe:**

**Universe Description:**

**Question Text: \*\*\*Instrument storage variable\*\*\***

**Type:** Integer **Length:** 2

> **Min:** 0 **Max:** 25

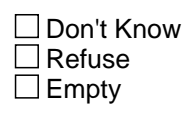

**X** On Input **X** On Output

# **PCNTFX\_SA\_AfterREL** Field

Roster.FAM.PCNTFX\_SA\_AfterREL

**Description:** Count of the number of people that are in the SA's family in FX\_REL array (including SA)

**Form Pane Label: SAS Name: Tag Name: Inherited Universe:** PCNT18PLUS gt 0 and PCNT gt PCNTAGEGUESS and not all household members in the armed forces

**Universe:**

**Universe Description:**

**Question Text: \*\*\*Instrument storage variable\*\*\***

**Type:** Integer **Length:** 2

> **Min:** 0 **Max:** 25

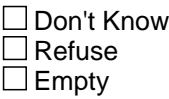

**X** On Input **X** On Output

**Store Instructions:** The number of people with FX\_REL[PX] = FX\_REL[PX\_A]

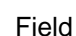

# **Field PCNTFX\_SA\_AfterRELATE\_SA** Roster.FAM.PCNTFX\_SA\_AfterRELATE\_SA

**Description:** Count of the number of persons that are in the SA's family in FX\_RELATESA array (including SA)

**Form Pane Label: SAS Name: Tag Name: Inherited Universe:** PCNT18PLUS gt 0 and PCNT gt PCNTAGEGUESS and not all household members in the armed forces

**Universe:**

**Universe Description:**

**Question Text: \*\*\*Instrument storage variable\*\*\***

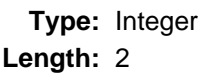

**Min:** 0 **Max:** 25

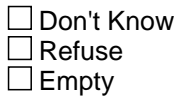

 $\boxtimes$  On Input **X** On Output

**Store Instructions:** The number of people with FX\_RELATESA[PX] = FX\_RELATESA[PX\_A]

# **PCNTFX\_SC\_AfterRELATE\_SA** Field

Roster.FAM.PCNTFX\_SC\_AfterRELATE\_SA

**Description:** Count of the number of people that are in the SC's family in FX\_RELATESA array (including SC)

**Form Pane Label: SAS Name: Tag Name: Inherited Universe:** PCNT18PLUS gt 0 and PCNT gt PCNTAGEGUESS and not all household members in the armed forces

**Universe:**

**Universe Description:**

**Question Text: \*\*\*Instrument storage variable\*\*\***

**Type:** Integer **Length:** 2

> **Min:** 0 **Max:** 25

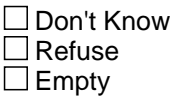

**X** On Input **X** On Output

**Store Instructions:** The number of people with FX\_RELATESA[PX] = FX\_RELATESA[PX\_C]

**Description:** Landing page to identify who will be going into the FAM section

**Form Pane Label: SAS Name:** FAMINTRO **Tag Name:** FAM.FAMINTRO **Inherited Universe:** PCNT18PLUS gt 0 and PCNT gt PCNTAGEGUESS and not all household members in the armed forces

**Universe:**

**Universe Description:** Everyone from SASCSELECT

**Question Text: \*\*\*Instrument procedure\*\*\***

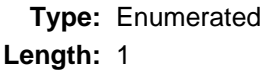

Don't Know  $\Box$  Refuse  $\square$  Empty

 $\Box$  On Input  $\square$  On Output

**Store Instructions:** -Store instructions for setting FX\_REL

- Loop for all people on roster

IF Roster.tblREL.bPerson[PX].PARENTS <> EMPTY {child has parents on roster}

 If a selected parent was already part of a family, add the child and other parents to that family

Else add child and all selected parents to a new family.

Store instruction for FX\_REL\_COUNT

Count of the number of unique families in FX\_REL

Store instruction for setting PCNTFX\_SA\_AfterREL

The number of people with FX\_REL[PX] = FX\_REL[PX\_A]

-Set an FX\_REL[PX] for all non-deleted persons on the roster. People are considered part of the same family if they are related via parents selected in Roster.tblREL.

Loop for all people on roster

IF Roster.tblREL.bPerson[PX].PARENTS <> EMPTY {child has parents on roster}

 If a selected parent was already part of a family, add the child and other parents to that family.

 Else add child and all selected parents to a new family. Add 1 to FX\_REL\_COUNT.

Loop again and add 1 to PCNTFX\_SA\_AfterREL for each person with FX\_REL[PX] = FX\_REL[PX\_A] {person is in SA's family}

**Array:**

**Skip Instructions:** IF FX\_REL\_COUNT > 1 [goto ALLFAM] ELSEIF (Roster.PCNTEligibleSA > 1 OR Roster.PCNTEligibleSC > 1) [goto SASCID] ELSE [goto procSetFAMILY\_FLGs]

**Description:** HH members part of family

**Form Pane Label:** All in Same Family **SAS Name:** ALLFAM **Tag Name:** FAM.ALLFAM **Inherited Universe:** PCNT18PLUS gt 0 and PCNT gt PCNTAGEGUESS and not all household members in the armed forces

**Universe:** FX\_REL\_COUNT > 1

**Universe Description:** The number of unique families as identified in REL section is greater than 1

**Help Screen:** H\_FAMILY **Question Text:** ? [F1]

## **Is everyone in this household a member of the same family?**

Read if necessary:For this survey, a family is two or more people living together who are related by birth, marriage, or adoption, as well as any unrelated children who are cared for by the family, such as foster children, and any people living together as a couple and their children.

**Type:** Enumerated **Length:** 1

**Answer List:** TYESNO

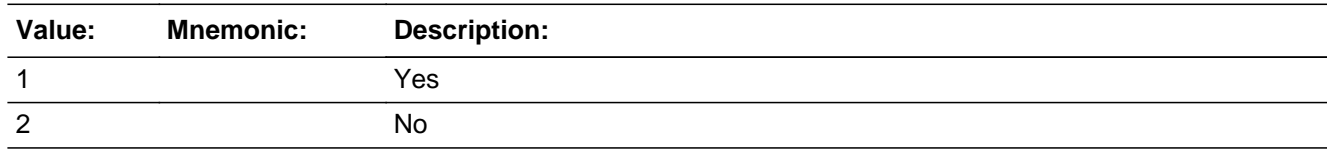

**X** Don't Know **X** Refuse  $\Box$  Empty

**X** On Input **X** On Output

**Store Instructions:** If ALLFAM=1 set FAMILYA\_FLG=1 and FAMILYC\_FLG=1 for all people in household and set SAMEFAM\_FLG=1

**Skip Instructions:** IF (Roster.PCNTEligibleSA > 1 OR Roster.PCNTEligibleSC > 1) [goto SASCID] ELSE [goto procSetFAMILY\_FLGs]

Field **SASCID** Roster.FAM.SASCID

**Description:** Telling Respondent about SA and SC

**Form Pane Label:** Sample Adult/Child **SAS Name:** SASCID **Tag Name:** FAM.SASCID **Inherited Universe:** PCNT18PLUS gt 0 and PCNT gt PCNTAGEGUESS and not all household members in the armed forces

- **Universe:** Roster.PCNTEligibleSA > 1 OR Roster.PCNTEligibleSC > 1
- **Universe Description:** Count of all persons eligible to be SA is greater than 1 or count of all persons eligible to be SC is greater than 1

**Question Text: One ^SASCID\_fill randomly selected from every household in the survey to be asked a series of health related questions. In this household, ^SASCID\_fill2 chosen.**

**Fills:** SASCID\_fill

**Instructions: If PX\_A gt 0 and PX\_C gt 0, fill "adult and child are" elseif PX\_A gt 0, fill "adult is" else fill "child is"**

**Fills:** SASCID\_fill2

**Instructions:** If PX A gt 0 and PX C gt 0 and HHRESPAVAIL = PX A, fill "you and ^SCNAME **were" elseif PX\_A gt 0 and PX\_C gt 0 and HHRESPAVAIL ne PX\_A, fill "^SANAME and ^SCNAME were"**

**elseif PX\_A gt 0 and HHRESPAVAIL = PX\_A, fill "you were" elseif PX\_A gt 0 and HHRESPAVAIL ne PX\_A, fill "^SANAME was" else fill "^SCNAME was"**

**Type:** Enumerated **Length:** 1

**Answer List:** tContinue

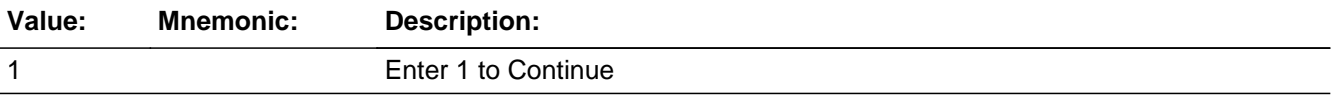

□ Don't Know  $\square$  Refuse  $\square$  Empty

On Input On Output

**Array:**

**Skip Instructions:** IF ALLFAM IN (2,DK,RF) AND PX\_A > 0 AND PCNTFX\_SA\_AfterREL < PCNT {Not everyone in same family, there's a SA, and not everyone's in SA's famly} [goto FAMINTRO\_SA] ELSEIF ALLFAM IN (2,DK,RF) {Not everyone in same family (and there's a SC)} [goto procSetFX\_RELATE\_SA] ELSE [goto procSetFAMILY\_FLGs]

Field **Family 19th SA FAMINTRO SA** Roster.FAM.FAMINTRO\_SA

**Description:** Intro to collecting relationships for Sample Adult

**Form Pane Label:** Sample Adult - Relate Intro **SAS Name:** FAMINTRO\_SA **Tag Name:** FAM.FAMINTRO\_SA **Inherited Universe:** PCNT18PLUS gt 0 and PCNT gt PCNTAGEGUESS and not all household members in the armed forces

**Universe:** ALLFAM IN (2,DK,RF) AND PX\_A > 0 AND PCNTFX\_SA\_AfterREL < PCNT

**Universe Description:** Not everyone in same family, there a in SA, and not everyone a in SA a in SA a in SA a in family

**Question Text: ^FAMINTRO\_fill**

**We'll now ask you some questions about how other people in this household are related to ^you\_SA.**

## **Fills:** FAMINTRO\_fill

**Instructions: If PCNTFAMAREL eq 2, fill "Based on questions I asked you earlier, we have that ^SAFAM is related." If PCNTFAMAREL gt 2, fill "Based on questions I asked you earlier, we have that ^SAFAM are related." else leave fill empty.**

**Fills:** you\_SA **Instructions: If HHRESPAVAIL eq PX\_A, fill "you" else fill ^ALIASNAME of Sample Adult**

**Type:** Enumerated **Length:** 1

**Answer List:** tContinue

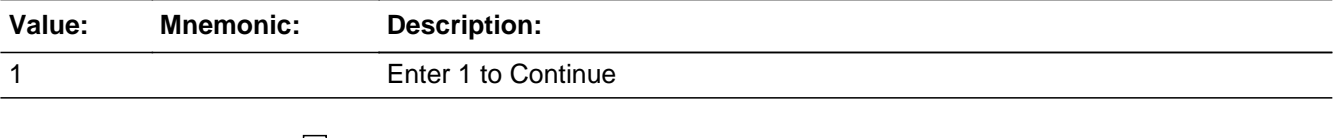

□ Don't Know

 $\Box$  Refuse  $\Box$  Empty

 $\overline{\textsf{x}}$  On Input  $\overline{\textsf{x}}$  On Output

**Array:**

**Skip Instructions:** <1> [goto tblRelate\_SA.bPerson.RELATE for 1st non-deleted person on roster with FX\_REL[PX] ne FX\_REL[PX\_A]]

# Block **block tblRELATE** SA Roster.FAM.tblRELATE\_SA

**Description:**

**Tab Name: Fly Over Name: Universe Type:** If

**Inherited Universe:** PCNT18PLUS gt 0 and PCNT gt PCNTAGEGUESS and not all household members in the armed forces

**Universe:** ALLFAM IN (2,DK,RF) AND PX\_A > 0 AND PCNTFX\_SA\_AfterREL < PCNT

**Universe Description:** Not everyone in same family, there's a SA, and not everyone's in SA's family

**Array:**

**Block Instructions:**

# **bPerson** Block

Roster.FAM.tblRELATE\_SA.bPerson

## **Description:**

**Tab Name: Fly Over Name: Universe Type:** If

- **Inherited Universe:** (PCNT18PLUS gt 0 and PCNT gt PCNTAGEGUESS and not all household members in the armed forces) AND (ALLFAM IN (2,DK,RF) AND PX\_A > 0 AND PCNTFX\_SA\_AfterREL < PCNT)
	- **Universe:** HHSTAT\_D eq empty AND FX\_REL[PX] ne FX\_REL[PX\_A] (but only for 1st person in that family)

**Universe Description:** Non-deleted person has not be identified as being in Sample Adult's family.

**Array: x Number of Elements:** 25

**Block Instructions:**

**Description:** Line number

**Form Pane Label: SAS Name:**

**Tag Name:**

**Inherited Universe:** (PCNT18PLUS gt 0 and PCNT gt PCNTAGEGUESS and not all household members in the armed forces) AND ((ALLFAM IN (2,DK,RF) AND PX\_A > 0 AND PCNTFX\_SA\_AfterREL < PCNT) AND (HHSTAT\_D eq empty AND FX\_REL[PX] ne FX\_REL[PX\_A] (but only for 1st person

**Universe:**

**Universe Description:**

**Question Text:**

**Type:** Integer **Length:** 2

**Min:** 1

**Max:** 25

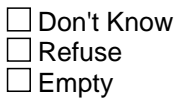

in that family)))

 $\Box$  On Input  $\Box$  On Output
## **RELATE** Field Roster.FAM.tblRELATE\_SA.bPerson.RELATE

**Description:** Relationship of person to Sample Adult

**Form Pane Label:** Relationship **SAS Name:** RELATE **Tag Name:** FAM.RELATE **Inherited Universe:** (PCNT18PLUS gt 0 and PCNT gt PCNTAGEGUESS and not all household members in the armed forces) AND ((ALLFAM IN (2,DK,RF) AND PX\_A > 0 AND PCNTFX\_SA\_AfterREL < PCNT) AND (HHSTAT\_D eq empty AND FX\_REL[PX] ne FX\_REL[PX\_A] (but only for 1st person in that family)))

**Universe:**

#### **Universe Description:**

**Question Text: What is ^yourALIAS relationship to ^youALIAS?**

**Fills:** yourALIAS **Instructions: If PX=LNO\_RESP fill "your"; else fill "^ALIASNAME's"**

### **Fills:** youALIAS **Instructions: If subject=respondent, fill "you"; else if subject ne respondent, fill "^ALIASNAME"**

**Type:** Enumerated **Length:** 2

**Answer List:** tRELATION

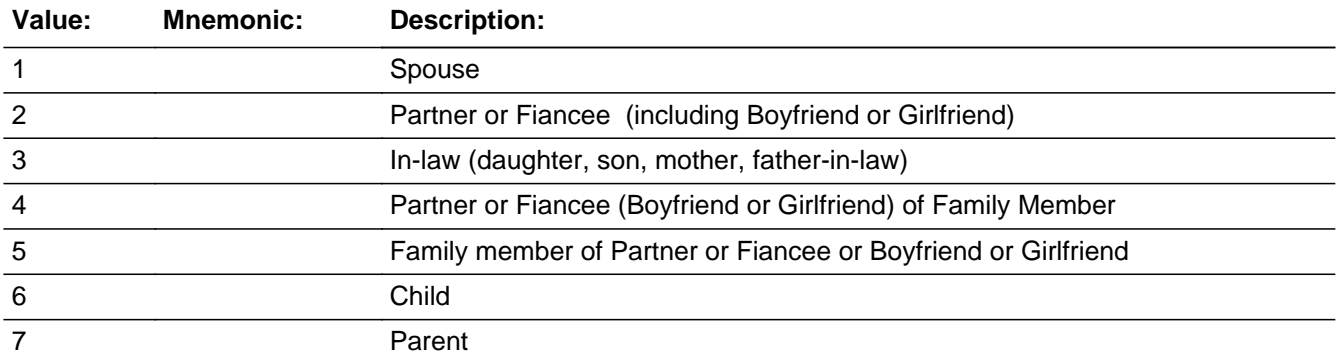

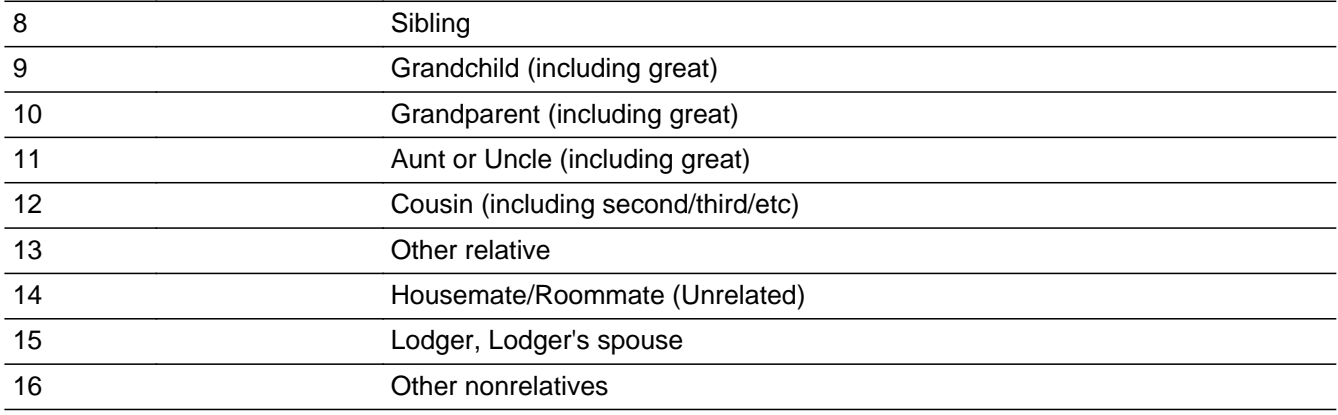

X Don't Know **X** Refuse  $\square$  Empty

 $\Box$  On Input  $\Box$  On Output

**Array:**

- **Special Instructions:** Answer list should have three bold headings. Answer categories 1-5 should be under the heading "Relative through marriage/partnership." Categories 6-13 should be under the heading "Relative through blood , adoption, fostering (biological, step, adoptive, foster, half)." Categories 14-16 should be under the heading "Nonrelative." See word document attached to answer list for formatting example.
	- **Skip Instructions:** IF another family identified in FX\_REL then [goto RELATE for 1st person in that family] ELSE [goto procSetFX\_RELATE\_SA]

## **procSetFX\_RELATE\_SA** Field

Roster.FAM.procSetFX\_RELATE\_SA

**Description:**

**Form Pane Label:**

**SAS Name:**

**Tag Name:**

**Inherited Universe:** PCNT18PLUS gt 0 and PCNT gt PCNTAGEGUESS and not all household members in the armed forces

**Universe:** ALLFAM IN (2,DK,RF)

**Universe Description:** Not everyone in same family

**Question Text: \*\*\*Instrument procedure\*\*\***

**Type:** Classification **Length:** 1

> □ Don't Know  $\Box$  Refuse  $\square$  Empty

 $\Box$  On Input  $\Box$  On Output

**Store Instructions:** Store instructions for setting FX\_RELATESA

Set FX\_RELATESA to FX\_REL

Loop for all people on roster

 IF Roster.tblRELATE\_SA.bPerson[PX].RELATE IN (1-13, DK, RF) {person is related to SA}

 Add selected person and anyone in their FX\_RELATESA family to the Sample Adult's family (FX\_RELATESA[PX\_A])

Renumber FX\_RELATESA so that there are no gaps

Store instructions for setting FX\_RELATESA\_COUNT

Count of the number of unique families in FX\_RELATESA

Store instructions for setting PCNTFX\_SA\_AfterRELATE\_SA

The number of people with FX\_RELATESA[PX] = FX\_RELATESA[PX\_A]

Store instructions for setting PCNTFX\_SC\_AfterRELATE\_SA

The number of people with FX\_RELATESA[PX] = FX\_RELATESA[PX\_C]

Set an FX\_RELATESA[PX] for all non-deleted persons on the roster. Use FX\_REL as the base, then take into account the answers from Roster.tblRelate\_SA

Set FX\_RELATESA to FX\_REL

Loop for all people on roster

 IF Roster.tblRELATE\_SA.bPerson[PX].RELATE IN (1-13, DK, RF) {person is related to SA}

 Add selected person and anyone in their FX\_RELATESA family to the Sample Adult's family (FX\_RELATESA

[PX\_A])

Renumber FX\_RELATESA so that there are no gaps

Set FX\_RELATESA\_COUNT to the number of unique families in FX\_RELATESA Loop again

 add 1 to PCNTFX\_SA\_AfterRELATE\_SA for each person with FX\_RELATESA[PX] = FX\_RELATESA[PX\_A] {person

is in SA's family}

 add 1 to PCNTFX\_SC\_AfterRELATE\_SA for each person with FX\_RELATESA[PX] = FX\_RELATESA[PX\_C] {person

is in SC's family}

**Array:**

**Skip Instructions:** IF at least 1 person with tblRELATE\_SA.bPerson[PX].RELATE=1-13,DK,RF [goto FAMVER\_SA] ELSEIF ( (PX  $C > 0$ ) {There's a SC} AND (PX\_A = 0 OR (PX\_A > 0 AND FX\_RELATESA[PX\_C] ne FX\_RELATESA[PX\_A])) {No SA or SC is not in SA's family} AND (PCNTFX\_SC\_AfterRELATE\_SA < PCNT) {Not everyone in SC's family} AND  $(PX_A = 0 \ OR \ (PX_A > 0 \ AND \ PCNTFX_SC_AfterRELATE_SA +$ PCNTFX\_SA\_AfterRELATE\_SA < PCNT) {No SA or not everyone in SA or SC's families}) [goto FAMINTRO\_SC] ELSE [goto procSetFX\_RELATE\_SC]

**Description:** Verify the Sample Adult's family

**Form Pane Label:** Sample Adult - Related **SAS Name:** FAMVER\_SA **Tag Name:** FAM.FAMVER\_SA **Inherited Universe:** PCNT18PLUS gt 0 and PCNT gt PCNTAGEGUESS and not all household members in the armed forces

- **Universe:** ALLFAM IN (2,DK,RF) AND PX\_A > 0 AND PCNTFX\_SA\_AfterREL < PCNT and PCNTFX\_SA\_AfterRELATE\_SA > 1
- **Universe Description:** Not everyone is in same family and there a E<sup>™</sup>s a SA, and not everyone is in SA a E<sup>™</sup>s family and there is at least one person identified as being in the Sample Adult's family other than the Sample Adult. {were asked FAMINTRO\_SA and tblRelate\_SA and at least 1 person (other than SA) is related to SA}

**Question Text: We have that ^FAMVERSA\_fill related to ^YOUSANAME.**

#### **Fills:** FAMVERSA\_fill

**Instructions: Loop through all persons on roster and add to list of names if:**

**-people related via REL (FAMA\_REL\_FLG = 1) or -people who are related to the SA (RELATE = 1-13) or -people in SC's family and the 1st person in HH in SC's family are related to the SA (RELATE = 1-13)**

**Do not include Sample Adult on list.**

**If only one person on the list of names, follow list with "is". If more than one person on the list, follow list with "are".**

**Fills:** YOUSANAME **Instructions: If GEN.SARESPSC\_FLG=1, fill "you" else fill "^SANAME"**

> **Type:** Enumerated **Length:** 1

**Answer List:** tContinue

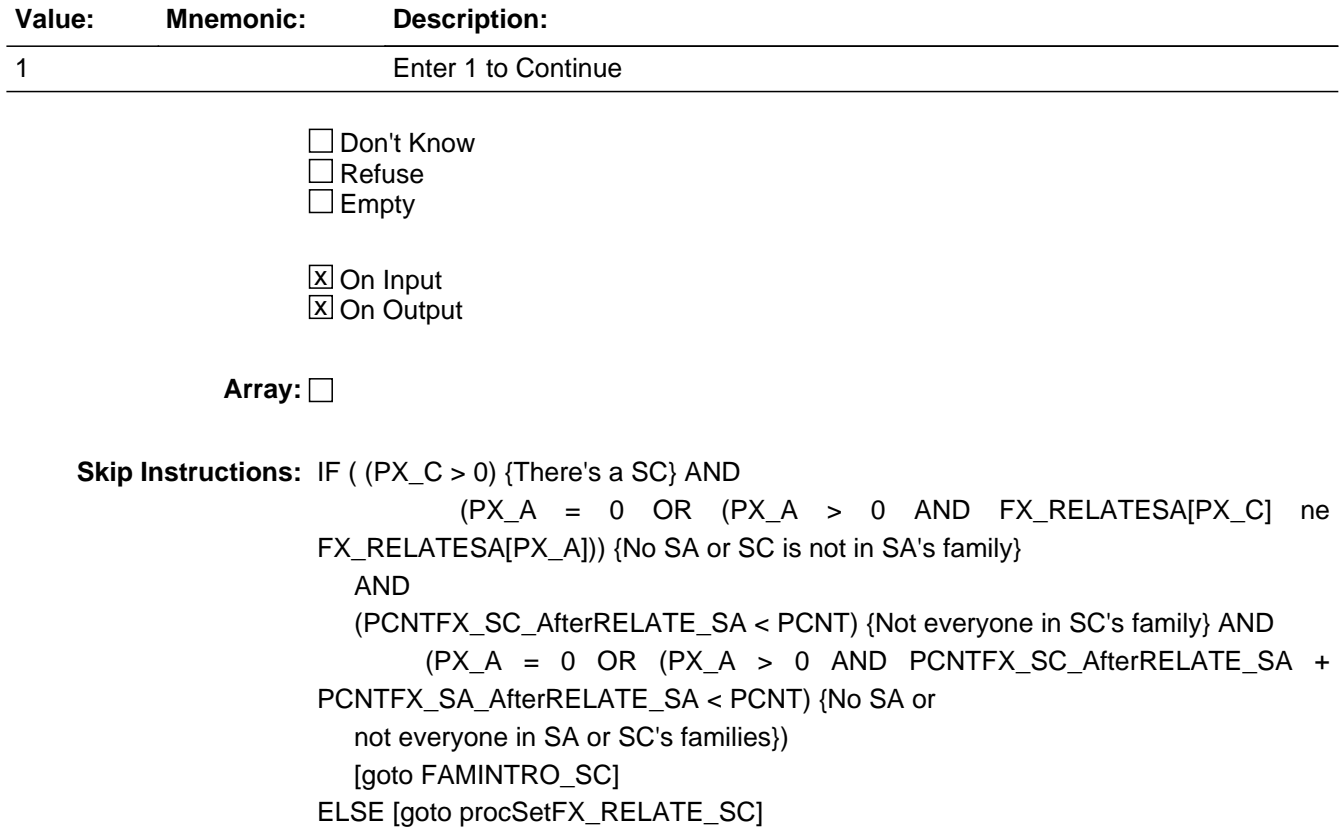

# **FAMINTRO SC** Field

Roster.FAM.FAMINTRO\_SC

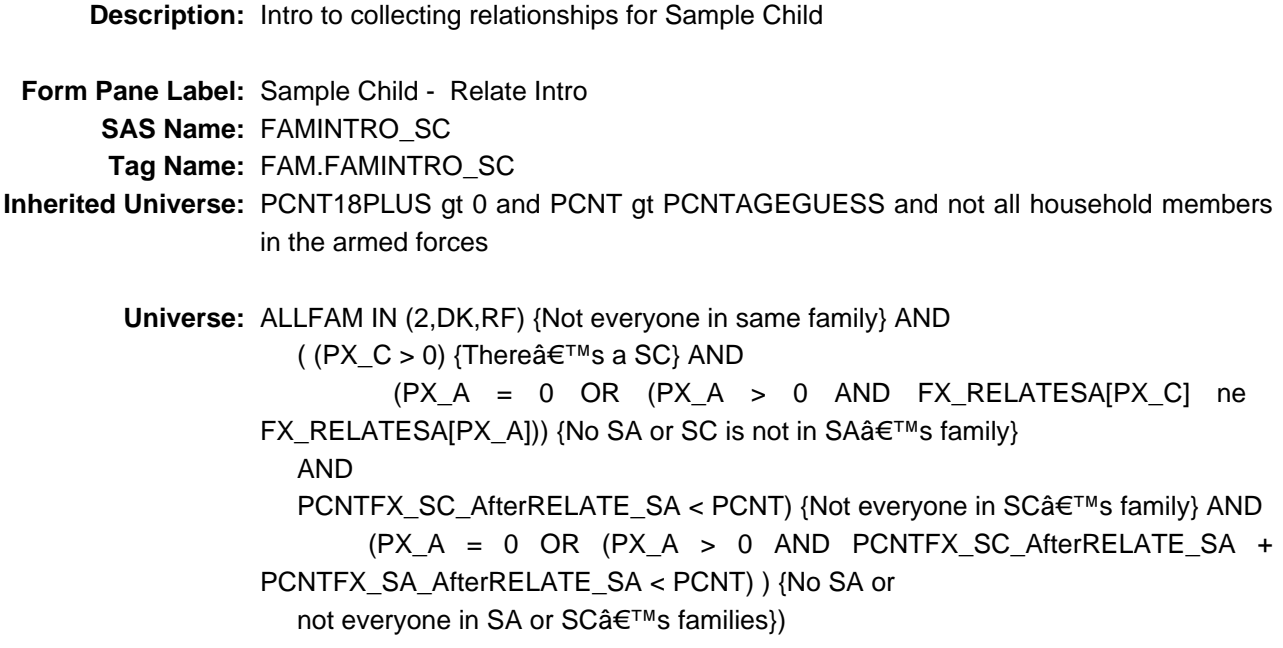

**Universe Description:** Not everyone in same family and there is a SC and no SA or SC is not in SA's family and not everyone in SC's family and no SA or not everyone in SA or SC's families.

**Question Text: We'll now ask you some questions about who in this household is related to ^SCNAME.**

> **Based on questions I asked you earlier, we have that ^SCNames\_fill related to ^SCNAME.**

**Fills:** SCNAME **Instructions: Fill ALIAS of HHSTAT\_C=1**

**Fills:** SCNames\_fill

**Instructions: For all people with FAMC\_REL\_FLG =1 OR (SAME\_REL\_FLG=1 for SC and tblRelate\_SA.bPerson.RELATE in (1-13,DK,RF)) OR (FAMA\_REL\_FLG=1 and 1st person in SC's family has tblRelate\_SA.bPerson.RELATE in (1-13,DK,RF), fill with their names.** 

> **Description: Person was identified as being in the SC's family at WHOPAR/WHOFOST OR (Sample Child is related to the Sample Adult and person on roster was placed in Sample Adult's family based on answer provided at RELATE), include their name as part of the list of SC's family.**

**Do not include Sample Child on list.**

**If only one person on the list of names, follow list with "is". If more than one person on the list, follow list with "are".**

**Type:** Enumerated **Length:** 1

#### **Answer List:** tContinue

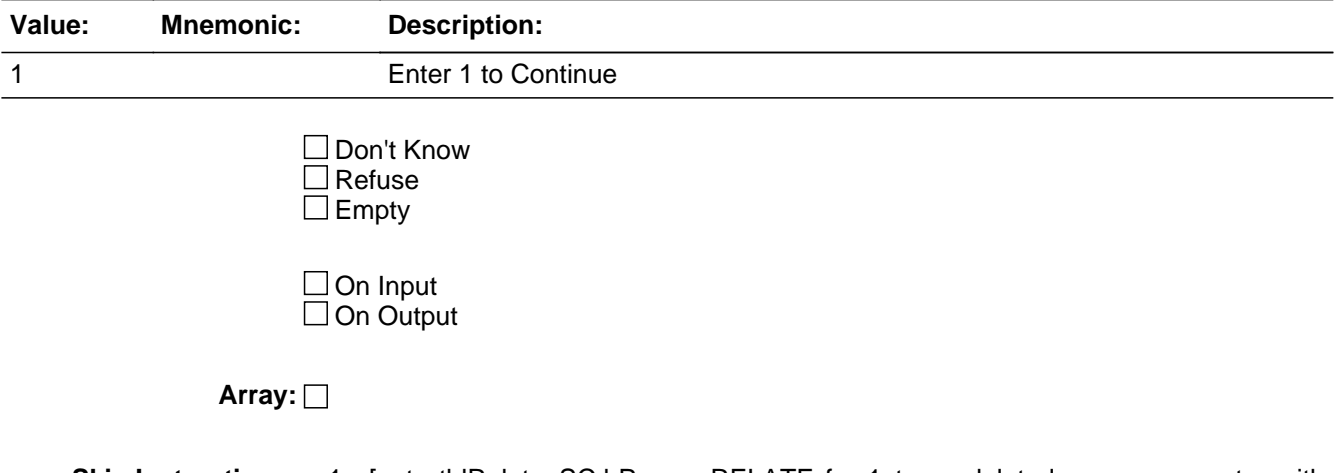

**Skip Instructions:** <1> [goto tblRelate\_SC.bPerson.RELATE for 1st non-deleted person on roster with FX\_RELATESA[PX] ne FX\_RELATESA[PX\_A] and FX\_RELATESA[PX] ne FX\_RELATESA[PX\_C]]

**Description:**

**Tab Name: Fly Over Name: Universe Type:** If

**Inherited Universe:** PCNT18PLUS gt 0 and PCNT gt PCNTAGEGUESS and not all household members in the armed forces

**Universe:** ALLFAM IN (2,DK,RF) {Not everyone in same family} AND (  $(PX_C > 0)$  {There $\hat{a} \in \text{TMs}$  a SC} AND  $(PX_A = 0 \t OR \t (PX_A > 0 \t AND \t FX_{RELA} = 0 \t one$  $FX\_RELATESA[PX_A])$  {No SA or SC is not in SA $\hat{a} \in TM$  family} AND PCNTFX\_SC\_AfterRELATE\_SA < PCNT) {Not everyone in SC's family} AND (PX\_A = 0 OR (PX\_A > 0 AND PCNTFX\_SC\_AfterRELATE\_SA + PCNTFX\_SA\_AfterRELATE\_SA < PCNT) ) {No SA or not everyone in SA or SC's families})

**Universe Description:** Not everyone in same family and there is a SC and no SA or SC is not in SA's family and not everyone in SC's family and no SA or not everyone in SA or SC's families.

**Array:**

**Block Instructions:**

## Block **bPerson** Roster.FAM.tblRELATE\_SC.bPerson

**Description:**

**Tab Name: Fly Over Name: Universe Type:** If **Inherited Universe:** (PCNT18PLUS gt 0 and PCNT gt PCNTAGEGUESS and not all household members in the armed forces) AND (ALLFAM IN (2,DK,RF) {Not everyone in same family} AND (  $(PX_C > 0)$  {There $\hat{a} \in T^M$ s a SC} AND  $(PX_A = 0 \t OR \t (PX_A > 0 \t AND \t FX_{RELA} = 0 \t one$ FX\_RELATESA[PX\_A])) {No SA or SC is not in SA $\hat{a} \in T^M$ s family} AND PCNTFX\_SC\_AfterRELATE\_SA < PCNT) {Not everyone in SC's family} AND (PX\_A = 0 OR (PX\_A > 0 AND PCNTFX\_SC\_AfterRELATE\_SA + PCNTFX\_SA\_AfterRELATE\_SA < PCNT) ) {No SA or not everyone in SA or SC's families})) **Universe:** HHSTAT\_D eq empty AND (FX\_RELATE\_SA[PX] ne FX\_RELATE[PX\_A]) and (FX\_RELATE\_SA[PX] ne FX\_RELATE[PX\_C]) (but only for 1st person in that family)

**Universe Description:** Non-deleted person has not been identified as being in Sample Child's family or Sample Adult's family

**Array: x Number of Elements:** 25

**Block Instructions:**

Roster.FAM.tblRELATE\_SC.bPerson.PX

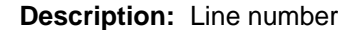

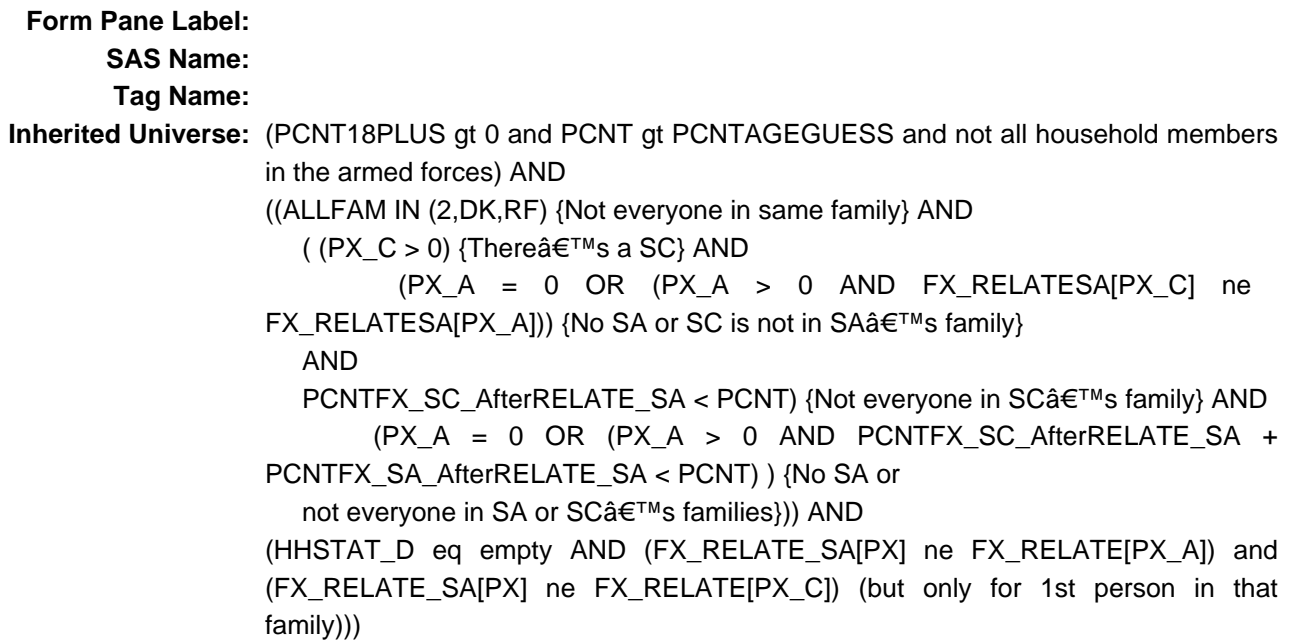

**Universe:**

**Universe Description:**

**Question Text:**

**Type:** Integer **Length:** 2

> **Min:** 1 **Max:** 25

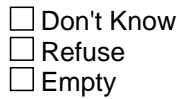

On Input On Output

**Array:**

### **Field RELATE** Roster.FAM.tblRELATE\_SC.bPerson.RELATE

**Description:** Relationship of person to Sample Adult **Form Pane Label:** Relationship **SAS Name:** RELATE **Tag Name:** FAM.RELATE **Inherited Universe:** (PCNT18PLUS gt 0 and PCNT gt PCNTAGEGUESS and not all household members in the armed forces) AND ((ALLFAM IN (2,DK,RF) {Not everyone in same family} AND (  $(PX_C > 0)$  {There $\hat{a} \in \text{TMs}$  a SC} AND (PX\_A = 0 OR (PX\_A > 0 AND FX\_RELATESA[PX\_C] ne FX\_RELATESA[PX\_A])) {No SA or SC is not in SA $\hat{a} \in T^M$ s family} AND PCNTFX\_SC\_AfterRELATE\_SA < PCNT) {Not everyone in SC's family} AND (PX\_A = 0 OR (PX\_A > 0 AND PCNTFX\_SC\_AfterRELATE\_SA + PCNTFX\_SA\_AfterRELATE\_SA < PCNT) ) {No SA or not everyone in SA or SC's families})) AND (HHSTAT\_D eq empty AND (FX\_RELATE\_SA[PX] ne FX\_RELATE[PX\_A]) and (FX\_RELATE\_SA[PX] ne FX\_RELATE[PX\_C]) (but only for 1st person in that family)))

**Universe:**

**Universe Description:**

**Question Text: What is ^yourALIAS relationship to ^SCNAME?**

**Fills:** yourALIAS **Instructions: If PX=LNO\_RESP fill "your"; else fill "^ALIASNAME's"**

**Fills:** SCNAME **Instructions: Fill ALIAS of HHSTAT\_C=1**

> **Type:** Enumerated **Length:** 2

**Answer List:** tRELATION

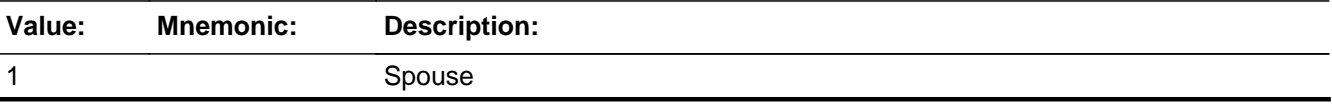

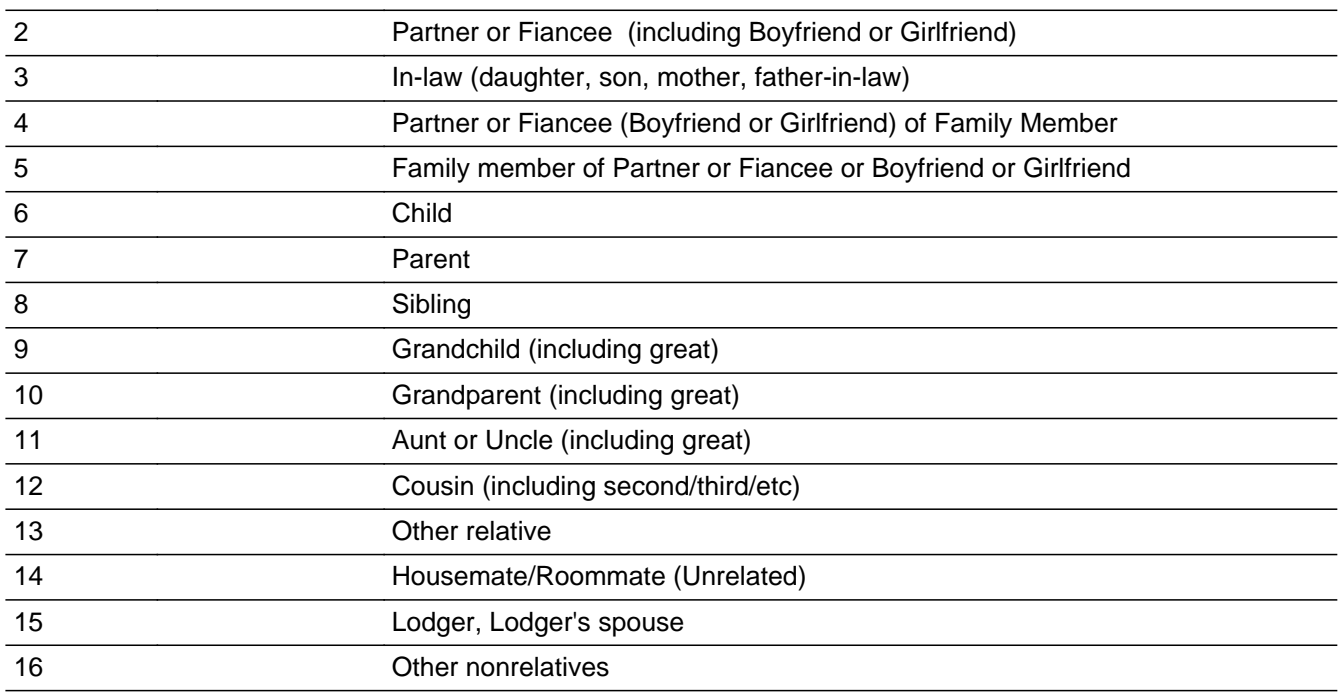

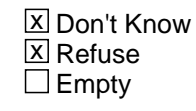

 $\Box$  On Input  $\Box$  On Output

## **Array:**

- **Special Instructions:** Answer list should have three bold headings. Answer categories 1-5 should be under the heading "Relative through marriage/partnership." Categories 6-13 should be under the heading "Relative through blood , adoption, fostering (biological, step, adoptive, foster, half)." Categories 14-16 should be under the heading "Nonrelative." See word document attached to answer list for formatting example.
	- **Skip Instructions:** IF another family identified in FX\_RELATESA then [goto RELATE for 1st person in that family]

 ELSE [goto procSetFX\_RELATE\_SC]

## Field **procSetFX RELATE SC** Roster.FAM.procSetFX\_RELATE\_SC

**Description:**

**Form Pane Label:**

**SAS Name:**

**Tag Name:**

**Inherited Universe:** PCNT18PLUS gt 0 and PCNT gt PCNTAGEGUESS and not all household members in the armed forces

**Universe:** ALLFAM IN (2,DK,RF)

**Universe Description:** Everyone not in same family

**Question Text: \*\*\*Instrument procedure\*\*\***

**Type:** Classification **Length:** 1

> □ Don't Know  $\Box$  Refuse  $\square$  Empty

 $\Box$  On Input  $\Box$  On Output

**Store Instructions:** Store instructions for setting FX\_RELATESC

Set FX\_RELATESC to FX\_RELATESA

Loop for all people on roster

 IF Roster.tblRELATE\_SC.bPerson[PX].RELATE IN (1-13, DK, RF) {person is related to SC}

 Add selected person and anyone in their FX\_RELATESC family to the Sample Child's family (FX\_RELATESC[PX\_C])

Renumber FX\_RELATESC so that there are no gaps

Store instructions for FX\_RELATESC\_COUNT

Count of the number of unique families in FX\_RELATESC

Set an FX\_RELATESC[PX] for all non-deleted persons on the roster. Use FX RELATESA as the base, then take into account the answers from Roster.tblRelate\_SC

 Set FX\_RELATESC to FX\_RELATESA

 Loop for all people on roster

 IF Roster.tblRELATE\_SC.bPerson[PX].RELATE IN (1-13, DK, RF) {person is related to SC}

 Add selected person and anyone in their FX\_RELATESC family to the Sample Child's family (FX\_RELATESC[PX\_C]) Renumber FX\_RELATESC so that there are no gaps

 Set FX\_RELATESC\_COUNT to the number of unique families in FX\_RELATESC

**Array:**

**Skip Instructions:** [goto procSetFAMILY\_FLGs]

## Field **procSetFAMILY\_FLGs** Roster.FAM.procSetFAMILY\_FLGs

**Description:**

**Form Pane Label:**

**SAS Name:**

**Tag Name:**

**Inherited Universe:** PCNT18PLUS gt 0 and PCNT gt PCNTAGEGUESS and not all household members in the armed forces

**Universe:**

**Universe Description:**

**Question Text: \*\*\*Instrument procedure\*\*\***

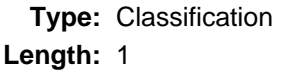

□ Don't Know  $\Box$  Refuse  $\square$  Empty

 $\Box$  On Input  $\Box$  On Output

**Store Instructions:** Store instructions for setting FAMILYA\_FLG If line number of WHOFOST or WHOPAR is equal to HHSTAT\_A=1, store '1' in

> FAMILYA\_FLG for child and other parents of child

Store '1' in FAMILYC\_FLG if ALLFAM = '1'

 If for ANY person in the roster: FAMILYA\_FLG=1 and FAMILYC\_FLG=1, set FAMILYA\_FLG=1 for ALL with FAMILYC\_FLG=1 set FAMILYC\_FLG=1 for ALL with FAMILYA\_FLG=1

Store '1' in FAMILYA\_FLG for Sample Adult

 Store '1' in FAMILYA\_FLG if people are related to the SA or say DK or RF (Roster.FAM.tblRELATE\_SA.bPerson.RELATE = 1-13, DK, RF)

Store instructions for setting FAMILYC\_FLG If HHSTAT\_C=1, store '1' in FAMILYC\_FLG for all persons selected at WHOFOST or WHOPAR

 If HHSTAT\_C=1, store '1' in FAMILYC\_FLG for all children identified as sharing a parent with the Sample Child at WHOPAR or WHOFOST

Store '1' in FAMILYC\_FLG for Sample Child

Store '1' in FAMILYC\_FLG if ALLFAM = '1'

Store '1' in FAMILYC\_FLG if people are related to the SC or say DK or RF

(Roster.FAM.tblRELATE\_SC.bPerson.RELATE = 1-13, DK, RF)

If for ANY person in the roster: FAMILYA\_FLG=1 and FAMILYC\_FLG=1,

 set FAMILYA\_FLG=1 for ALL with FAMILYC\_FLG=1 set FAMILYC\_FLG=1 for ALL with FAMILYA\_FLG=1

```
Store instructions for setting SAMEFAM_FLG
```
If FAM.SAMEFAM=1 set SAMEFAM\_FLG = 1

```
 If FAMA_REL_FLG of sample child is equal to 1, set SAMEFAM_FLG=1
```

```
 If FAM.ALLFAM=1 set SAMEFAM_FLG = 1
```
Store instructions for setting PCNT\_A

 Loop through non-deleted persons on roster and add 1 to PCNT\_A when  $FAMILYA_flg = 1.$ 

Store instructions for setting PCNT\_C 

Loop through non-deleted persons on roster and add 1 to PCNT C when  $FAMILYC_flg = 1.$ 

Loop for all people on the roster

IF (ALLFAM = 1 AND HHSTAT  $D[PX] = EMPTY$  {Everyone in same family and person not deleted}) OR

```
 (PX_A > 0 AND FX_RELATESC[PX] ne EMPTY AND FX_RELATESC[PX] =
FX_RELATESC[PX_A] {SA and person
```

```
 is in SA's family}) THEN
```
set FAMILYA\_FLG[PX] = 1

Add 1 to PCNT\_A

```
 IF (ALLFAM = 1 AND HHSTAT_D[PX] = EMPTY {Everyone in same family and
person not deleted}) OR
```

```
 (PX_C > 0 AND FX_RELATESC[PX] ne EMPTY AND FX_RELATESC[PX] =
FX_RELATESC[PX_C]
      {SC and person is
```

```
 in SC's family}) THEN
```
set FAMILYC\_FLG[PX] = 1 

Add 1 to PCNT\_C

IF FAMILYC\_FLG[PX\_A] = 1 set SAMEFAM\_FLG = 1

**Array:**

**Skip Instructions:** IF FAMINTRO\_SC=1 and PCNT\_C > 1 [goto FAMVER\_SC] ELSEIF PCNT > 1 [goto FAMVER]

 ELSEIF PX\_A > 0 [goto Adult.VFY.AVAIL\_A] ELSE [goto Child.VFY.AVAIL\_C]

### **FAMVER SC** Field Roster.FAM.FAMVER\_SC

**Description:** Verify the Sample Child's family

**Form Pane Label:** Sample Child - Related **SAS Name:** FAMVER\_SC **Tag Name:** FAM.FAMVER\_SC **Inherited Universe:** PCNT18PLUS gt 0 and PCNT gt PCNTAGEGUESS and not all household members in the armed forces

**Universe:** IF FAMINTRO SC=1 and PCNT C > 1

**Universe Description:** Asked FAMINTRO\_SC and tblRelate\_SC and at least 1 person (other than SC) is related to SC

**Question Text: We have that ^FAMVERSC\_fill related to ^SCNAME.**

**Fills:** FAMVERSC\_fill

**Instructions: Loop through all persons on roster and add to list of names if FAMILYC\_flg = 1**

**Do not include Sample Child on list.**

**If only one person on the list of names, follow list with "is". If more than one person on the list, follow list with "are"**

**Fills:** SCNAME **Instructions: Fill ALIAS of HHSTAT\_C=1**

> **Type:** Enumerated **Length:** 1

**Answer List:** tContinue

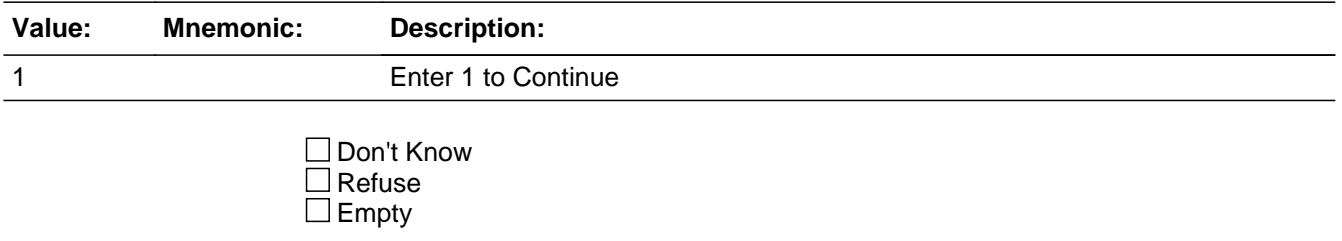

On Input On Output

**Array:**

**Skip Instructions:** [goto FAMVER]

## **PCNT\_EligibleKNOWSC** Field

Roster.FAM.PCNT\_EligibleKNOWSC

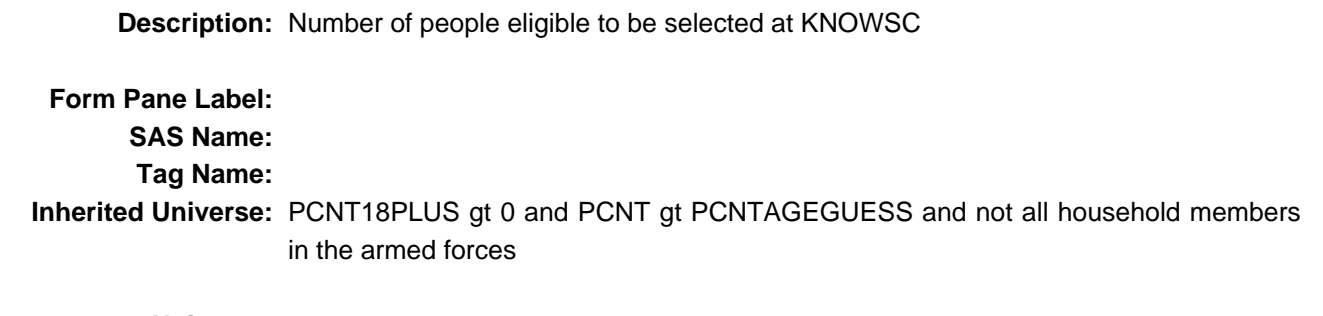

**Universe:**

**Universe Description:**

**Question Text:**

**Type:** Integer **Length:** 2

> **Min: Max:**

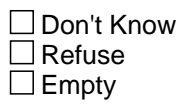

**X** On Input **X** On Output

**Store Instructions:** Stores the number of people eligible to be selected at KNOWSC

 -Count is increased if (FAMILYC\_FLG[PX] = 1 AND Roster.HHC.tblAGE.bPerson[PX].AGE18PLUS = 1) {Adult 18+ in SC's family} or PX IN Roster.tblREL.bPerson[PX\_C].PARENTS {Person listed as parent of SC}

**Array:**

**Description:** Line Number of the last adult eligible to be selected at KNOWSC

**Form Pane Label: SAS Name: Tag Name: Inherited Universe:** PCNT18PLUS gt 0 and PCNT gt PCNTAGEGUESS and not all household members in the armed forces **Universe: Universe Description: Question Text: \*\*\*auxfield\*\*\* Type:** Integer **Length:** 2 **Min:** 1 **Max:** 25 □ Don't Know  $\Box$  Refuse  $\square$  Empty  $\Box$  On Input  $\Box$  On Output

**Store Instructions:** Stores LNO of the last adult eligible to be selected at KNOWSC

{This is an auxfield, so it's not part of the output. It needs a spec page because it's referenced in FAMVER's skips and KNOWSC's universe.}

**Array:**

# **FAMVER** Field

Roster.FAM.FAMVER

**Description:** Verification of family roster

**Form Pane Label: SAS Name: Tag Name: Inherited Universe:** PCNT18PLUS gt 0 and PCNT gt PCNTAGEGUESS and not all household members in the armed forces

**Universe:** PCNT > 1

#### **Universe Description:**

**Question Text: •** Please confirm the family assignments for the members of this household. ^HHROSTER

## **Fills:** HHROSTER **Instructions: entire roster for [^ALIASNAME[PX]] if HHSTAT ne 'D' (non deleted persons)**

**Type:** Enumerated **Length:** 1

**Answer List:** tContinue

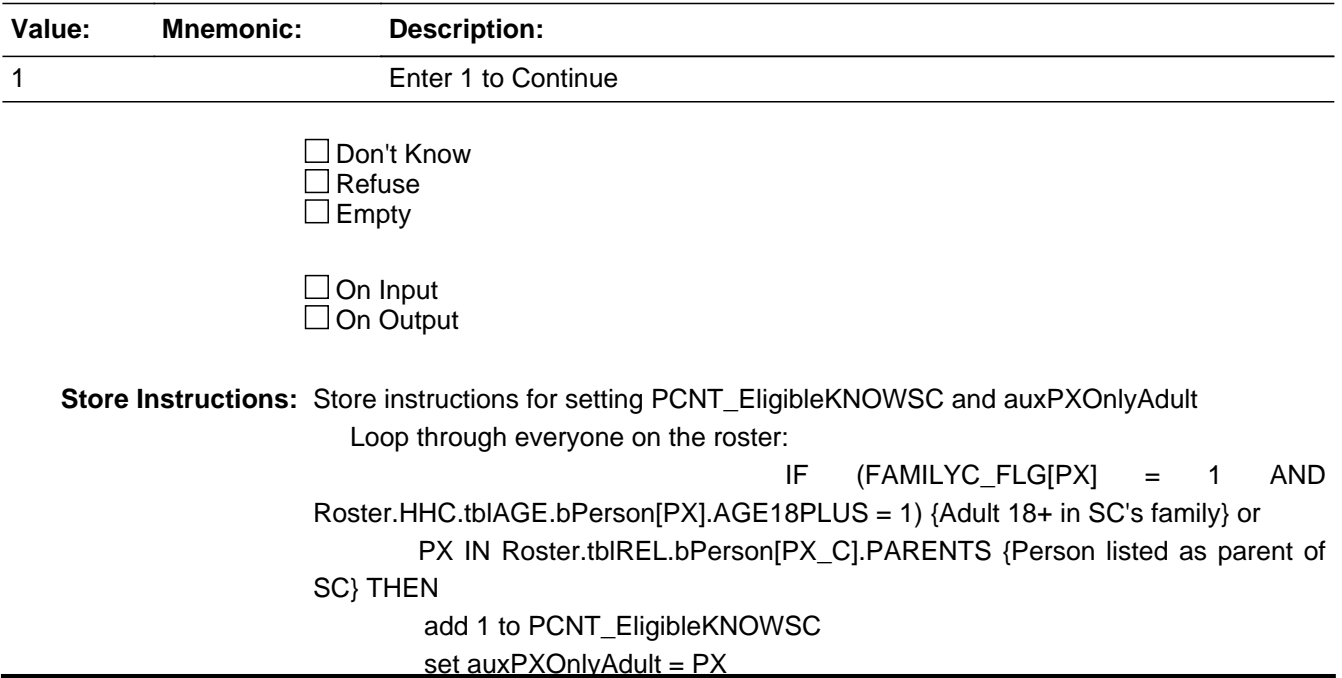

#### **Array:**

**Skip Instructions:** If Roster.HHC.tblNAME.bPerson[PX\_A].ONOFFCAMPUS IN (1,RF,DK) [goto ONCAMPINTRO\_A]

ELSEIF PX\_C > 0 and (PCNT\_EligibleKNOWSC >=2 or (PCNT\_EligibleKNOWSC = 1 and auxPXOnlyAdult not IN

 Roster.tblREL.bPerson[PX\_C].PARENTS)) {There's a SC and either multiple eligible adults or only one eligible but

that person is not a parent of the SC} [goto KNOWSC]

ELSEIF PX\_A > 0 [goto Adult.VFY.AVAIL\_A]

ELSE [goto Child.VFY.AVAIL\_C]

## **ONCAMPINTRO A** Field

Roster.FAM.ONCAMPINTRO\_A

**Description:** On campus intro

**Form Pane Label:** On campus intro **SAS Name:** ONCAMPINTRO\_A **Tag Name:** FAM.ONCAMPINTRO\_A **Inherited Universe:** PCNT18PLUS gt 0 and PCNT gt PCNTAGEGUESS and not all household members in the armed forces

**Universe:** Roster.HHC.tblNAME.bPerson[PX\_A].ONOFFCAMPUS IN (1,RF,DK)

**Universe Description:** Sample Adult lives on campus or don't know or refuse

**Question Text: As I previously mentioned ^SANAME was randomly selected to be asked a series of health related questions. We would like to contact ^himherthem to complete ^hishertheir portion of this interview.** 

**Fills:** SANAME **Instructions: Sample Adult's name**

**Fills:** himherthem **Instructions: If GEN.SEX\_FINAL=1 fill "him"; else if GEN.SEX\_FINAL=2 fill "her"; else if GEN.SEX\_FINAL IN (DK, RF) fill "them"**

**Fills:** hishertheir **Instructions: If GEN.SEX\_FINAL=1 fill "his"; else if GEN.SEX\_FINAL=2 fill "her"; else if GEN.SEX\_FINAL IN (DK, RF) fill "their"**

**Type:** Enumerated **Length:** 1

**Answer List:** tContinue

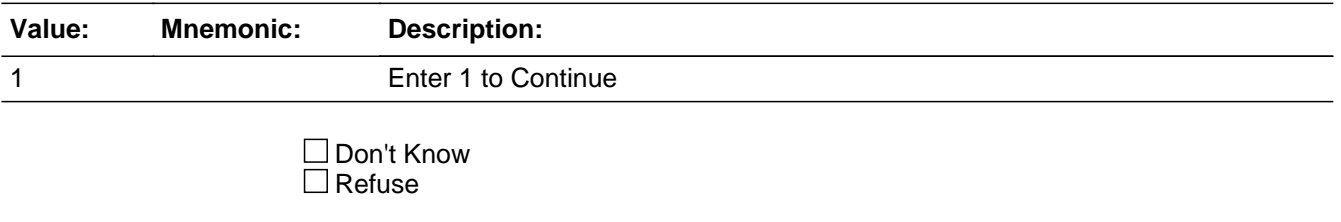

 $\square$  Empty

On Input On Output

**Array:**

**Special Instructions:** Store line number of telephone number selected at bCollectContact.PHONE\_CONTACT in TLNO\_FAM\_DRM

**Skip Instructions:** <1>[goto TLNO\_FAM\_DRM]

## **TLNO FAM DRM** Field

Roster.FAM.TLNO\_FAM\_DRM

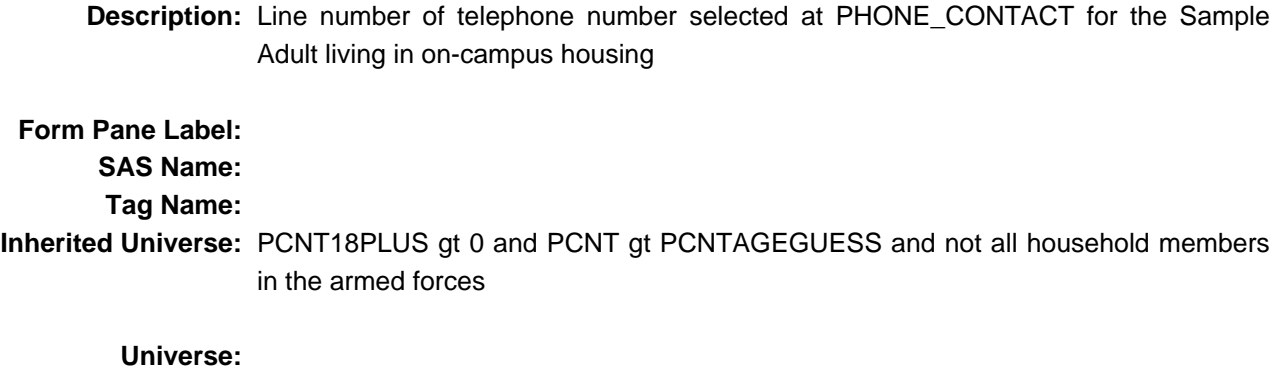

**Universe Description:**

**Question Text: \*\*\*Storage Variable\*\*\***

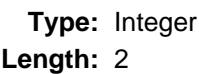

**Min:** 0 **Max:** 10

- **X** Don't Know **X** Refuse  $\Box$  Empty
- $\Box$  On Input  $\Box$  On Output
- **Store Instructions:** Store line number of telephone # selected at PHONE\_CONTACT.

### **Array:**

**Special Instructions:** Call instrument procedure prcCollectContact to collect a phone number. This uses the bCollectContact block.

> Pass the following parameters into the procedure: IN\_SECTION\_COLLECTED = (FAM\_DRM) IN\_LNO\_CONTACT = PX\_A

**Skip Instructions:** [goto ONCAMPADD1\_A]

## Field **ONCAMPADD1** A Roster.FAM.ONCAMPADD1\_A

**Description:** Address of sample adult who lives on campus

**Form Pane Label:** Address of SA who lives on campus **SAS Name:** ONCAMPADD1\_A **Tag Name:** ROSTER.ONCAMPADD1\_A **Inherited Universe:** PCNT18PLUS gt 0 and PCNT gt PCNTAGEGUESS and not all household members in the armed forces

**Universe:** Roster.HHC.tblNAME.bPerson[PX\_A].ONOFFCAMPUS IN (1,RF,DK)

**Universe Description:** Sample Adult lives on campus or don't know or refuse

**Question Text: What is ^SANAME's exact address on campus?**

 Enter the house or building number, house or building number suffix and street name.

**Fills:** SANAME **Instructions: Sample Adult's name**

> **Type:** String **Length:** 54

> > **X** Don't Know **X** Refuse **X** Empty

**X** On Input  $\boxtimes$  On Output

**Array:**

**Skip Instructions:** <allow 54, empty> [goto ONCAMPADD2\_A]

# **ONCAMPADD2** A Field

Roster.FAM.ONCAMPADD2\_A

**Description:** Address of Sample Adult who lives on campus - unit description

**Form Pane Label:** Unit description **SAS Name:** ONCAMPADD2\_A **Tag Name:** ROSTER.ONCAMPADD2\_A **Inherited Universe:** PCNT18PLUS gt 0 and PCNT gt PCNTAGEGUESS and not all household members in the armed forces

**Universe:** Roster.HHC.tblNAME.bPerson[PX\_A].ONOFFCAMPUS IN (1,RF,DK)

**Universe Description:** Sample Adult lives on campus or don't know or refuse

Question Text: • Enter the unit description.

**Type:** String **Length:** 54

> **X** Don't Know **X** Refuse **X** Empty

 $X$  On Input **X** On Output

**Array:**

**Skip Instructions:** <allow 54, empty> [goto ONCAMPPO\_A]

Field **ONCAMPPO\_A** Roster.FAM.ONCAMPPO\_A

**Description:** Address of Sample Adult who lives on campus - city

**Form Pane Label:** City **SAS Name:** ONCAMPPO\_A **Tag Name:** ROSTER.ONCAMPPO\_A **Inherited Universe:** PCNT18PLUS gt 0 and PCNT gt PCNTAGEGUESS and not all household members in the armed forces

**Universe:** Roster.HHC.tblNAME.bPerson[PX\_A].ONOFFCAMPUS IN (1,RF,DK)

**Universe Description:** Sample Adult lives on campus or don't know or refuse

Question Text:  $\bullet$  Enter the city.

**Type:** String **Length:** 20

> **X** Don't Know **X** Refuse **X** Empty

**X** On Input **X** On Output

**Array:**

**Skip Instructions:** <allow 20, empty> [goto ONCAMPST\_A]

### **ONCAMPST\_A** Field Roster.FAM.ONCAMPST\_A

**Description:** Address of Sample Adult who lives on campus - state

**Form Pane Label:** State **SAS Name:** ONCAMPST\_A **Tag Name:** ROSTER.ONCAMPST\_A **Inherited Universe:** PCNT18PLUS gt 0 and PCNT gt PCNTAGEGUESS and not all household members in the armed forces

**Universe:** Roster.HHC.tblNAME.bPerson[PX\_A].ONOFFCAMPUS IN (1,RF,DK)

**Universe Description:** Sample Adult lives on campus or don't know or refuse

**Question Text:** • Enter the state.

**Type:** Enumerated **Length:** 2

> □ Don't Know  $\Box$  Refuse  $\square$  Empty

**X** On Input **X** On Output

**Array:**

**Skip Instructions: <allow 2> [goto ONCAMPZIP5\_A]** 

Field **ONCAMPZIP5** A Roster.FAM.ONCAMPZIP5\_A

**Description:** Address of Sample Adult who lives on campus- zip 5

**Form Pane Label:** Zip 5 **SAS Name:** ONCAMPZIP5\_A **Tag Name:** ROSTER.ONCAMPZIP5\_A **Inherited Universe:** PCNT18PLUS gt 0 and PCNT gt PCNTAGEGUESS and not all household members in the armed forces

**Universe:** Roster.HHC.tblNAME.bPerson[PX\_A].ONOFFCAMPUS IN (1,RF,DK)

**Universe Description:** Sample Adult lives on campus or don't know or refuse

Question Text: • Enter the zip code.

**Type:** Integer **Length:** 5

> **Min:** 01001 **Max:** 99996

> > x Don't Know  $X$  Refuse **X** Empty

**X** On Input **X** On Output

**Array:**

**Skip Instructions:** <01001-99996, RF, DK, empty> if ONCAMPZIP5\_A lt 5 characters [goto ERR1\_ONCAMPZIP5\_A] elseif ONCAMPZIP5\_A lt 01001 [goto ERR2\_ONCAMPZIP5\_A] elseif (ONCAMPZIP5\_A gt 99996 and SURVTYPE ne 'T') or (ONCAMPZIP5\_A gt 99997 and SURVTYPE='T') [goto ERR3\_ONCAMPZIP5\_A] else [goto ONCAMPZIP4\_A]

## **ERR1\_ONCAMPZIP5\_A** Check

Roster.FAM.ERR1\_ONCAMPZIP5\_A

**Description:** ONCAMPZIP5\_A must have a length of 5

**Inherited Universe:** PCNT18PLUS gt 0 and PCNT gt PCNTAGEGUESS and not all household members in the armed forces

**Universe:** ONCAMPZIP5\_A lt 5 characters

**Universe Description:** ONCAMPZIP5\_A must have a length of 5

**Text:** {check ERR1\_ONCAMPZIP5\_A}

- The entire zip code must be entered.
- Please correct.

**Check Instructions:**

**Type:** Hard

Check **ERR2\_ONCAMPZIP5\_A** Roster.FAM.ERR2\_ONCAMPZIP5\_A

**Description:** ONCAMPZIP5\_A must be greater than or equal to 01001

**Inherited Universe:** PCNT18PLUS gt 0 and PCNT gt PCNTAGEGUESS and not all household members in the armed forces

**Universe:** ONCAMPZIP5\_A lt 1001

**Universe Description:** ONCAMPZIP5\_A must be greater than or equal to 01001

**Text:** {check ERR2\_ONCAMPZIP5\_A}

- A valid zip code must be entered.
- Please correct.

**Check Instructions:**

**Type:** Hard

## **ERR3\_ONCAMPZIP5\_A** Check

Roster.FAM.ERR3\_ONCAMPZIP5\_A

**Description:** ONCAMPZIP5\_A gt 99996/99997

- **Inherited Universe:** PCNT18PLUS gt 0 and PCNT gt PCNTAGEGUESS and not all household members in the armed forces
	- **Universe:** if (ONCAMPZIP5\_A gt 99996 and SURVTYPE ne 'T') or (ONCAMPZIP5\_A gt 99997 and SURVTYPE='T')
- **Universe Description:** ONCAMPZIP5\_A greater than 99996 when it is not a training case or ONCAMPZIP5\_A greater than 99997 when it is a training case

**Text:** {check ERR3\_ONCAMPZIP5\_A}

- A valid zip code must be entered.
- Please correct.

**Check Instructions:**

**Type:** Hard

Field **ONCAMPZIP4 A** Roster.FAM.ONCAMPZIP4\_A

**Description:** Address of Sample Adult who lives on campus - zip 4

**Form Pane Label:** Zip 4 **SAS Name:** ONCAMPZIP4\_A **Tag Name:** ROSTER.ONCAMPZIP4\_A **Inherited Universe:** PCNT18PLUS gt 0 and PCNT gt PCNTAGEGUESS and not all household members in the armed forces

**Universe:** Roster.HHC.tblNAME.bPerson[PX\_A].ONOFFCAMPUS IN (1,RF,DK)

**Universe Description:** Sample Adult lives on campus or don't know or refuse

**Question Text: • Enter the zip 4.** 

**Type:** Integer **Length:** 4

> **Min:** 0000 **Max:** 9997

> > **X** Don't Know **X** Refuse **X** Empty

**X** On Input **X** On Output

**Array:**

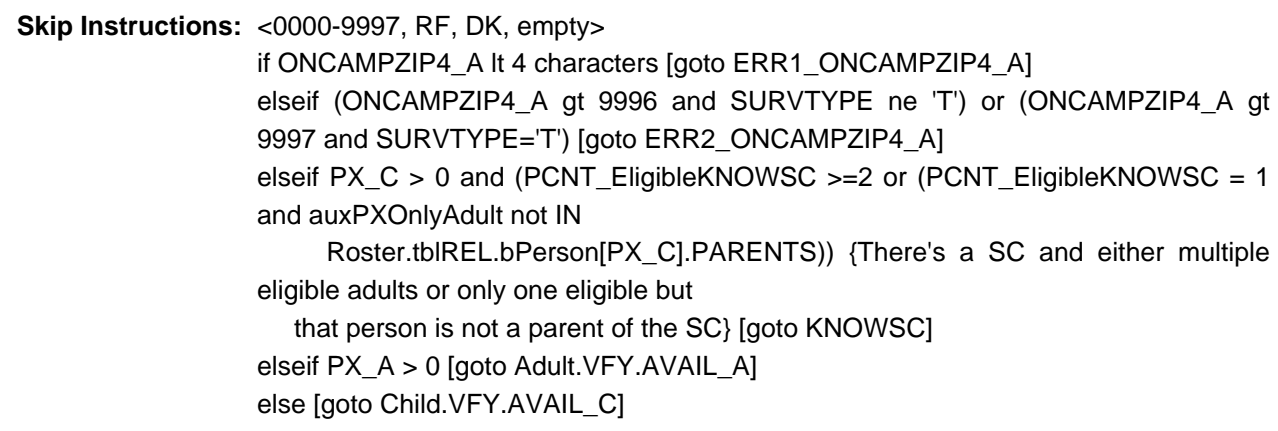
# **ERR1** CP1ZIP4 Check

Roster.FAM.ERR1\_CP1ZIP4

**Description:** CP1ZIP4 must have a length of 4

**Inherited Universe:** PCNT18PLUS gt 0 and PCNT gt PCNTAGEGUESS and not all household members in the armed forces

**Universe:** CP1ZIP4 lt 4 characters

**Universe Description:** CP1ZIP4 must have a length of 4

**Text:** {check ERR1\_CP1ZIP4}

- The entire zip code must be entered.
- Please correct.

**Check Instructions:**

**Type:** Hard

**Check ERR2 CP1ZIP4** Roster.FAM.ERR2\_CP1ZIP4

## **Description:** CP1ZIP4 gt 9996/9997

- **Inherited Universe:** PCNT18PLUS gt 0 and PCNT gt PCNTAGEGUESS and not all household members in the armed forces
	- **Universe:** if (CP1ZIP4 gt 9996 and SURVTYPE ne 'T') or (CP1ZIP4 gt 9997 and SURVTYPE='T')
- **Universe Description:** CP1ZIP4 greater than 9996 when it is not a training case or ZIP4 greater than 9997 when it is a training case

**Text:** {check ERR2\_CP1ZIP4}

- A valid zip code must be entered.
- Please correct.

### **Check Instructions:**

**Type:** Hard

## **KNOWSC** Field

Roster.FAM.KNOWSC

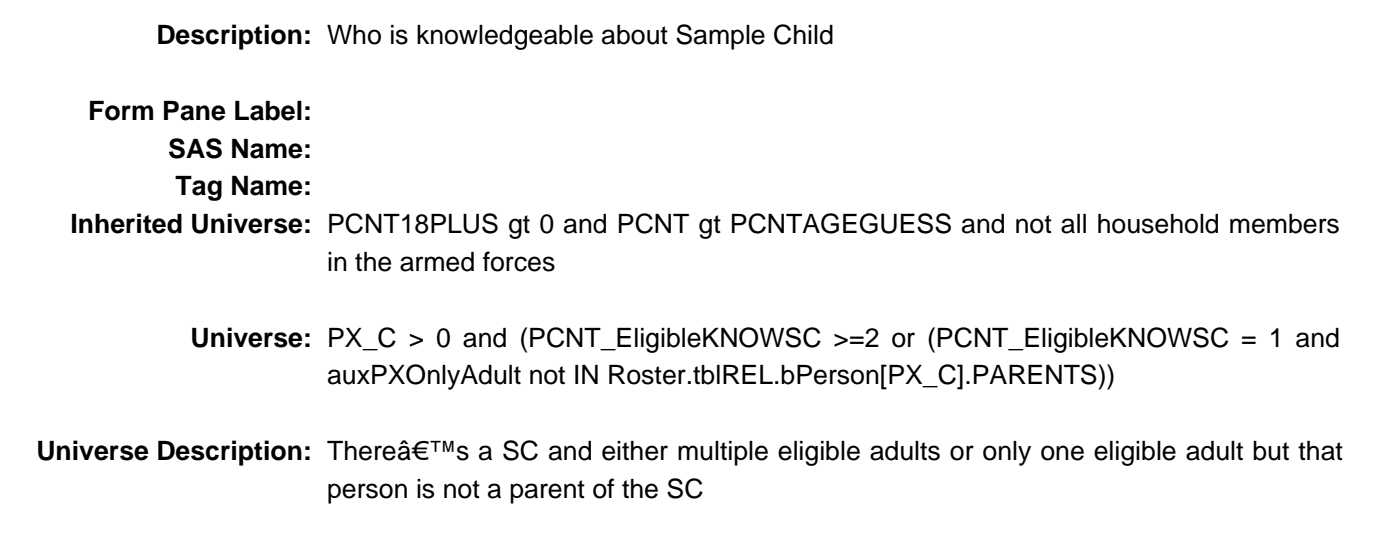

**Question Text: Who lives here and is knowledgeable about and responsible for ^SCNAME's health care?**

**Fills:** SCNAME **Instructions: Fill ALIAS of HHSTAT\_C=1**

> **Type:** Classification **Length:** 2

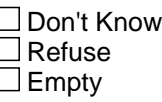

**X** On Input **X** On Output

**Array:**

**Special Instructions:** Display only those with (FAMILYC\_FLG[PX] = 1 AND Roster.HHC.tblAGE.bPerson[I].AGE18PLUS = 1) OR PX IN Roster.tblREL.bPerson[PX\_C].PARENTS {Person listed as parent of SC}

**Skip Instructions:** IF PX\_A > 0 [goto Adult.VFY.AVAIL\_A] ELSE [goto Child.VFY.AVAIL\_C]

Field **NOFAMSC** Roster.FAM.NOFAMSC

**Description:** No adults in Sample Child's family

**Form Pane Label:** No adults in Sample Child's family **SAS Name:** No adults in Sample Child's family **Tag Name:** No adults in Sample Child's family **Inherited Universe:** PCNT18PLUS gt 0 and PCNT gt PCNTAGEGUESS and not all household members in the armed forces

**Universe:** PX\_C gt 0 AND PCNT\_EligibleKNOWSC=0

**Universe Description:** No one is knowledgeable about and responsible for the sample child's health

**Question Text:**  $\bullet$  Because there are no adults who are related to ^SCNAME living in this household, the Sample Child Interview cannot be completed

> **Not everyone in our survey is asked all questions. I have all the information that I need from you about ^SCNAME.**

**Enter 1 to Continue.** 

**Fills:** SCNAME **Instructions: Fill ALIAS of HHSTAT\_C=1**

> **Type:** Integer **Length:** 1

> > **Min:** 1 **Max:** 1

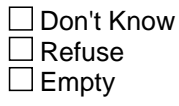

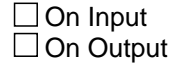

**Array:**